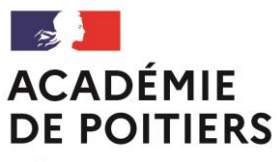

Liberté Égalité Fraternité

# AFFELNET-Lycée 2024

Guide pratique des procédures académiques d'accès en 1re

# **Sommaire**

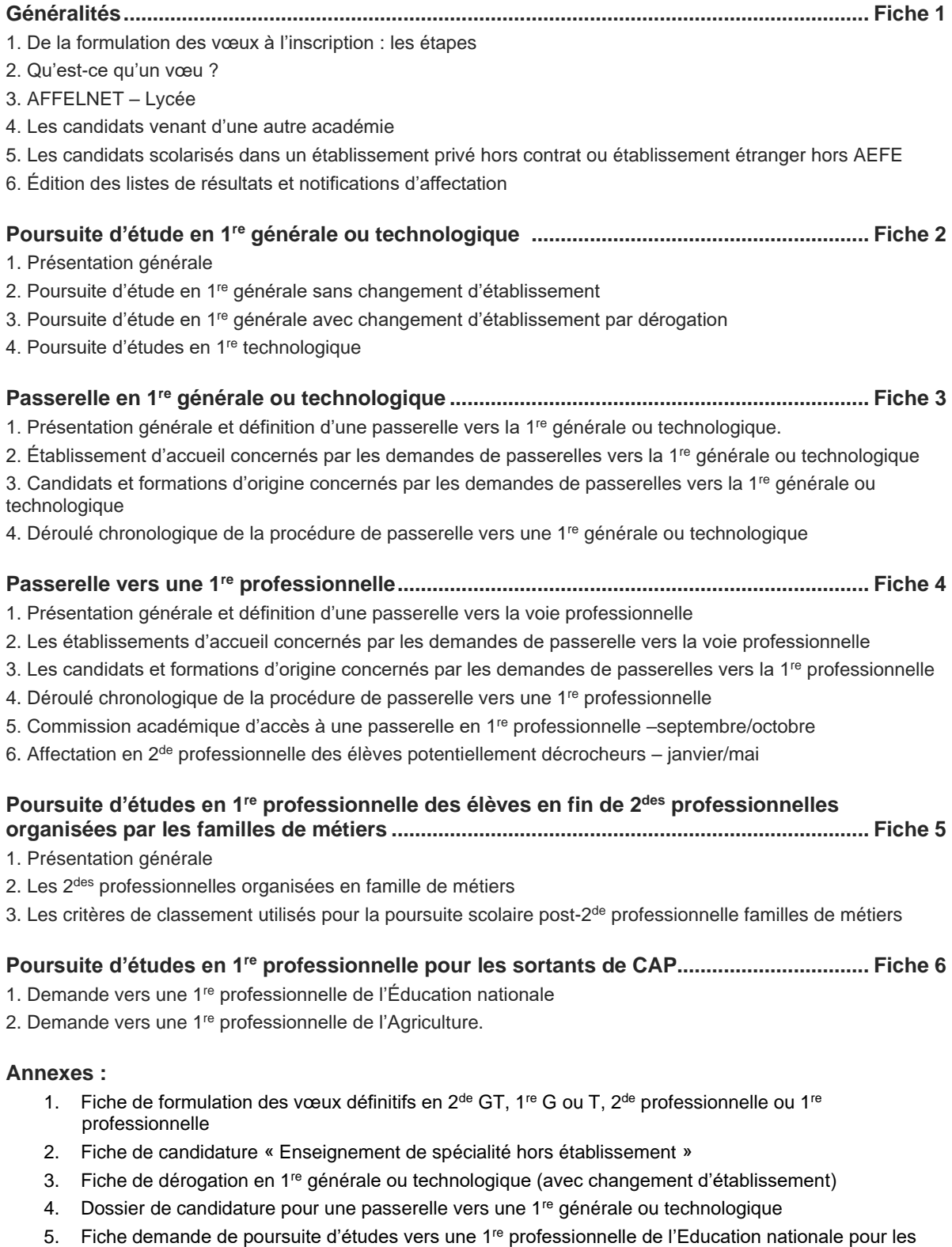

- élèves de Terminale CAP(A) 6. Fiche d'avis de l'inspecteur/trice en charge de la spécialité – poursuite d'étude sortants CAP en 1re Professionnelle de l'Éducation nationale en non concordance
- 7. Tableau de concordance  $CAP(A) 1<sup>re</sup>$  bac pro
- 8. Dossier d'admission en classe de lycée de l'enseignement public hors AEFE.
- 9. Contacts départementaux et académiques affectation

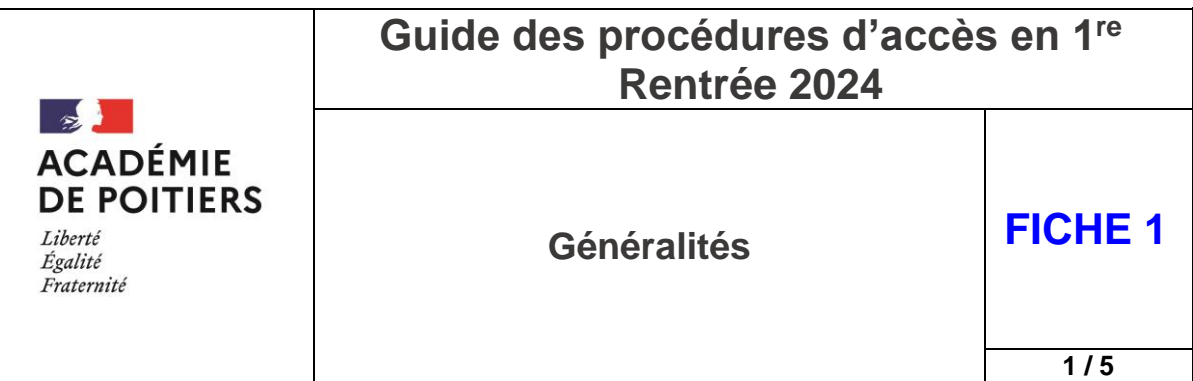

Pour une vue synthétique de l'ensemble des différentes procédures d'affectation et des situations particulières aux LGT et LP, se reporter au tableau récapitulatif à télécharger sur l'intranet académique dans la rubrique Orientation > Procédures affectation > [Procédures d'accès en 1](https://www.intra.ac-poitiers.fr/mes-rubriques/4-procedures-d-acces-en-1re-rentree-2022-291673.kjsp?RH=1487082281591)re

Ce guide présente la politique académique et les procédures relatives à l'affectation et l'admission pour l'entrée en classe de 1<sup>re</sup>, ainsi que le fonctionnement d'AFFELNET-Lycée (AFFectation des ELèves par le NET), application utilisée comme outil d'aide à la décision.

#### **À noter :**

Les élèves de 2ª<sup>e</sup> peuvent candidater sur les deux paliers d'orientation post-3ª et entrée en 1ª.

Parmi les vœux saisis sur AFFELNET-Lycée pour les élèves de 2<sup>de</sup> GT, un vœu pour la 1<sup>re</sup> générale ou un vœu pour une série de la voie technologique devra obligatoirement être saisi conformément à la décision prise par le chef d'établissement.

Si un élève de  $2^{de}$  GT demande une passerelle vers une  $1^{re}$  professionnelle ou une réorientation vers une 2<sup>de</sup> professionnelle ces formations étant à capacité d'accueil limitée, une décision d'orientation vers une 1<sup>re</sup> générale ou technologique doit être formulée afin de pouvoir garantir une place à l'élève dans un lycée.

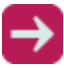

**Tableau synthétique des procédures 1 re** est à télécharger :

sur l'intranet académique dans la rubrique Orientation > Procédures affectation > [Procédures d'accès en 1](https://www.intra.ac-poitiers.fr/mes-rubriques/4-procedures-d-acces-en-1re-rentree-2022-291673.kjsp?RH=1487082281591)<sup>re</sup>

# 1. De la formulation des vœux à l'inscription : les étapes

- Sur la **fiche « vœux définitifs de l'affectation entrée 1re »**, les candidats formulent jusqu'à **5 vœux d'affectation**, par ordre de préférence ;
- Ces vœux sont saisis par leur établissement dans l'application **AFFELNET-Lycée** ;
- L'ensemble des demandes d'entrée dans chacune des formations de l'académie est traité en s'aidant de l'application AFFELNET-Lycée ;
- $\triangleright$  Les résultats sont transmis aux établissements et aux familles, qui reçoivent une notification d'affectation signée de l'IA-DASEN ou du DRAAF pour l'enseignement agricole ;
- $\triangleright$  Les familles vont s'inscrire dans l'établissement dans lequel l'élève est affecté(e).

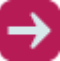

#### **Fiche de formulation des vœux définitifs** est à télécharger :

sur l'intranet académique dans la rubrique Orientation > Procédures affectation > [Procédures d'accès en 1](https://www.intra.ac-poitiers.fr/mes-rubriques/4-procedures-d-acces-en-1re-rentree-2022-291673.kjsp?RH=1487082281591)re

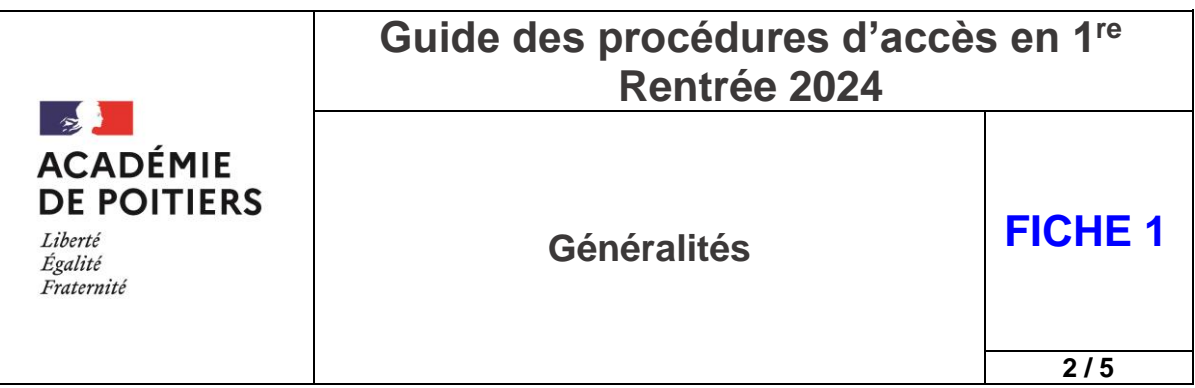

# 2. Qu'est-ce qu'un vœu?

Il s'agit de la formalisation de la demande d'entrée en formation, codifiée dans AFFELNET-Lycée. À chaque vœu correspond un code. Il existe deux types de vœux :

 **Le vœu d'affectation**, qui permet d'être affecté dans une formation et établissement précis pour pouvoir s'y inscrire.

Un vœu d'affectation est composé :

- De la voie de formation : 1<sup>re</sup> générale, 1<sup>re</sup> technologique, 1<sup>re</sup> professionnelle, 2<sup>de</sup> professionnelle ;
- De l'intitulé de la formation : la série pour la voie technologique ou la spécialité pour les formations professionnelles ;
- Du nom de l'établissement d'accueil associé à cette formation.

#### Exemple : 1<sup>re</sup> technologique STMG au lycée Aliénor d'Aquitaine

**Le vœu de recensement**, saisi à titre informatif uniquement.

Il ne permet pas d'être affecté dans une formation, mais permet de mieux analyser et de suivre le devenir des élèves concernés. La demande correspondant à un vœu de recensement doit être saisie sur AFFELNET-Lycée en respectant l'ordre de priorité souhaité par l'élève et ses représentants légaux.

Le vœu de recensement peut concerner :

- Une formation hors académie ;
- Une formation en établissement privé hors contrat ;
- Une autre poursuites d'études (FCIL, BMA...)

Pour une demande en apprentissage, les démarches auprès du centre de formation et la recherche d'un employeur sont de la responsabilité du candidat et de ses représentants légaux. Cette demande ne fait pas l'objet d'une saisie dans Affelnet-Lycée pour accéder à une 1re professionnelle.

#### **A noter :**

**En cas de redoublement de l'élève en 2de ou 1re, il est obligatoire de saisir le code vœu correspondant à la formation concernée afin d'assurer une affectation dans le même établissement. Il n'existe pas de vœu de recensement « redoublement » pour les élèves scolarisés au lycée.**

# 3. AFFELNET-Lycée

L'application AFFELNET-Lycée (AFFectation des ELèves par le NET) permet la gestion simultanée des procédures d'affectation ou d'admission aux deux paliers d'affectation :

- Après la 3<sup>e</sup> : pour l'entrée en 2<sup>de</sup> générale et technologique, 2<sup>de</sup> professionnelle et 1<sup>re</sup> année de CAP ;
- Après la 2<sup>de</sup> : pour l'entrée en 1<sup>re</sup> professionnelle, 1<sup>re</sup> technologique ou 1<sup>re</sup> générale, et dans certains cas l'entrée en 2de générale et technologique, 2de professionnelle et 1re année de CAP.

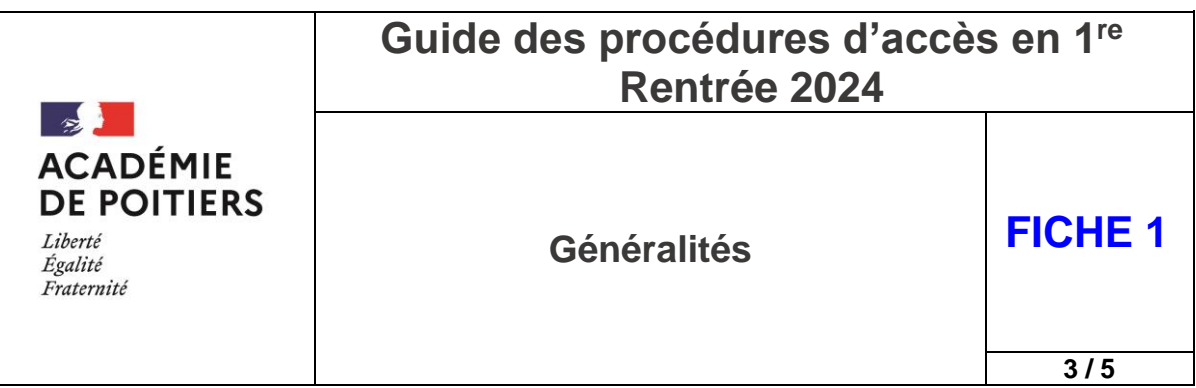

L'application AFFELNET-Lycée est un outil d'aide à la décision qui propose un classement des candidatures préparant le travail des commissions d'affectation ou d'admission, selon des critères définis en amont dans le cadre de la politique académique.

L'affectation dans la voie générale et technologique et dans la voie professionnelle est ainsi réalisée selon des règles communes (fiche de formulation des vœux et calendrier commun) et avec la plus grande transparence vis-à-vis des familles (équité de traitement des candidatures, critères connus de tous au niveau académique).

#### **PAM : Pré-Affectation-Multicritères**

PAM est un module d'AFFELNET-Lycée qui calcule le barème de chaque élève pour chaque vœu exprimé, puis procède à un classement automatisé des vœux qui aboutit à des propositions d'affectation.

Cette procédure concerne la majorité des formations proposées dans les établissements publics. On distingue :

- Le traitement « PAM » : le barème prend en compte les bonus liés aux situations d'élèves et les évaluations (évaluations dans les disciplines et pour les formations du palier 3<sup>e</sup>, évaluations du niveau de maîtrise des composantes du socle) ;
- La procédure « non PAM » ou « Travail en commission »: examen des candidatures par des commissions d'affectation internes aux établissements qui font des propositions d'admission. Les résultats des décisions de ces commissions sont ensuite saisis dans AFFELNET-Lycée. Cette procédure concerne certaines formations des établissements publics à recrutement spécifique et toutes les formations proposées dans les établissements privés.

# 4. Les candidats venant d'une autre académie

**Les élèves scolarisés dans un établissement public ou privé sous contrat venant d'une autre académie** doivent suivre la même procédure qu'un élève scolarisé dans l'académie de Poitiers. Les établissements d'origine des élèves venant d'une autre académie doivent effectuer la saisie des vœux dans l'application AFFELNET-Lycée de l'académie de Poitiers.

Les candidatures des élèves venant d'une autre académie sont traitées de la même manière que celles des élèves de l'académie de Poitiers dans les situations suivantes :

- Les responsables légaux emménagent ou résident dans l'académie ;
- La formation demandée par l'élève dans l'académie de Poitiers n'est pas proposée en temps plein dans un établissement public de son académie d'origine.

#### **En dehors de ces deux situations, les candidatures sont traitées après celles des élèves de l'académie de Poitiers.**

#### **Pièces justificatives demandées en cas de déménagement**

#### **Dans ces situations, les pièces à fournir auprès de la DSDEN concernée par le premier vœu sont :**

- Le justificatif du (nouveau) domicile dans l'académie de Poitiers ;
- La « fiche de formulation des vœux définitifs » complétée et signée lorsque le candidat est en apprentissage ou scolarisé dans un établissement privé hors contrat.
- La copie de la fiche récapitulative de saisie des vœux éditée par l'établissement d'origine à partir d'AFFELNET-Lycée lorsque l'élève est scolarisé dans un établissement public ou privé de l'Éducation nationale ou du ministère de l'agriculture ;

Rectorat de l'académie de Poitiers – Service académique d'Information, d'Insertion et d'Orientation – Mars 2024

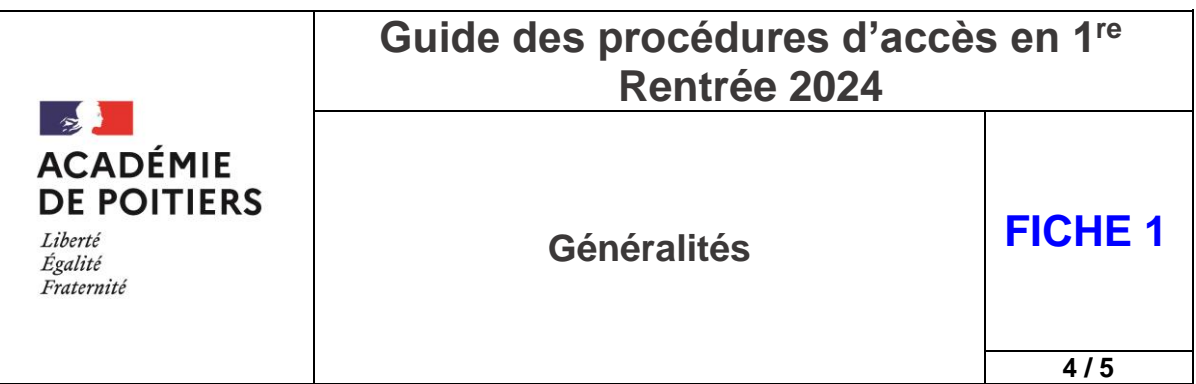

#### **Sans ces justificatifs, la candidature ne sera prise en compte qu'après les élèves scolarisés dans l'académie de Poitiers.**

Une attention particulière est apportée aux élèves qui résident au sein de la Nouvelle-Aquitaine dans des départements frontaliers à ceux de l'académie de Poitiers.

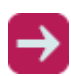

Les documents utiles et le descriptif de la procédure à suivre pour les élèves venant d'une autre académie sont disponibles :

sur le site de l'académie de Poitiers : [Affectation en 1](https://www.ac-poitiers.fr/affectation-en-1re-et-passerelles-dans-l-academie-de-poitiers-121667)<sup>re</sup> et passerelles

# 5. Les candidats scolarisés dans un établissement privé hors contrat ou établissement étranger hors AEFE

Les élèves scolarisés dans un établissement privé hors contrat, ou en établissement à l'étranger hors AEFE (Agence pour l'Enseignement Français à l'Étranger), ou scolarisés à domicile et qui demandent à intégrer un lycée public doivent adresser un dossier de candidature auprès de la DSDEN concernée et passer les épreuves correspondantes au niveau souhaité. La date butoir d'envoi du dossier auprès de la DSDEN est précisée dans les calendriers départementaux.

- Dossier à télécharger :
	- sur l'intranet académique dans la rubrique Orientation > Procédures affectation > [Procédures d'accès en 1](https://www.intra.ac-poitiers.fr/mes-rubriques/4-procedures-d-acces-en-1re-rentree-2022-291673.kjsp?RH=1487082281591)re

# 6. Édition des listes de résultats et notifications d'affectation

Les établissements concernés par l'affectation – publics et privés sous contrat de l'Éducation nationale et du ministère de l'agriculture – éditeront à partir de l'application AFFELNET-Lycée les listes des résultats de l'affectation et les notifications d'affectation.

- Les élèves ne changeant pas d'établissement ne recoivent pas de notification d'affectation, l'établissement d'origine informe l'élève et sa famille de son passage en 1<sup>re</sup> ;
- Les élèves demandant un changement d'établissement ou emménageant dans l'académie reçoivent une notification d'affectation adressée par le lycée.

Il est important de signaler aux responsables légaux que l'inscription dans l'établissement est obligatoire, la notification d'affectation n'est pas suffisante pour intégrer la formation concernée.

L'inscription se fait selon le calendrier fourni par l'établissement.

Le calendrier de l'affectation précise la date à partir de laquelle les établissements d'accueil peuvent accéder à l'édition des notifications sur AFFELNET-Lycée (dans les parties Listes et statistiques et Diffusion des résultats).

# 7. Les responsables de l'affectation

Les IA-DASEN sont responsables de l'affectation dans les lycées publics de l'Éducation nationale de leur département.

Le Directeur Régional de l'Alimentation, de l'Agriculture et de la Forêt (DRAAF) est le seul responsable de l'affectation dans les lycées agricoles publics de l'académie.

Les directeurs(trices) des lycées privés sous contrat d'association et des Maisons Familiales et Rurales sont responsables de l'admission des élèves dans leurs établissements.

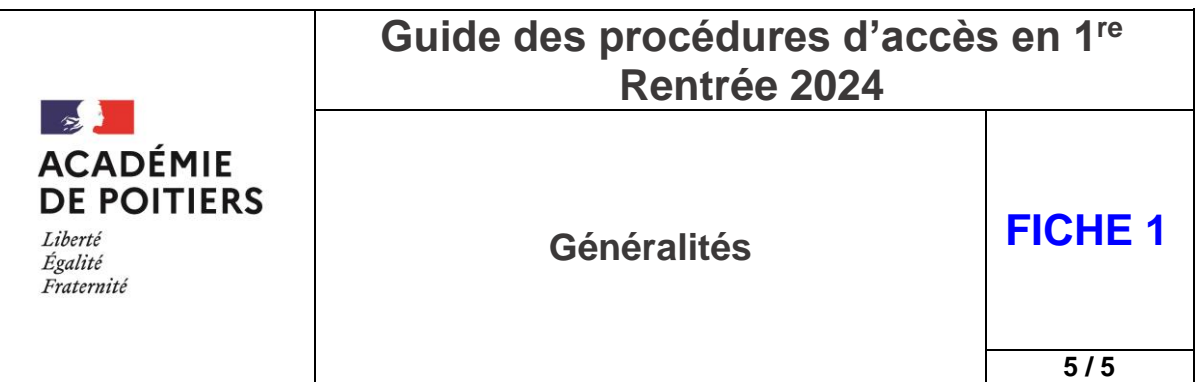

# 8. La saisie des vœux en cas de recours à la commission d'appel de 2<sup>de</sup> GT

#### **Nouveauté 2024 : modification de la procédure**

Dans le cas où la famille fait appel pour un passage en 1<sup>re</sup> G et/ou Technologique, l'établissement complète avec les représentants légaux la fiche « Appel » avec les deux volets : En cas d'appel accepté / en cas d'appel refusé.

#### Pour la commission d 'appel :

L'établissement transmet le volet 1 de la fiche « Appel » à la commission d'appel avec l'ensemble des documents attendus.

#### Pour la saisie des vœux :

- A partir du volet 2, l'établissement d'origine saisit dans Affelnet-Lycée un vœu de recensement **« Appel en cours 1G ou 1T»**. Il saisit dans Affelnet-Lycée, en complément, les vœux en cas d'appel rejeté. Ce volet est à transmettre à la DSDEN d'origine.
- Le vœu de recensement **« Appel en cours 1G ou 1T**» doit obligatoirement être saisi par l'établissement d'origine avant la date butoir de fermeture académique de l'application Affelnet-Lycée.
- L'établissement d'origine supprime les vœux non conformes à la décision d'orientation du chef d'établissement.

#### Après la commission d'appel :

En cas d'appel accepté pour les représentants légaux, les modifications éventuelles portant sur la saisie des vœux d'affectation seront effectuées par la DSDEN, à partir du volet 1 de la fiche « Appel ».

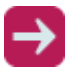

**Fiches** à télécharger :

– sur l'intranet dans la rubrique Orientation > Procédures affectation > [Affectation /](https://www.intra.ac-poitiers.fr/mes-rubriques/3-affectation-admission-apres-la-3e-rentree-2022-291672.kjsp?RH=1487082281591)  [admission après la 3](https://www.intra.ac-poitiers.fr/mes-rubriques/3-affectation-admission-apres-la-3e-rentree-2022-291672.kjsp?RH=1487082281591)<sup>e</sup>

Il y a deux cas de figure possibles suite à la tenue de la commission d'appel :

#### **Si la famille obtient gain de cause en appel :**

- Les services de la DSDEN suppriment le vœu de recensement « Appel en cours 1G ou 1T » et les éventuels vœux en cas d'appel rejetés qui auraient été saisis à la suite de ce vœu,
- $\checkmark$  Les services de la DSDEN saisissent dans Affelnet-Lycée, les vœux formulés par la famille sur le volet 1 de la fiche « Appel »,
- Les services de la DSDEN modifient la décision d'orientation dans Affelnet-Lycée conforme aux vœux saisis.

#### **Si la famille n'obtient pas gain de cause en appel :**

- $\checkmark$  Les services de la DSDEN n'effectuent aucune modification sur la fiche Affelnet-Lycée de l'élève,
- $\checkmark$  Les vœux saisis en anticipation à la suite du vœu de recensement « Appel en cours 1G ou 1T » (vœux conformes à la décision du chef d'établissement) sont traités normalement s'ils ont bien été saisis.

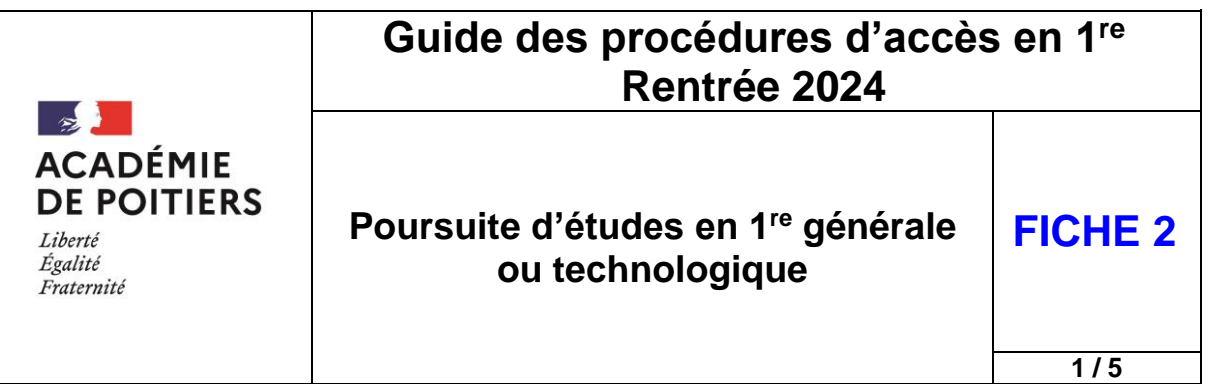

Pour une vue synthétique de l'ensemble des différentes procédures d'affectation et des situations particulières en LGT et LP, se reporter au tableau récapitulatif à télécharger sur l'intranet académique dans la rubrique Orientation > Procédures affectation > [Procédures d'accès en 1](https://www.intra.ac-poitiers.fr/mes-rubriques/4-procedures-d-acces-en-1re-rentree-2022-291673.kjsp?RH=1487082281591)re

# 1. Présentation générale

#### **Pré – requis**

Au 3<sup>e</sup> trimestre, pour chaque élève, le conseil de classe doit donner un avis de passage sur l'ensemble des filières (générale et technologique).

**Concernant le choix des enseignements de spécialité (ES) pour la 1re générale, la priorité est donnée aux élèves choisissant les ES dans leur établissement**. La capacité d'accueil dans chaque ES est de la responsabilité du chef d'établissement.

#### **Saisies AFFELNET-Lycée**

- Toutes les demandes de 1<sup>re</sup> générale ou technologique des élèves de 2<sup>de</sup> générale et technologique ou élèves redoublants de 1re générale ou technologique dans un **établissement public ou privé sous contrat** de l'Éducation nationale de l'académie doivent **obligatoirement** faire l'objet d'une **saisie sur AFFELNET-Lycée** ;
- Les **demandes** d'élèves scolarisés en 2<sup>de</sup> générale et technologique dans un établissement relevant du ministère de l'Éducation nationale souhaitant poursuivre **dans un établissement agricole** en **1 re Générale ou en 1re STAV** doivent être **saisies sur AFFELNET-Lycée**, ainsi que les demandes des élèves déjà inscrits dans un établissement agricole et souhaitant s'inscrire en 1re générale ou STAV dans un autre établissement ;
- Parmi les vœux saisis sur AFFELNET-Lycée pour les élèves de 2<sup>de</sup> générale et technologique, un vœu pour une 1re générale ou un vœu pour une série de la voie technologique devra obligatoirement être saisi conformément à la décision d'orientation prise par le chef d'établissement.

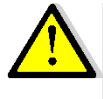

**La saisie du vœu de l'élève devra être conforme à la décision d'orientation. La saisie sous AFFELNET-Lycée des vœux en 1re générale ou technologique suivi des séries est nécessaire quel que soit le rang du vœu de l'élève, en anticipation de la décision d'orientation du conseil de classe**

**La situation d'un élève n'ayant pas eu une décision d'affectation conforme à la décision d'orientation sera revue par l'établissement d'origine en fonction du profil de l'élève et des places disponibles.**

Par exemple, la situation d'un élève ayant fait un vœu pour une 1<sup>re</sup> STD2A avec une décision d'orientation sur cette série de 1<sup>re</sup> technologique et n'ayant pas été affecté, sera réétudiée par le chef d'établissement d'origine pour intégrer une autre série de 1<sup>re</sup> technologique ou une 1<sup>re</sup> générale. Dès la fin de la saisie des vœux, les établissements d'origine doivent **obligatoirement** éditer la fiche récapitulative des vœux et la transmettent à l'élève et à ses représentants légaux pour signature.

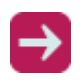

**La fiche de formulation des vœux définitifs** des élèves scolarisés au lycée est à télécharger : sur l'intranet académique dans la rubrique Orientation > Procédures affectation > [Procédures d'accès en 1](https://www.intra.ac-poitiers.fr/mes-rubriques/4-procedures-d-acces-en-1re-rentree-2022-291673.kjsp?RH=1487082281591)re

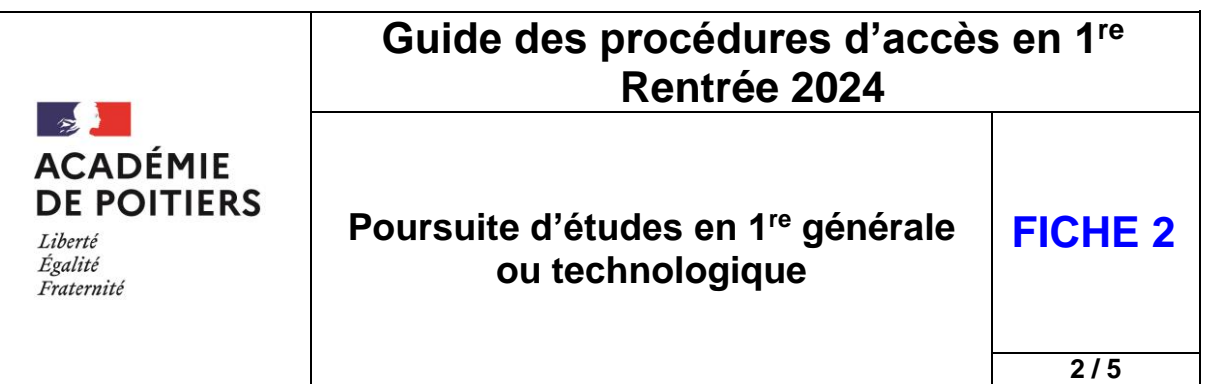

# 2. Poursuite d'études en 1re générale sans changement d'établissement

#### **Le traitement des choix des enseignements de spécialités (ES) pour une demande en 1re générale dans l'établissement**

L'organisation des ES proposée dans les lycées se fait en interne **par le chef d'établissement** :

- Selon les demandes formulées dans l'application SIÈCLE-Orientation
- S'il y a impossibilité de satisfaire le choix :
	- Les élèves sont départagés selon **les recommandations du conseil de classe + les notes en lien avec l'ES demandé** ;
	- Le refus doit être motivé par écrit. Une solution alternative doit être proposée dans le cadre du dialogue avec les représentants légaux :
		- a. Un autre ES parmi les 4 formulés au 2<sup>e</sup> trimestre ;
		- b. Un ES choisi dans un autre établissement ;
		- c. Un ES par le CNED (LLCE allemand, italien et espagnol LCA Latin et grec Arts plastiques et musique) ;
		- d. Un ES non choisi dans l'établissement.

#### **La saisie sur AFFELNET-Lycée pour une demande en 1re générale dans l'établissement**

- **Saisie obligatoire du vœu de tous les élèves de 2de générale et technologique et redoublants de 1re** par l'établissement d'origine sur AFFELNET-Lycée ;
- Pas d'avis du chef d'établissement, ni de notes à saisir ;
- **Un bonus automatique « Établissement »** est attribué dans AFFELNET-Lycée aux élèves de 2<sup>de</sup> générale et technologique ou redoublants de 1<sup>re</sup> générale ou technologique pour assurer leur affectation dans le même établissement. Les élèves inscrits en 2<sup>de</sup> générale et technologique suite à une dérogation post 3<sup>e</sup> bénéficient de ce bonus automatique « Etablissement ».

# 3. Poursuite d'études en 1re générale avec changement d'établissement par dérogation

Sur la fiche de formulation des vœux définitifs permettant la saisie sur AFFELNET-Lycée, doit apparaître :

- En  $1<sup>er</sup>$  vœu, la  $1<sup>re</sup>$  générale hors établissement ;
- En dernier vœu, obligatoirement, la 1<sup>re</sup> générale dans le lycée d'origine de l'élève.

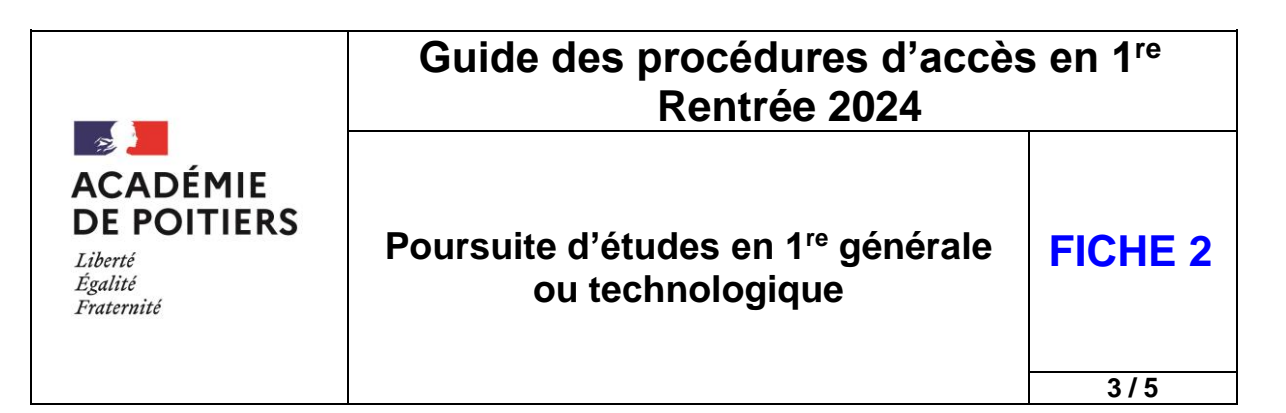

#### **Les critères dérogatoires nationaux par ordre de priorité** :

- $\leftrightarrow$  Élèves souffrant d'un handicap ;
- $\rightarrow$  Élèves bénéficiant d'une prise en charge médicale importante ;
- $\rightarrow$  Élèves boursiers au mérite ou sur critères sociaux ;
- Élèves dont un frère ou une sœur est scolarisé dans le lycée demandé ;
- Élèves dont le domicile, en limite de zone de desserte, est proche de l'établissement souhaité ;
- **→** Parcours scolaire particulier ;
- $\leftrightarrow$  Convenances personnelles.

#### **La saisie sur AFFELNET-Lycée pour une demande en 1re générale hors établissement**

- **Saisie obligatoire du vœu** par l'établissement d'origine sur AFFELNET-Lycée ;
- Pas d'avis du chef d'établissement, ni de notes à saisir ;
- En parallèle de la saisie du vœu sur AFFELNET-Lycée, l'établissement d'origine de l'élève doit faire parvenir la demande de dérogation en 1<sup>re</sup> générale, accompagnée des documents justificatifs et signée par les représentants légaux, auprès de la DSDEN d'accueil avant la date butoir indiquée sur le calendrier académique.

#### **Toute demande de dérogation qui ne sera pas accompagnée des pièces justificatives ne sera pas prise en compte.**

La procédure de changement d'établissement ne peut concerner qu'une demande pour une 1<sup>re</sup> générale qui ne dépend pas du secteur de l'élève par dérogation.

**La fiche de demande de dérogation en 1re générale** est à télécharger :

sur l'intranet académique dans la rubrique Orientation > Procédures affectation > [Procédures d'accès en 1](https://www.intra.ac-poitiers.fr/mes-rubriques/4-procedures-d-acces-en-1re-rentree-2022-291673.kjsp?RH=1487082281591)re

#### **La demande d'un ES hors établissement (motif de dérogation « Parcours Scolaire Particulier »)**

Les demandes d'une 1<sup>re</sup> générale hors établissement pour suivre un enseignement de spécialité non dispensé dans l'établissement où l'élève est scolarisé en 2<sup>de</sup> générale et technologique, sont à titre exceptionnel.

Elle se fait selon la procédure décrite ci-dessous :

- La réponse aux demandes de changement d'établissement est donnée **en fonction des places laissées disponibles** par les élèves montant de 2 de générale et technologique;
- La demande de suivre un enseignement de spécialité dans un établissement différent de la scolarisation en 2de générale et technologique se fera dans la limite de **ses contraintes d'organisation**.

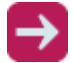

**La fiche de candidature d'un ES hors établissement** est à télécharger :

sur l'intranet académique dans la rubrique Orientation > Procédures affectation > [Procédures d'accès en 1](https://www.intra.ac-poitiers.fr/mes-rubriques/4-procedures-d-acces-en-1re-rentree-2022-291673.kjsp?RH=1487082281591)re

L'examen des demandes se fait lors d'une commission départementale préalable à l'affectation présidée par l'IA-DASEN ou son représentant.

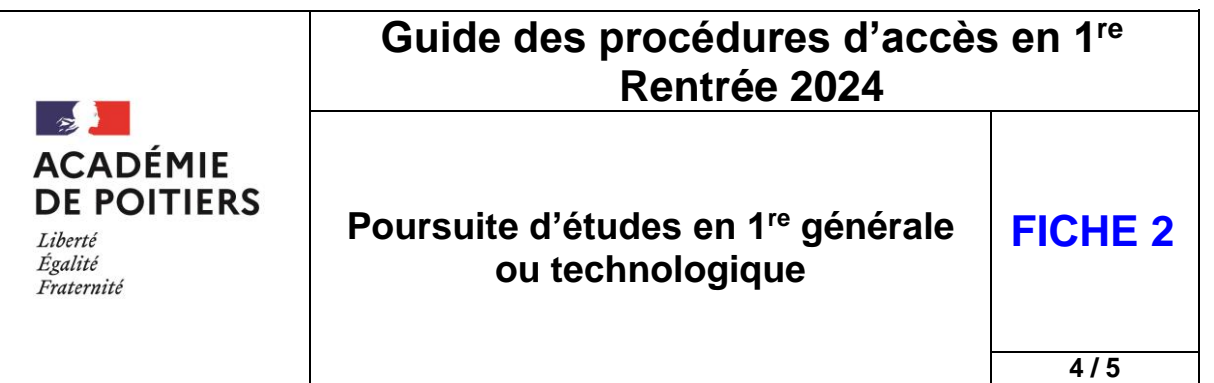

Pour connaître les zones géographiques à saisir, se reporter aux documents départementaux à télécharger

sur l'intranet académique dans la rubrique Orientation > Procédures affectation > Contexte départemental

 **Pour la demande de l'ES éducation physique, pratiques et cultures sportives**, la « fiche de candidature d'un ES hors établissement » doit être accompagnée des bulletins scolaires de l'année en cours et d'une lettre de motivation.

#### **La demande d'un ES Biologie Écologie**

Les demandes d'une 1<sup>re</sup> générale pour suivre un enseignement de spécialité Biologie Ecologie se fait selon la procédure décrite ci-dessous :

- La réponse est donnée en fonction des places laissées disponibles par les élèves montant de  $2<sup>de</sup>$  :
- L'examen des demandes lors d'une commission interne à la DRAAF pour départager les candidatures est conduit selon :
	- ← La capacité d'accueil dans les ES demandés ;
	- **→** Les recommandations du conseil de classes et les notes en lien avec les ES demandées.

# 4. La poursuite d'études en 1re technologique

L'élève souhaitant intégrer une filière technologique dans son établissement ou dans un établissement hors secteur, doit formuler un vœu correspondant à son souhait.

#### **Poursuite d'études en 1re technologique sans changement d'établissement**

Si l'élève peut poursuivre vers une 1re technologique dans son établissement, **un bonus automatique « Établissement »** est alors attribué dans AFFELNET-Lycée aux élèves de 2 de générale et technologique ou redoublants de 1re générale ou technologique pour assurer leur affectation dans le même établissement.

#### **Poursuite d'études en 1re technologique avec changement d'établissement**

Si l'élève ne peut pas poursuivre une 1<sup>re</sup> technologique dans son établissement parce que la formation demandée n'est pas proposée, la procédure est :

#### **Pour la demande d'une série de 1re technologique contingentée**

*(= en fonction du département se référer aux guides départementaux)* 

- **→ Saisie obligatoire du vœu** de tous les élèves de 2<sup>de</sup> générale et technologique et redoublants de 1re par l'établissement d'origine sur AFFELNET-Lycée ;
- **→** Saisie obligatoire des notes de 2<sup>de</sup> générale et technologique: moyenne des trimestres de l'année en cours dans les 8 enseignements obligatoires du tronc commun. En aucun cas, les enseignements optionnels suivis n'entrent dans les critères d'accès en 1re technologique à capacité d'accueil limitée, à l'exception des enseignements optionnels 6 heures (création et culture-design ; arts du cirque ; culture et pratique de la danse, ou de la musique ou du théâtre).

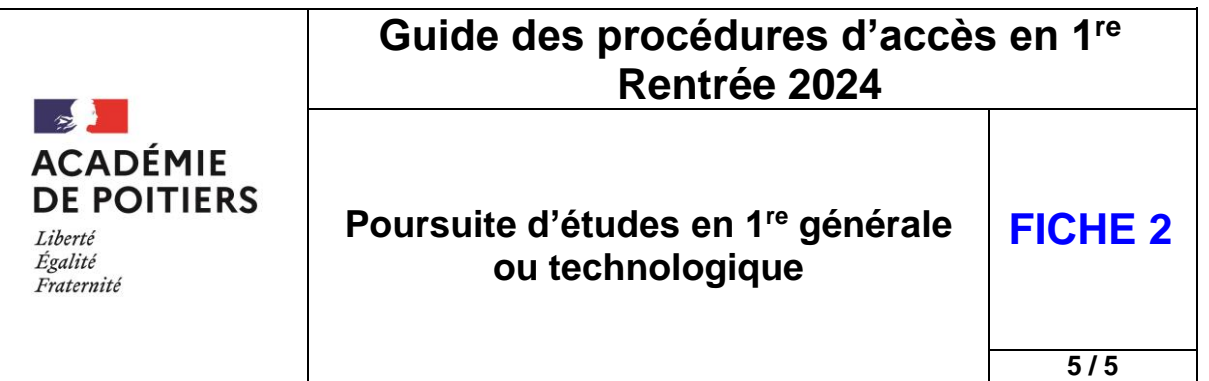

#### **Tableau des coefficients appliqués par matière lorsque la 1re technologique est contingentée**

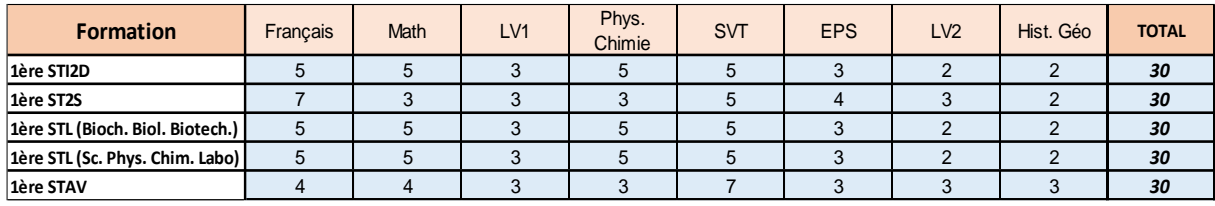

**Lorsque la 1re technologique est contingentée, il n'y a pas de demande de dérogation en cas de demande de changement d'établissement.** 

#### **Pour la demande d'une série en 1re technologique non contingentée**

*(= en fonction du département se référer aux guides départementaux)*

- **Saisie obligatoire du vœu de tous les élèves de 2 de générale et technologique et redoublants** de 1re par l'établissement d'origine sur AFFELNET-Lycée ;
- **Pas d'avis du chef d'établissement, ni de notes à saisir.**

En parallèle de la saisie du vœu sur AFFELNET-Lycée, l'établissement d'origine de l'élève doit faire parvenir la demande de dérogation en 1re technologique, accompagnée des documents justificatifs et signée par les représentants légaux, auprès de la DSDEN d'accueil avant la date butoir indiquée sur le calendrier académique.

Toute demande de dérogation doit être accompagnée de pièces justificatives pour pouvoir être prise en compte.

#### **Les critères dérogatoires nationaux par ordre de priorité :**

- Élèves souffrant d'un handicap ;
- $\rightarrow$  Élèves bénéficiant d'une prise en charge médicale importante ;
- $\rightarrow$  Élèves boursiers au mérite ou sur critères sociaux :
- $\rightarrow$  Élèves dont un frère ou une sœur est scolarisé dans le lycée demandé ;
- Élèves dont le domicile, en limite de zone de desserte, est proche de l'établissement souhaité ;
- $\rightarrow$  Parcours scolaire particulier ;
- **← Convenances personnelles.**

Précision : l'enseignement agricole n'est pas soumis à la carte scolaire.

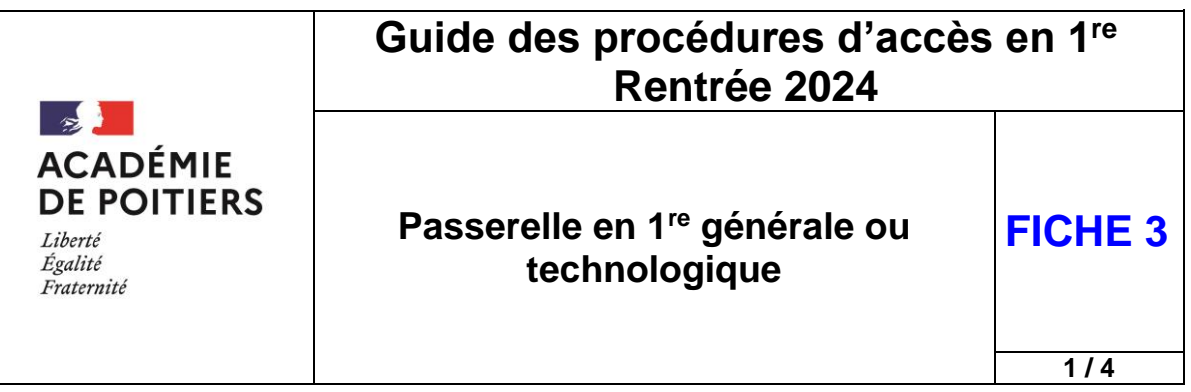

Pour une vue synthétique de l'ensemble des différentes procédures d'affectation et des situations particulières aux LGT et LP, se reporter au tableau récapitulatif à télécharger sur l'intranet académique dans la rubrique Orientation > Procédures affectation > [Procédures d'accès en 1](https://www.intra.ac-poitiers.fr/mes-rubriques/4-procedures-d-acces-en-1re-rentree-2022-291673.kjsp?RH=1487082281591)re

# 1. Présentation générale et définition d'une passerelle vers la 1re générale ou technologique

Selon **[l'article D. 333-2](https://www.legifrance.gouv.fr/affichCodeArticle.do;jsessionid=5B6D39A792CE437333915133ACC513E6.tplgfr26s_3?idArticle=LEGIARTI000038426171&cidTexte=LEGITEXT000006071191&categorieLien=id&dateTexte=) du code de l'Éducation** *« Des passerelles permettant une adaptation des parcours sont organisées entre les voies générale, technologique et professionnelle ainsi qu'entre les cycles de la voie professionnelle »*.

#### **Textes réglementaires**

- ▶ [Bulletin officiel spécial n°1 du 4 février 2010](http://www.education.gouv.fr/pid23791/special-n-1-du-4-fevrier-2010.html) sur les stages « passerelle » ;
- [Circulaire n° 2016-055 du 29-3-2016](https://www.education.gouv.fr/pid285/bulletin_officiel.html?cid_bo=100538) « Réussir l'entrée au lycée professionnel » ;

#### **[Article D. 333-18](https://www.legifrance.gouv.fr/affichCodeArticle.do;jsessionid=5B6D39A792CE437333915133ACC513E6.tplgfr26s_3?idArticle=LEGIARTI000025165074&cidTexte=LEGITEXT000006071191&dateTexte=20151202) du code de l'Éducation :**

*« Sur demande de la famille ou de l'élève s'il est majeur et après avis du conseil de classe de l'établissement fréquenté, l'inspecteur d'académie, directeur des services départementaux de l'Éducation nationale, peut autoriser un titulaire du brevet d'études professionnelles ou du certificat d'aptitude professionnelle à poursuivre des études en lycée conduisant soit au brevet de technicien, soit au baccalauréat général ou technologique. Dans les mêmes conditions, un élève parvenu au terme d'une seconde ou d'une première professionnelle peut être autorisé à poursuivre des études conduisant à un baccalauréat général ou technologique.*

*L'élève est accueilli en deuxième ou troisième année de formation soit directement, soit après une période d'adaptation dont la durée et les conditions sont fixées par arrêté du ministre chargé de l'éducation en fonction de la nature et de la spécialité du diplôme acquis et du diplôme préparé. ».*

Une passerelle correspond à un **changement de voie** ou à un **changement de spécialité**

**changement de voie**

Voie générale ou technologique voie professionnelle<br>ou technologique

**Changement de spécialité dans le même ou dans un autre champ professionnel**

Voie professionnelle voie professionnelle

Envisager une passerelle se fait uniquement sur la demande du candidat et de ses représentants légaux après un dialogue avec l'équipe éducative. Ce projet doit être réfléchi et construit.

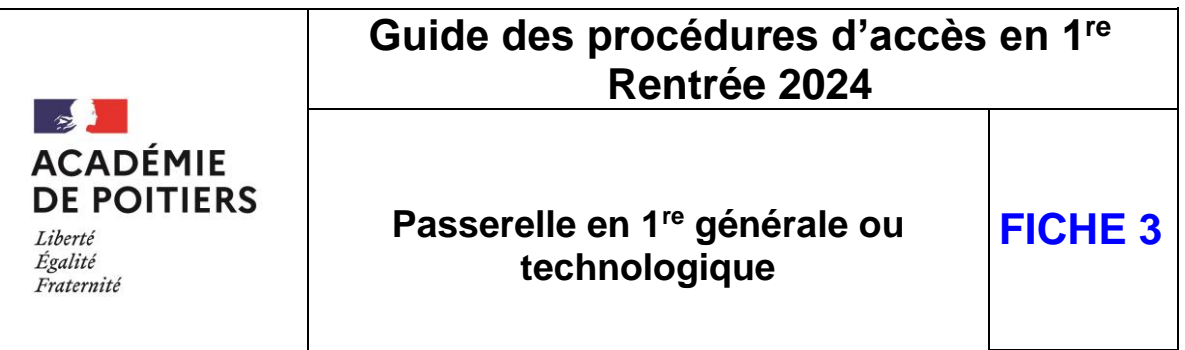

# 2. Établissement d'accueil concernés par les demandes de passerelles vers la 1re générale ou technologique

**2 / 4**

- Lycées publics et privés sous contrat du ministère de l'Éducation nationale ;
- Lycées publics et privés à temps plein du ministère de l'agriculture et de l'alimentation.

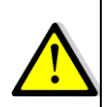

Les demandes de formation dans un établissement privé sous contrat de l'Éducation nationale ou privé à temps plein du ministère chargé de l'alimentation, de l'agriculture et de la forêt sont identifiées dans AFFELNET-Lycée**.**

**Cependant, l'élève et ses représentants légaux doivent rencontrer le directeur d'établissement concerné à des fins d'information plus précise, au préalable d'une demande d'admission éventuelle dans ces établissements.**

# 3. Candidats et formations d'origine concernés par les demandes de passerelles vers la 1re générale ou technologique

#### **L'origine géographique des candidats potentiels**

- Élèves originaires de l'académie
- Les élèves venant d'une autre académie ont la possibilité de candidater avec les conditions suivantes :
	- La formation demandée par l'élève dans l'académie de Poitiers n'est pas proposée en temps plein dans un établissement public de son académie d'origine ;
	- Emménagement dans l'académie ;
	- Les responsables légaux ou l'un des responsables légaux résidant dans l'académie de Poitiers.

#### **Concernant les élèves originaires d'une autre académie, les pièces à fournir auprès de la DSDEN concernée par le premier vœu sont :**

- $\rightarrow$  Le justificatif du (nouveau) domicile dans l'académie de Poitiers ;
- La copie de la fiche récapitulative de saisie des vœux éditée par l'établissement d'origine à partir d'AFFELNET-Lycée lorsque l'élève est scolarisé dans un établissement public ou privé de l'Éducation nationale ou du ministère de l'agriculture ;
- La « fiche de formulation des vœux définitifs-Lycée » complétée et signée lorsque le candidat est en apprentissage ou scolarisé dans un établissement privé hors contrat.

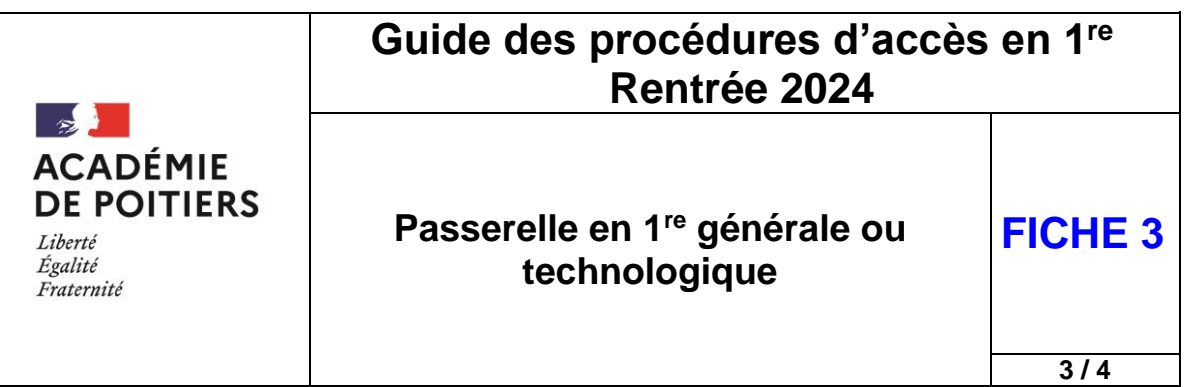

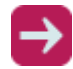

Les documents utiles et le descriptif de la procédure à suivre pour les élèves venant d'une autre académie sont disponibles :

- sur le site de l'académie de Poitiers : [Affectation en 1](https://www.ac-poitiers.fr/affectation-en-1re-et-passerelles-dans-l-academie-de-poitiers-121667)<sup>re</sup> et passerelles

**Sans ces justificatifs, la candidature ne sera prise en compte qu'après les élèves scolarisés dans l'académie de Poitiers.** 

#### **Le niveau scolaire des candidats potentiels**

- 2<sup>de</sup> professionnelle ;
- 1<sup>re</sup> professionnelle.

**Pour l'ensemble des demandes de passerelles, en cas d'avis défavorable des équipes pédagogiques ou du refus de l'autorité académique, l'élève continuera sa scolarité (cursus initial ou réorientation).**

# 4. Déroulé chronologique de la procédure de passerelle vers une 1re générale ou technologique

Le tableau synthétique et chronologique ci-dessous présente les acteurs et les actions relatives au déroulement de la procédure de passerelle vers une 1re générale ou technologique.

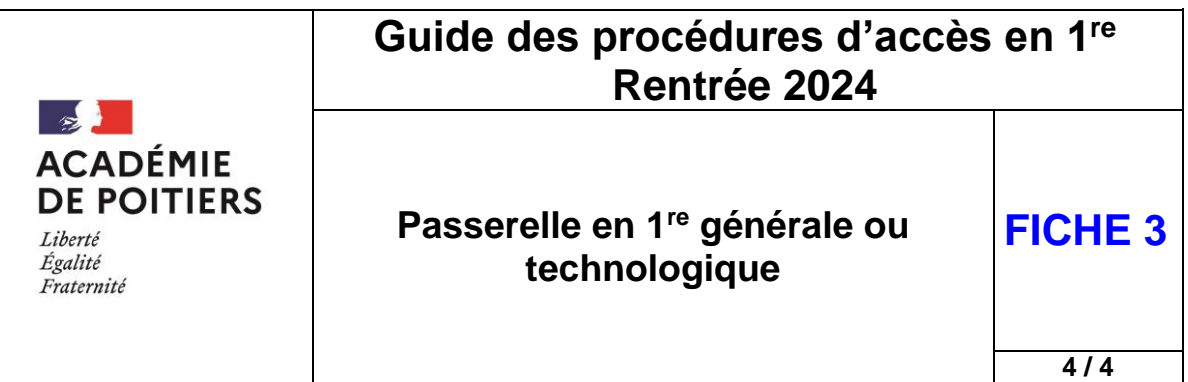

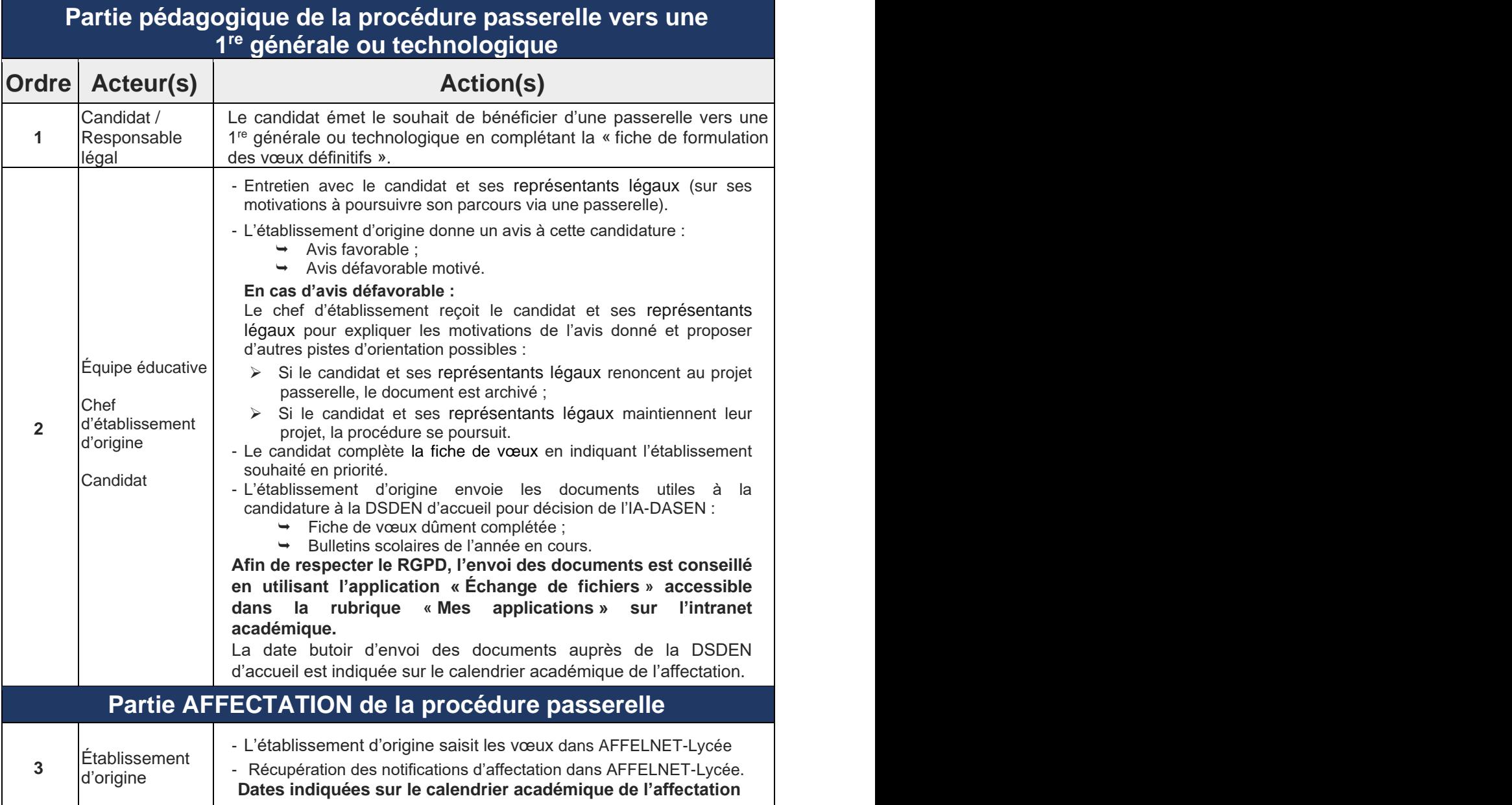

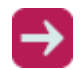

**Le dossier de candidature pour une 1re générale ou technologique** est à télécharger :

- sur l'intranet académique dans la rubrique Orientation > Procédures affectation > [Procédures d'accès en 1](https://www.intra.ac-poitiers.fr/mes-rubriques/4-procedures-d-acces-en-1re-rentree-2022-291673.kjsp?RH=1487082281591)<sup>re</sup>

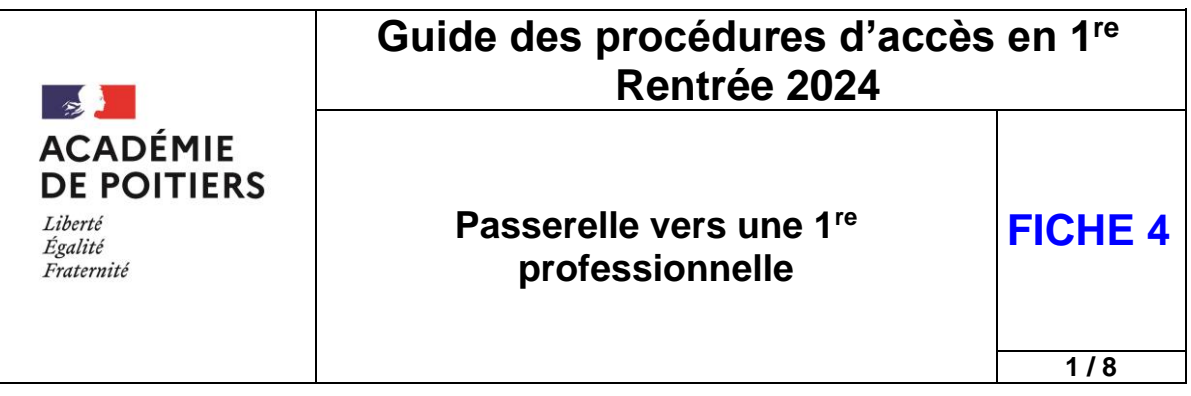

Pour une vue synthétique de l'ensemble des différentes procédures d'affectation et des situations particulières aux LGT et LP, se reporter au tableau récapitulatif à télécharger sur l'intranet académique dans la rubrique Orientation > Procédures affectation > [Procédures d'accès en 1](https://www.intra.ac-poitiers.fr/mes-rubriques/4-procedures-d-acces-en-1re-rentree-2022-291673.kjsp?RH=1487082281591)re

# 1.Présentation générale et définition d'une passerelle vers la voie professionnelle

Selon **l['article D. 333-2](https://www.legifrance.gouv.fr/affichCodeArticle.do;jsessionid=5B6D39A792CE437333915133ACC513E6.tplgfr26s_3?idArticle=LEGIARTI000038426171&cidTexte=LEGITEXT000006071191&categorieLien=id&dateTexte=) du code de l'Éducation** *« Des passerelles permettant une adaptation des parcours sont organisées entre les voies générale, technologique et professionnelle ainsi qu'entre les cycles de la voie professionnelle »*.

#### **Textes réglementaires :**

- ▶ [Bulletin officiel spécial n°1 du 4 février 2010](http://www.education.gouv.fr/pid23791/special-n-1-du-4-fevrier-2010.html) sur les stages « passerelle » ;
- > Circulaire nº 2016-055 du 29-3-2016 « Réussir l'entrée au lycée professionnel » ;
- [Article D. 333-18-1](https://www.legifrance.gouv.fr/codes/article_lc/LEGIARTI000041445460) **du code de l'Éducation :**

*« Sur demande de la famille ou de l'élève s'il est majeur et après avis de l'équipe pédagogique de la classe de l'établissement d'accueil, le recteur peut autoriser les élèves ayant accompli la scolarité complète d'une classe de seconde ou de première dans un lycée d'enseignement général ou technologique à intégrer une classe de seconde ou de première professionnelle. ».*

Une passerelle correspond à un **changement de voie** ou à un **changement de spécialité**.

**Changement de voie**

ou technologique voie professionnelle<br>ou technologique

**Changement de spécialité dans le même ou dans un autre champ professionnel**

Voie professionnelle Voie professionnelle

Voie générale

Les passerelles ont pour objectif de rendre réversibles et donc plus fluides les parcours des élèves, leur niveau d'ambition et de qualification.

Elles sont aussi un levier pour lutter contre le décrochage scolaire et les sorties du système éducatif sans qualification.

Cette possibilité ne peut répondre qu'à des situations particulières d'où une mise en place de manière encadrée.

Le **stage « passerelle »** constitue ainsi un dispositif qui favorise la réussite dans ces changements d'orientation en cours de cycle de formation.

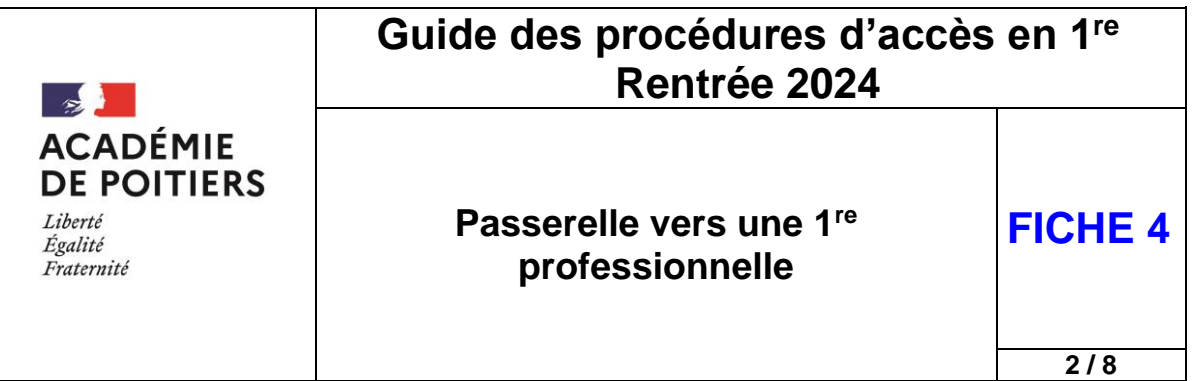

#### **Les passerelles ne font l'objet d'aucune procédure d'appel.**

- Envisager une passerelle se fait uniquement sur la demande du candidat et de ses représentants légaux après un dialogue avec l'équipe éducative. Ce projet doit être réfléchi et construit ;
- En cas d'avis réservé au deuxième trimestre pour une orientation vers une voie générale ou technologique, l'équipe pédagogique peut conseiller à l'élève de réfléchir à une orientation vers une voie professionnelle et lui proposer d'envisager une passerelle.

# 2.Les établissements d'accueil concernés par les demandes de passerelle vers la voie professionnelle

- Lycées publics et privés sous contrat du ministère de l'Éducation nationale ;
- Lycées publics et privés à temps plein, Maisons Familiales et Rurales du ministère de l'agriculture et de l'alimentation.

**L'affectation est réalisée sur les places restées vacantes après la « montée pédagogique » des élèves de 2de professionnelle et les éventuels élèves redoublants de 1re professionnelle.**

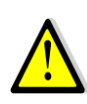

Les demandes de formation dans un établissement privé sous contrat de l'Éducation nationale ou privé à temps plein du ministère chargé de l'alimentation, de l'agriculture et de la forêt sont identifiées dans AFFELNET-Lycée**.**

**Cependant, l'élève et ses représentants légaux doivent rencontrer le directeur d'établissement concerné à des fins d'information plus précise, au préalable d'une demande d'admission éventuelle dans ces établissements.**

# 3.Les candidats et formations d'origine concernés par les demandes de passerelles vers la 1re professionnelle

### **L'origine géographique des candidats potentiels**

- Élèves originaires de l'académie ;
- Les élèves venant d'une autre académie ont la possibilité de candidater avec les conditions suivantes :
	- La formation demandée par l'élève dans l'académie de Poitiers n'est pas proposée en temps plein dans un établissement public de son académie d'origine ;
	- Emménagement dans l'académie ;
	- Les responsables légaux ou l'un des responsables légaux résidant dans l'académie de Poitiers.

#### **Concernant les élèves originaires d'une autre académie, les pièces à fournir auprès de la DSDEN concernée par le premier vœu sont :**

- Le justificatif du (nouveau) domicile dans l'académie de Poitiers ;
- La « fiche de formulation des vœux définitifs-Lycée » complétée et signée lorsque le candidat est en apprentissage ou scolarisé dans un établissement privé hors contrat.

#### **L'absence de justificatifs ne garantit pas l'instruction du dossier.**

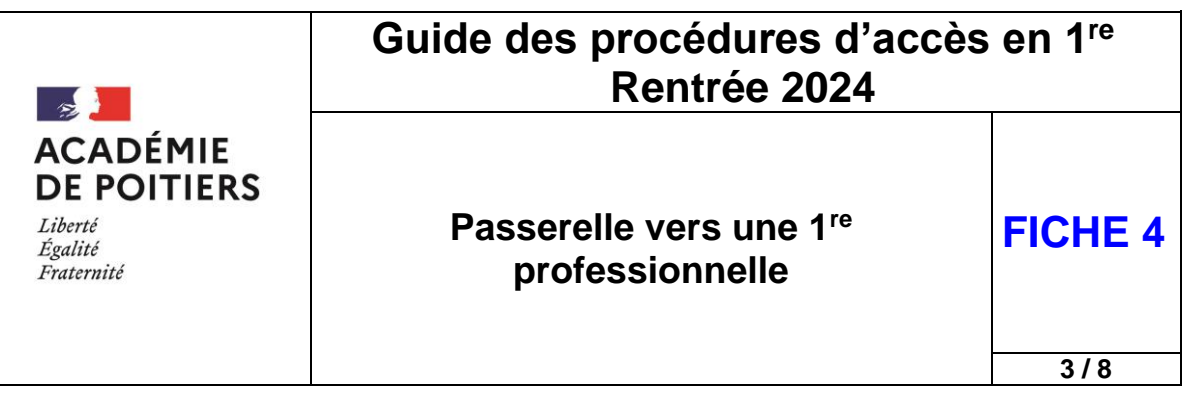

Les documents utiles et le descriptif de la procédure à suivre pour les élèves venant d'une autre académie sont disponibles :

- sur le site de l'académie de Poitiers : [Affectation en 1](https://www.ac-poitiers.fr/affectation-en-1re-et-passerelles-dans-l-academie-de-poitiers-121667)<sup>re</sup> et passerelles
- **Les niveaux scolaires d'origine concernés par ordre de priorité sont :**
- 2<sup>de</sup> générale et technologique doublants ;
- 2<sup>de</sup> générale et technologique ;
- 1<sup>re</sup> générale ou technologique ;
- 2<sup>de</sup> professionnelle ;
- 1<sup>re</sup> professionnelle.

**Dans les cas de demande de passerelle vers la 1 re professionnelle et au regard de la politique académique visant la qualification de tout jeune quittant le système scolaire, la priorité est accordée aux élèves venant de 2de générale et technologique ou de 1re générale ou technologique, avec une attention particulière pour les élèves doublants de 2de générale et technologique.**

Pour l'ensemble des demandes de passerelles, en cas d'avis défavorable des équipes pédagogiques ou du refus de l'autorité académique, l'élève continuera sa scolarité (cursus initial ou réorientation).

Après la procédure d'affectation, les titulaires de CAP, les personnes issues de l'éducation récurrente, de Terminale générale, technologique ou professionnelle, pourront être admis en 1<sup>re</sup> professionnelle sur la base des places vacantes.

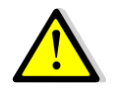

#### **Il n'y a pas de saisie de vœux sur AFFELNET-lycée pour ces situations.**

Pour les élèves de terminale CAP(A), la demande de poursuite d'études vers une 1<sup>re</sup> professionnelle de l'Éducation nationale doit être adressée auprès de la DSDEN d'accueil avant la date de remise des résultats à la fin de la procédure d'affectation de juin (voir fiche 6).

# 4.Déroulé chronologique de la procédure de passerelle vers une 1re professionnelle – Mai / Juin

Les tableaux synthétiques et chronologiques ci-dessous présentent les acteurs et les actions relatives au déroulement de la procédure passerelle.

#### **Pour chaque spécialité de 1re professionnelle demandée, le circuit de la démarche est :**

Lycée d'origine

Lycée d'accueil souhaité en priorité

SAIIO

Fiche A2VP, bulletins scolaires, autres documents utiles

Liste récapitulative des avis passerelle

Les dates butoir d'envoi des documents sont indiquées sur le calendrier académique

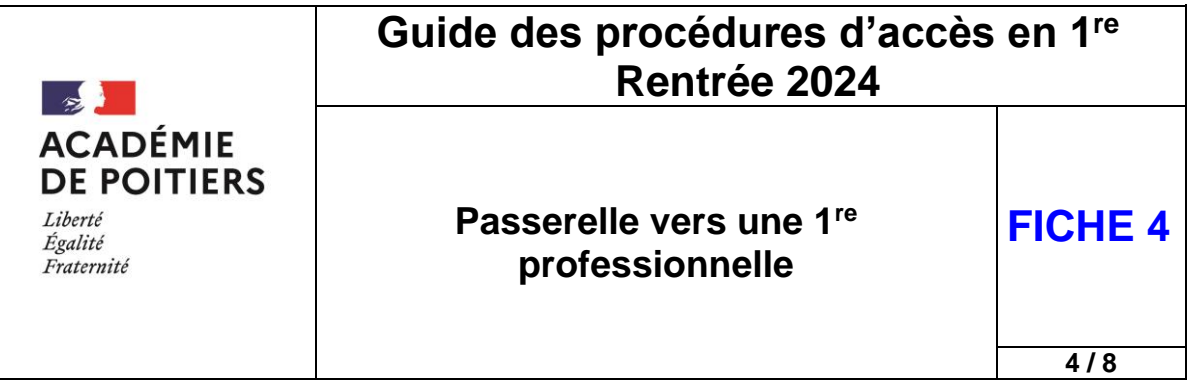

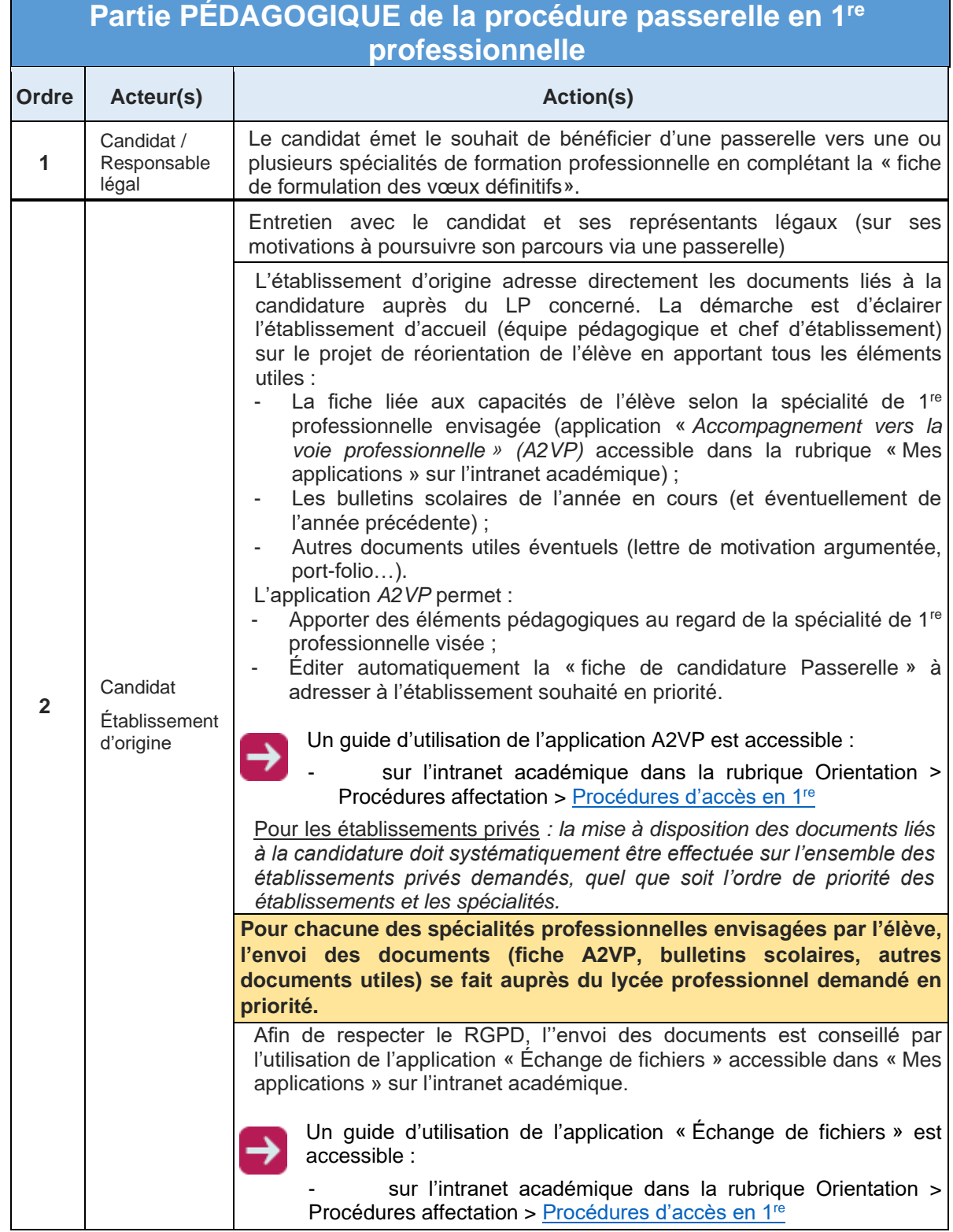

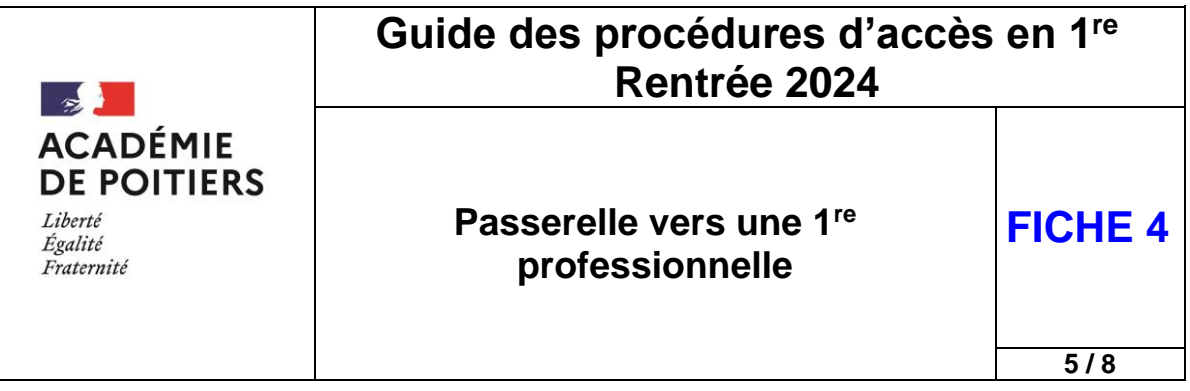

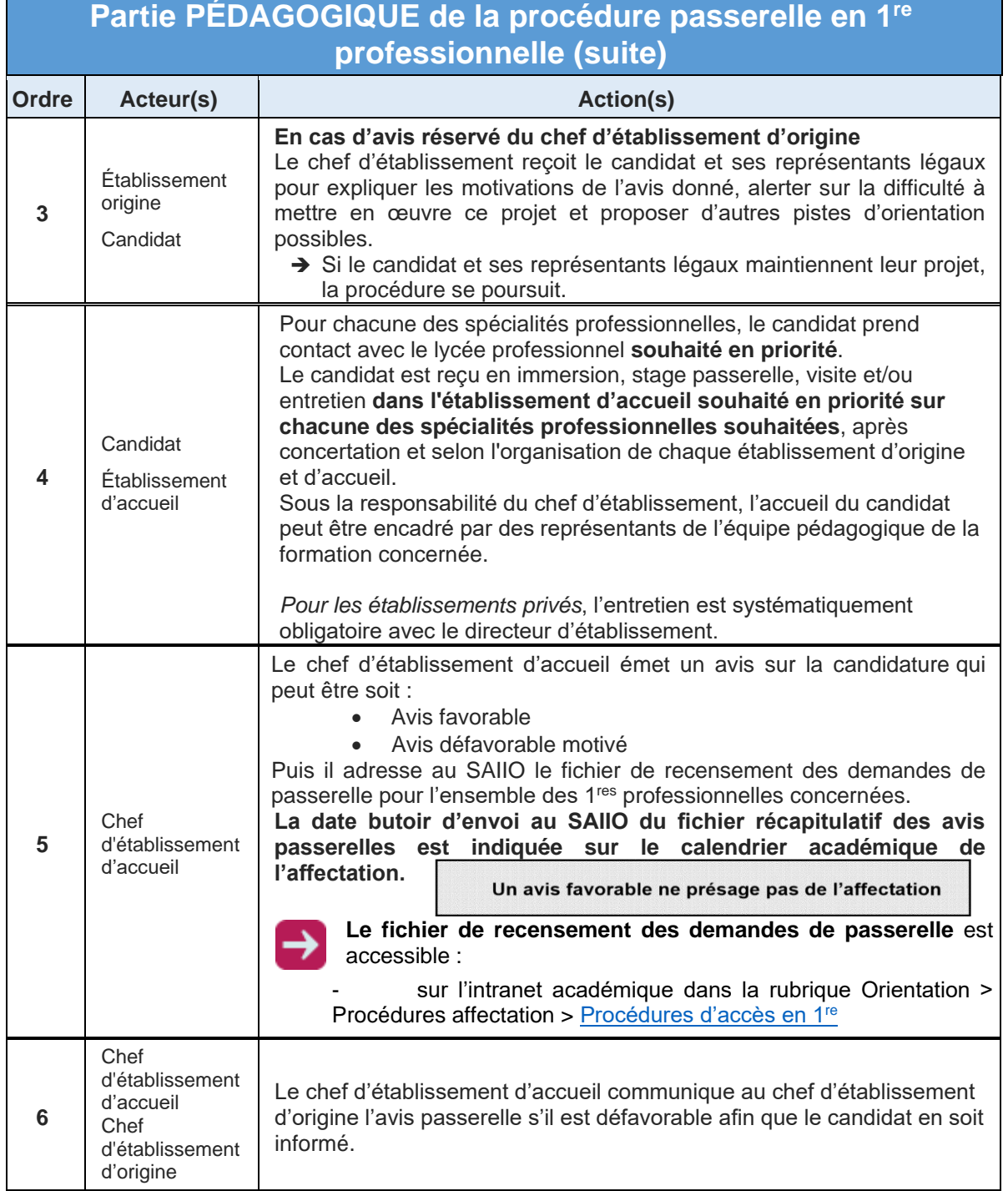

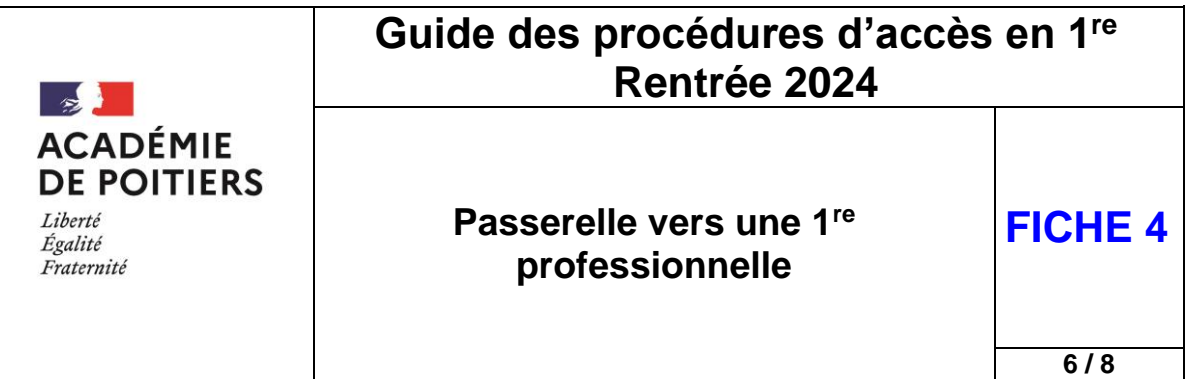

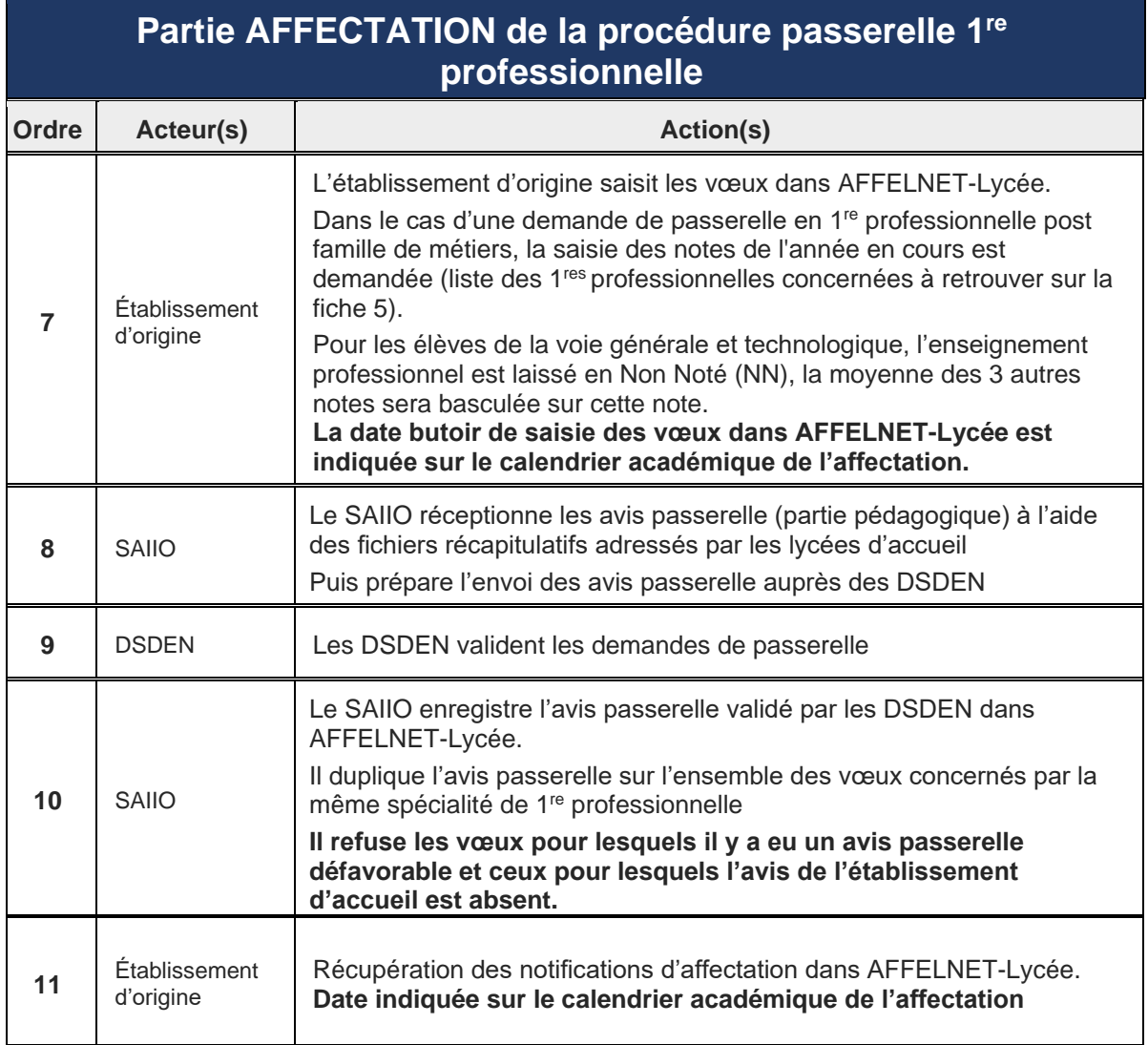

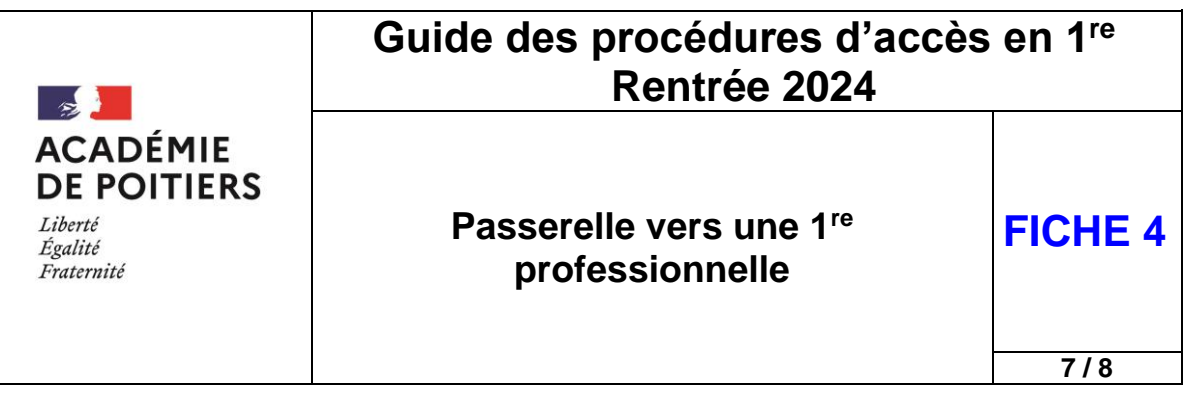

# 5. Commission académique Passerelle 1re professionnelle 2de chance – Septembre / Octobre

Des commissions académiques d'accès à une passerelle sont mises en place sur la base des places disponibles en 1re professionnelle après la rentrée de septembre.

**Ces places en 1re professionnelle seront déclarées disponibles après l'inscription des élèves titulaires de CAP ayant reçu un avis favorable à une poursuite d'études (voir la fiche 6).** 

- Cette procédure s'adresse en priorité :
	- $\triangleright$  aux élèves qui avaient reçu un avis favorable de passerelle en 1<sup>re</sup> professionnelle lors de la phase 1 (mai-juin) et qui n'ont pas été affectés ;
	- $\triangleright$  aux élèves de 2<sup>de</sup> générale et technologique ou de 1<sup>re</sup> générale ou technologique en risque de décrochage à la rentrée scolaire et volontaires pour une passerelle vers la 1<sup>re</sup> professionnelle avec avis de l'établissement d'origine et d'accueil ;
	- autres situations particulières validées par les services de la DSDEN.
- Les étapes de cette procédure sont les suivantes :
	- $\triangleright$  Recueil et actualisation des places disponibles en 1<sup>re</sup> professionnelle suite à la rentrée scolaire
	- $\triangleright$  Identification par le SAIIO des élèves potentiellement bénéficiaires d'une proposition d'affectation en 1re professionnelle selon les priorités définies ci-dessus
	- > Tenue des commissions académiques Passerelle 1<sup>re</sup> professionnelle 2<sup>de</sup> chance
	- Envoi des propositions d'affectation auprès des élèves retenus
	- $\triangleright$  Inscription des élèves en 1<sup>re</sup> professionnelle

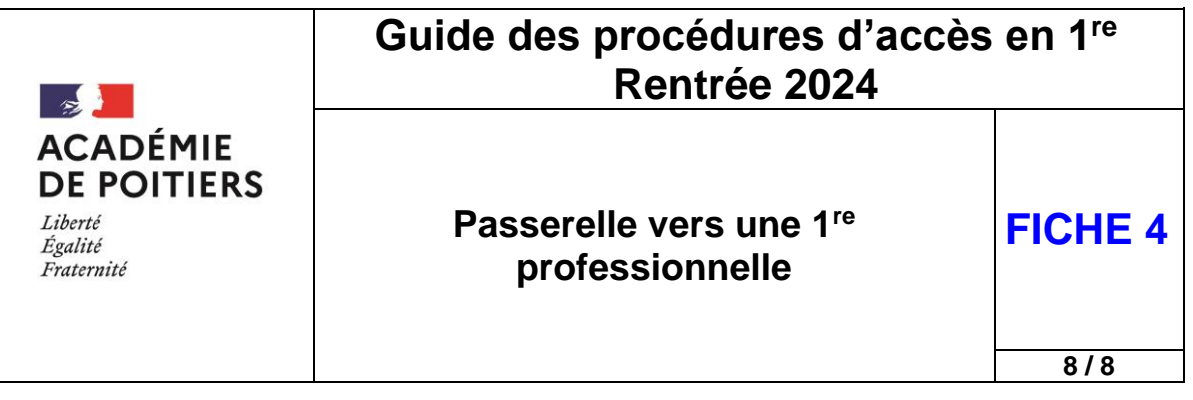

# 6. Affectation en 2<sup>de</sup> professionnelle des élèves potentiellement décrocheurs – Novembre / Avril

Dans le cadre de FOQUALE, notamment lors de la tenue des GPDS, il existe un repérage des élèves scolarisés en 2de générale et technologique comme étant en risque de décrochage et volontaires à une passerelle vers la voie professionnelle.

La démarche est à formaliser par la mise en place d'un PAFI et peut, selon la situation de l'élève et les places disponibles dans les lycées professionnels, donner lieu à une affectation en cours d'année en 2<sup>de</sup> professionnelle.

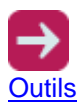

Les documents utiles à la mise en place d'un PAFI sont accessibles :

sur l'intranet académique dans la rubrique [Orientation > Décrochage scolaire](https://www.intra.ac-poitiers.fr/mes-rubriques/2022-2023-les-documents-utiles-a-la-mise-en-place-d-un-pafi-320336.kjsp?RH=1306832162401) > Guides –

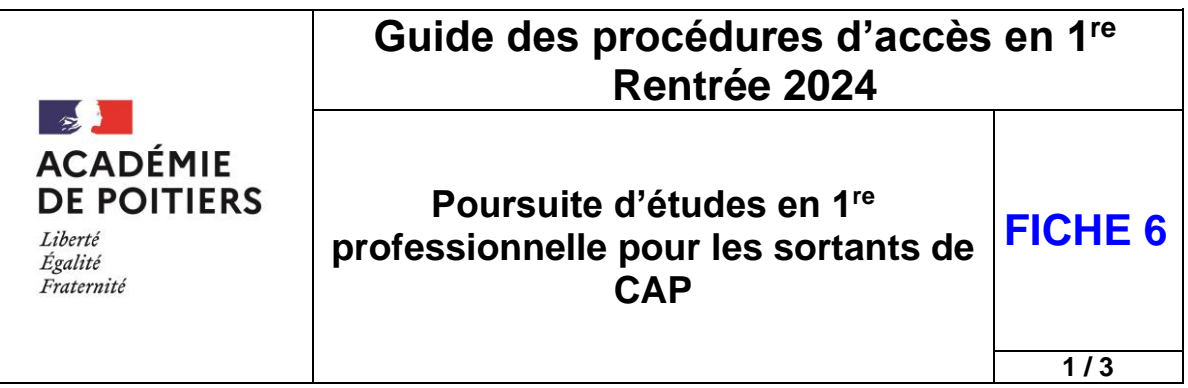

Pour une vue synthétique de l'ensemble des différentes procédures d'affectation et des situations particulières aux LGT et LP, se reporter au tableau récapitulatif à télécharger sur l'intranet académique dans la rubrique Orientation > Procédures affectation > [Procédures d'accès en 1](https://www.intra.ac-poitiers.fr/mes-rubriques/4-procedures-d-acces-en-1re-rentree-2022-291673.kjsp?RH=1487082281591)re

L'obtention du certificat d'aptitudes professionnelles donne une qualification professionnelle et permet une insertion directe dans la vie active. Cependant, les élèves ayant obtenu leur diplôme de niveau V peuvent, s'ils le souhaitent, demander une poursuite d'études en 1re professionnelle.

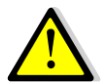

**La poursuite d'études en 1re professionnelle des élèves de terminales CAP(A) n'est autorisée que sous réserve de l'obtention de leur diplôme.** 

*[Article D.](https://www.legifrance.gouv.fr/affichCodeArticle.do;jsessionid=5B6D39A792CE437333915133ACC513E6.tplgfr26s_3?idArticle=LEGIARTI000025165708&cidTexte=LEGITEXT000006071191&dateTexte=20151202) 337-57 du code de l'Éducation modifié par les décrets nos 2009-145 du 10 février 2009 (indexé au BO n° 2 spécial du 10 février 2009 - la rénovation de la voie professionnelle) et 2012-16 du 5 janvier 2012 :*

*« Sont admis, en cours de cycle, en classe de première professionnelle dans les établissements mentionnés à l'article D. 337-56, sur demande de la famille ou de l'élève, s'il est majeur, et après avis du conseil de classe de l'établissement d'origine, les candidats titulaires d'un diplôme de niveau V obtenu à la session précédant l'inscription, dans une spécialité en cohérence avec celle du baccalauréat professionnel préparé.*

*L'affectation est prononcée, selon les cas, par le directeur académique des services de l'Éducation nationale agissant sur délégation du recteur d'académie, dans les conditions fixées par l'article D. 331-38, ou par le directeur régional de l'alimentation, de l'agriculture et de la forêt, dans les conditions fixées par l'article D. 341-16. »*

# 1. Demande vers une 1re professionnelle de l'Éducation nationale

#### **Cas général**

La demande d'accès en 1<sup>re</sup> professionnelle pour des candidats titulaires d'un CAP ne doit pas être considérée comme une passerelle (cf. [circulaire n°2010-010 du 29-01-2010\)](https://www.education.gouv.fr/bo/2010/special01/mene1002843c.html) mais comme une poursuite d'études. Selon [l'article D. 333-18-1](https://www.legifrance.gouv.fr/affichCodeArticle.do;jsessionid=5B6D39A792CE437333915133ACC513E6.tplgfr26s_3?idArticle=LEGIARTI000041445460&cidTexte=LEGITEXT000006071191&categorieLien=id&dateTexte=) du code de l'Éducation, les passerelles concernent en priorité les élèves de 2<sup>de</sup> ou de 1<sup>re</sup> dans un lycée d'enseignement général ou technologique.

Les élèves titulaires de CAP et ayant un avis du conseil de classe favorable à la poursuite d'études peuvent demander un accès en 1<sup>re</sup> professionnelle sur la base des places laissées disponibles après l'affectation des élèves.

**Dans le cadre de l'obligation de formation des 16-18 ans, afin de faciliter une entrée rapide sur la 1re professionnelle concernée, la demande de poursuite d'études des élèves sortants de CAP pourra être instruite par l'IEN-IO du département d'accueil concerné dès fin juin, suite à la diffusion des résultats de l'affectation.** 

Deux situations sont à distinguer :

- Les élèves titulaires de CAP(A) qui ont une concordance totale ou partielle avec la 1<sup>re</sup> professionnelle envisagée ;
- Les élèves titulaires de CAP(A) qui n'ont aucune concordance avec la 1<sup>re</sup> professionnelle envisagée.

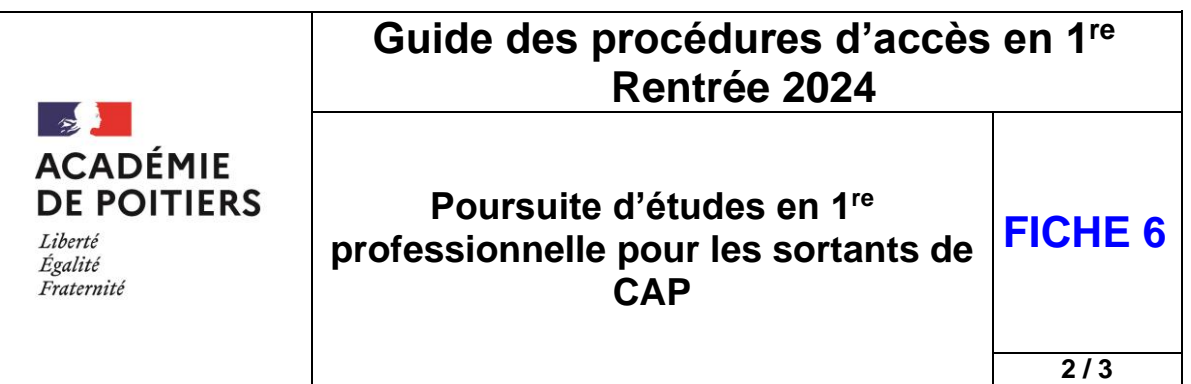

**Pour connaître les concordances entre les CAP(A) et les 1res professionnelles, il faut se reporter à la « liste des concordances CAP(A) – 1 re professionnelle ».** 

**Le tableau de concordance des CAP** est disponible en téléchargement :

sur l'intranet académique dans la rubrique Orientation > Procédures affectation > [Procédures d'accès en 1](https://www.intra.ac-poitiers.fr/mes-rubriques/4-procedures-d-acces-en-1re-rentree-2022-291673.kjsp?RH=1487082281591)re

#### **Élèves titulaires d'un CAP vers une 1re professionnelle avec une concordance totale ou partielle – Éducation nationale**

Les élèves en concordance totale ou partielle peuvent candidater pour une poursuite d'études vers une 1<sup>re</sup> professionnelle sur la base des places laissées disponibles après l'affectation des élèves. Ces demandes ne font l'objet d'aucune saisie sur l'application AFFELNET-Lycée.

Les candidats doivent compléter la fiche de candidature qui est envoyée **par l'établissement d'origine à l'IEN-IO du département concerné.** 

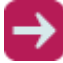

**La fiche de demande de poursuite d'études des sortants de CAP** est à télécharger :

sur l'intranet académique dans la rubrique Orientation > Procédures affectation > [Procédures d'accès en 1](https://www.intra.ac-poitiers.fr/mes-rubriques/4-procedures-d-acces-en-1re-rentree-2022-291673.kjsp?RH=1487082281591)re

Pour toute demande vers **un établissement privé sous contrat de l'Éducation nationale, l'élève et ses représentants légaux** doivent prendre contact **directement** avec le chef d'établissement.

#### **Élèves titulaires d'un CAP demandant une 1 re professionnelle sans concordance – Éducation nationale**

Pour les élèves titulaires d'un CAP sans concordance avec la 1<sup>re</sup> professionnelle de l'Éducation nationale, **la demande devra faire l'objet d'un avis de l'inspecteur/trice en charge de la spécialité** sur la faisabilité de ce parcours**.** 

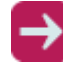

**La fiche « Avis de l'inspecteur/trice en charge de la spécialité »** est à télécharger :

sur l'intranet académique dans la rubrique Orientation «> Procédures affectation > [Procédures d'accès en 1](https://www.intra.ac-poitiers.fr/mes-rubriques/4-procedures-d-acces-en-1re-rentree-2022-291673.kjsp?RH=1487082281591)re

Si l'avis est favorable, l'élève titulaire de son CAP pourra s'inscrire dans la formation demandée après validation de l'affectation par l'IA-DASEN et sur la base des places restant disponibles après l'affectation de juin.

**À la rentrée scolaire,** un dossier de positionnement réglementaire devra être complété par l'établissement d'accueil. Ce dossier signé par l'élève majeur ou son(ses) représentant(s) légal(aux) est ensuite à envoyer au secrétariat des corps d'inspection par mail à l'adresse [ien@ac-poitiers.fr](mailto:ien@ac-poitiers.fr) ou par courrier à l'adresse suivante : **Rectorat de Poitiers, secrétariat des corps d'inspection 22 rue Guillaume VII Le Troubadour CS 40625 86022 Poitiers cedex.** 

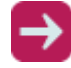

Le dossier de positionnement est à télécharger : sur le site de l'académie de Poitiers : [Demande de positionnement](https://www.ac-poitiers.fr/demande-de-positionnement-121808)

**Les demandes d'élèves titulaires d'un CAP ne font l'objet d'aucune saisie sur l'application AFFELNET-Lycée.** 

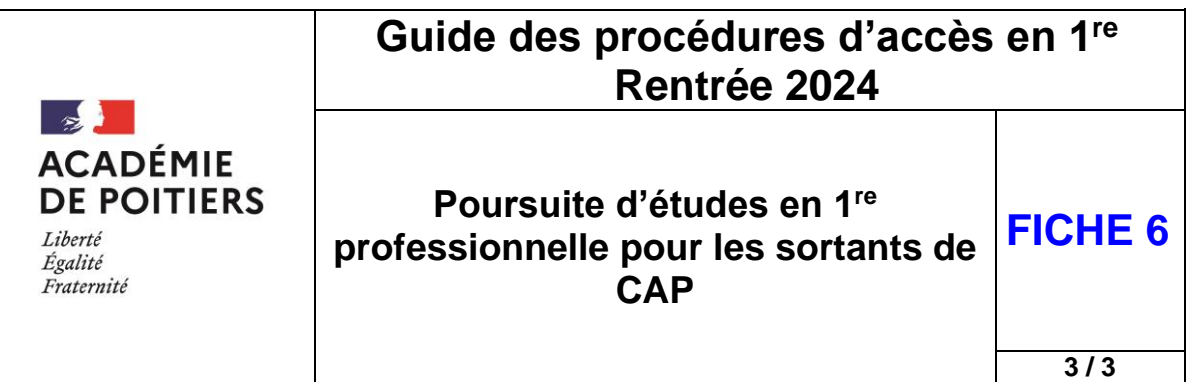

# 2. Demande vers une 1re professionnelle de l'agriculture

Les élèves titulaires d'un CAP(A) en capacité d'envisager une poursuite d'études vers une 1<sup>re</sup> professionnelle du ministère de l'agriculture peuvent bénéficier d'une priorité d'accès vers cette formation après validation du DRAAF.

Pour cela, l'établissement d'origine doit signaler cette situation :

- Au SAIIO pour un élève scolarisé dans un LP du ministère de l'Éducation nationale ;<br>- À la DRAAF pour un élève scolarisé dans un lycée du ministère de l'Agriculture
- À la DRAAF pour un élève scolarisé dans un lycée du ministère de l'Agriculture.

# **Guide des procédures d'accès en 1re Rentrée 2024**

 $\mathbb{R}$ **ACADÉMIE DE POITIERS** Liberté Égalité Fraternité

### **Poursuite d'études en 1re professionnelle des élèves en fin de 2 des professionnelles organisées par familles de métiers**

**1**  $\sqrt{4}$ 

**FICHE 5**

Pour une vue synthétique de l'ensemble des différentes procédures d'affectation et des situations particulières aux LGT et LP, se reporter au tableau récapitulatif à télécharger sur l'intranet académique dans la rubrique Orientation > Procédures affectation > [Procédures d'accès en 1](https://www.intra.ac-poitiers.fr/mes-rubriques/4-procedures-d-acces-en-1re-rentree-2022-291673.kjsp?RH=1487082281591)re

# 1. Présentation générale

Les élèves inscrits en 2<sup>de</sup> professionnelle organisée par famille de métiers choisissent en fin d'année scolaire de poursuivre leur parcours de formation dans l'une des spécialités professionnelles de cette famille.

Il convient de veiller à satisfaire au mieux leur choix et de leur garantir également une place dans une des spécialités de cette famille au sein d'un réseau d'établissement.

La régulation de l'affectation de ces élèves en 1<sup>re</sup> professionnelle, se fera par l'IA-DASEN qui s'appuiera sur l'application nationale AFFELNET-Lycée dont le paramétrage est défini au niveau académique.

Cette application permet de gérer différents flux d'élèves simultanément dans le respect de priorité préalablement définies.

# 2. Les 2<sup>des</sup> professionnelles organisées en famille de métiers

Pour certains bacs professionnels, la 2<sup>de</sup> professionnelle est organisée par familles de métiers, chacune d'entre elles regroupe plusieurs spécialités du bac professionnel.

Liste des 2<sup>des</sup> professionnelles organisées en famille de métiers (source Onisep)

#### MÉTIERS DE L'AÉRONAUTIQUE

- Aéronautique [option avionique](https://www.onisep.fr/Ressources/Univers-Formation/Formations/Lycees/bac-pro-aeronautique-option-avionique)
- Aéronautique [option système](https://www.onisep.fr/Ressources/Univers-Formation/Formations/Lycees/bac-pro-aeronautique-option-systemes)
- Aéronautique [option structure](https://www.onisep.fr/Ressources/Univers-Formation/Formations/Lycees/bac-pro-aeronautique-option-structure)
- [Aviation générale](https://www.onisep.fr/Ressources/Univers-Formation/Formations/Lycees/bac-pro-aviation-generale)

#### MÉTIERS DE L'AGENCEMENT, DE LA MENUISERIE ET DE L'AMEUBLEMENT

- [Étude et réalisation d'agencement](https://www.onisep.fr/Ressources/Univers-Formation/Formations/Lycees/bac-pro-etude-et-realisation-d-agencement)
- [Technicien de fabrication bois et matériaux associés](https://www.onisep.fr/Ressources/Univers-Formation/Formations/Lycees/bac-pro-technicien-de-fabrication-bois-et-materiaux-associes)
- [Technicien menuisier agenceur](https://www.onisep.fr/Ressources/Univers-Formation/Formations/Lycees/bac-pro-technicien-menuisier-agenceur)

#### MÉTIERS DE L'ALIMENTATION

- [Boucher-charcutier-traiteur](https://www.onisep.fr/Ressources/Univers-Formation/Formations/Lycees/bac-pro-boucher-charcutier-traiteur)
- [Boulanger-pâtissier](https://www.onisep.fr/Ressources/Univers-Formation/Formations/Lycees/bac-pro-boulanger-patissier)
- [Poissonnier-écailler-traiteur](https://www.onisep.fr/Ressources/Univers-Formation/Formations/Lycees/bac-pro-poissonnier-ecailler-traiteur)

#### MÉTIERS DE L'HÔTELLERIE ET RESTAURATION

- **[Cuisine](https://www.onisep.fr/Ressources/Univers-Formation/Formations/Lycees/bac-pro-cuisine)**
- [Commercialisation et services en restauration](https://www.onisep.fr/Ressources/Univers-Formation/Formations/Lycees/bac-pro-commercialisation-et-services-en-restauration)

# **Guide des procédures d'accès en 1re Rentrée 2024**

 $\frac{1}{2}$ **ACADÉMIE DE POITIERS** Liberté Égalité Fraternité

**Poursuite d'études en 1re professionnelle des élèves en fin de 2 des professionnelles organisées par familles de métiers**

 $\sqrt{2/4}$ 

**FICHE 5**

#### MÉTIERS DE LA BEAUTÉ ET DU BIEN-ÊTRE

- [Esthétique cosmétique parfumerie](https://www.onisep.fr/Ressources/Univers-Formation/Formations/Lycees/bac-pro-esthetique-cosmetique-parfumerie)
- [Métiers de la coiffure](https://www.onisep.fr/Ressources/Univers-Formation/Formations/Lycees/bac-pro-metiers-de-la-coiffure)

#### MÉTIERS DE LA CONSTRUCTION DURABLE, DU BÂTIMENT ET DES TRAVAUX PUBLICS

- [Aménagement et finitions du bâtiment](https://www.onisep.fr/Ressources/Univers-Formation/Formations/Lycees/bac-pro-amenagement-et-finition-du-batiment)
- Interventions sur le patrimoine bâti [option A maçonnerie](https://www.onisep.fr/Ressources/Univers-Formation/Formations/Lycees/bac-pro-interventions-sur-le-patrimoine-bati-option-maconnerie)
- Interventions sur le patrimoine bâti [option B charpente](https://www.onisep.fr/Ressources/Univers-Formation/Formations/Lycees/bac-pro-interventions-sur-le-patrimoine-bati-option-charpente)
- Interventions sur le patrimoine bâti [option C couverture](https://www.onisep.fr/Ressources/Univers-Formation/Formations/Lycees/bac-pro-interventions-sur-le-patrimoine-bati-option-couverture)
- [Menuiserie aluminium-verre](https://www.onisep.fr/Ressources/Univers-Formation/Formations/Lycees/bac-pro-menuiserie-aluminium-verre)
- [Ouvrages du bâtiment : métallerie](https://www.onisep.fr/Ressources/Univers-Formation/Formations/Lycees/bac-pro-ouvrages-du-batiment-metallerie)
- [Technicien du bâtiment : organisation et réalisation du gros œuvre](https://www.onisep.fr/Ressources/Univers-Formation/Formations/Lycees/bac-pro-technicien-du-batiment-organisation-et-realisation-du-gros-oeuvre)
- [Travaux publics](https://www.onisep.fr/Ressources/Univers-Formation/Formations/Lycees/bac-pro-travaux-publics)

#### MÉTIERS DE LA GESTION ADMINISTRATIVE, DU TRANSPORT ET DE LA LOGISTIQUE

- [Assistance à la gestion des organisations et de leurs activités](https://www.onisep.fr/Ressources/Univers-Formation/Formations/Lycees/bac-pro-assistance-a-la-gestion-des-organisations-et-de-leurs-activites)
- [Logistique](https://www.onisep.fr/Ressources/Univers-Formation/Formations/Lycees/bac-pro-logistique)
- [Organisation de transport de marchandises](https://www.onisep.fr/Ressources/Univers-Formation/Formations/Lycees/bac-pro-organisation-de-transport-de-marchandises-ex-bac-pro-transport)

#### MÉTIERS DE LA MAINTENANCE DES MATÉRIELS ET DES VÉHICULES

- Maintenance des matériels [option A matériels agricoles](https://www.onisep.fr/Ressources/Univers-Formation/Formations/Lycees/bac-pro-maintenance-des-materiels-option-a-materiels-agricoles)
- Maintenance des matériels [option B matériels de construction et manutention](https://www.onisep.fr/Ressources/Univers-Formation/Formations/Lycees/bac-pro-maintenance-des-materiels-option-b-materiels-de-construction-et-de-manutention)
- Maintenance des matériels [option C matériels d'espaces verts](https://www.onisep.fr/Ressources/Univers-Formation/Formations/Lycees/bac-pro-maintenance-des-materiels-option-c-materiels-d-espaces-verts)
- Maintenance des véhicules [option A voitures particulières](https://www.onisep.fr/Ressources/Univers-Formation/Formations/Lycees/bac-pro-maintenance-des-vehicules-option-a-voitures-particulieres)
- Maintenance des véhicules [option B véhicules de transport routier](https://www.onisep.fr/Ressources/Univers-Formation/Formations/Lycees/bac-pro-maintenance-des-vehicules-option-b-vehicules-de-transport-routier)
- Maintenance des véhicules [option C motocycles](https://www.onisep.fr/Ressources/Univers-Formation/Formations/Lycees/bac-pro-maintenance-des-vehicules-option-c-motocycles)

#### MÉTIERS DE LA MER

- Conduite et gestion des entreprises maritimes commerce/plaisance professionnelle, [option](https://www.onisep.fr/ressources/univers-formation/formations/lycees/bac-pro-conduite-et-gestion-des-entreprises-maritimes-commerce-plaisance-professionnelle-option-voile)  [voile](https://www.onisep.fr/ressources/univers-formation/formations/lycees/bac-pro-conduite-et-gestion-des-entreprises-maritimes-commerce-plaisance-professionnelle-option-voile)
- Conduite et gestion des entreprises maritimes commerce/plaisance professionnelle, [option](https://www.onisep.fr/ressources/univers-formation/formations/lycees/bac-pro-conduite-et-gestion-des-entreprises-maritimes-commerce-plaisance-professionnelle-option-yacht)  [yacht](https://www.onisep.fr/ressources/univers-formation/formations/lycees/bac-pro-conduite-et-gestion-des-entreprises-maritimes-commerce-plaisance-professionnelle-option-yacht)
- Conduite et [gestion des entreprises maritimes pêche](https://www.onisep.fr/Ressources/Univers-Formation/Formations/Lycees/bac-pro-conduite-et-gestion-des-entreprises-maritimes-peche)
- [Électromécanicien](https://www.onisep.fr/Ressources/Univers-Formation/Formations/Lycees/bac-pro-electromecanicien-marine) marine
- [Polyvalent navigant pont/machine](https://www.onisep.fr/Ressources/Univers-Formation/Formations/Lycees/bac-pro-polyvalent-navigant-pont-machine)

#### MÉTIERS DE LA RÉALISATION D'ENSEMBLES MÉCANIQUES ET INDUSTRIELS

- [Fonderie](https://www.onisep.fr/Ressources/Univers-Formation/Formations/Lycees/bac-pro-fonderie)
- [Microtechniques](https://www.onisep.fr/Ressources/Univers-Formation/Formations/Lycees/bac-pro-microtechniques)
- [Technicien en chaudronnerie industrielle](https://www.onisep.fr/Ressources/Univers-Formation/Formations/Lycees/bac-pro-technicien-en-chaudronnerie-industrielle)
- [Technicien en réalisation de produits mécaniques option réalisation et suivi de productions](https://www.onisep.fr/Ressources/Univers-Formation/Formations/Lycees/bac-pro-technicien-en-realisation-de-produits-mecaniques-option-realisation-et-suivi-de-productions)
- [Technicien en réalisation de produits mécaniques option réalisation et maintenance des](https://www.onisep.fr/Ressources/Univers-Formation/Formations/Lycees/bac-pro-technicien-en-realisation-de-produits-mecaniques-option-realisation-et-maintenance-des-outillages)  [outillages](https://www.onisep.fr/Ressources/Univers-Formation/Formations/Lycees/bac-pro-technicien-en-realisation-de-produits-mecaniques-option-realisation-et-maintenance-des-outillages)

Rectorat de l'académie de Poitiers - Service Académique d'Information, d'Insertion et d'Orientation – Mars 2024

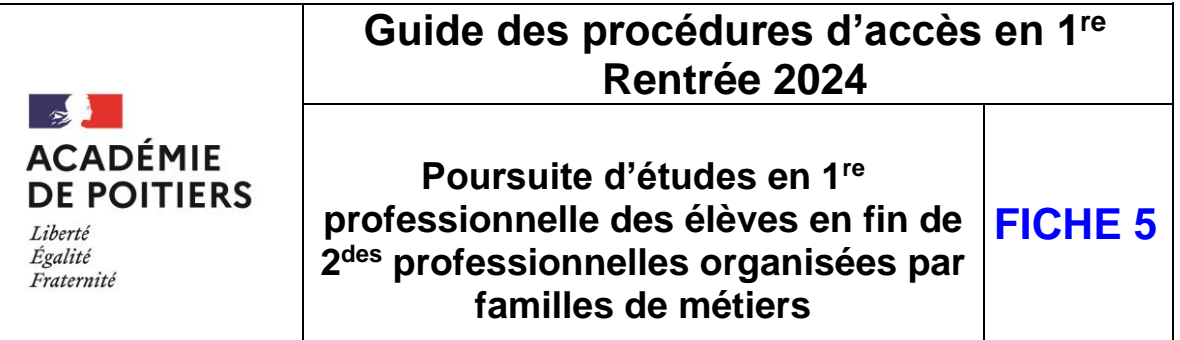

- [Technicien modeleur](https://www.onisep.fr/Ressources/Univers-Formation/Formations/Lycees/bac-pro-technicien-modeleur)
- [Traitements des matériaux](https://www.onisep.fr/Ressources/Univers-Formation/Formations/Lycees/bac-pro-traitements-des-materiaux)

#### MÉTIERS DE LA RELATION CLIENT

- [Métiers de l'accueil](https://www.onisep.fr/Ressources/Univers-Formation/Formations/Lycees/bac-pro-metiers-de-l-accueil)
- Métiers du commerce et de la vente [option A animation et gestion de l'espace commercial](https://www.onisep.fr/Ressources/Univers-Formation/Formations/Lycees/bac-pro-metiers-du-commerce-et-de-la-vente-option-a-animation-et-gestion-de-l-espace-commercial)

 $\frac{3}{4}$ 

 Métiers du commerce et de la vente [option B prospection clientèle et valorisation de l'offre](https://www.onisep.fr/Ressources/Univers-Formation/Formations/Lycees/bac-pro-metiers-du-commerce-et-de-la-vente-option-b-prospection-clientele-et-valorisation-de-l-offre-commerciale)  [commerc](https://www.onisep.fr/Ressources/Univers-Formation/Formations/Lycees/bac-pro-metiers-du-commerce-et-de-la-vente-option-b-prospection-clientele-et-valorisation-de-l-offre-commerciale)iale

#### MÉTIERS DES ÉTUDES ET DE LA MODÉLISATION NUMÉRIQUE DU BÂTIMENT

- [Technicien d'études du bâtiment option A études et économie](https://www.onisep.fr/Ressources/Univers-Formation/Formations/Lycees/bac-pro-technicien-d-etudes-du-batiment-option-a-etudes-et-economie)
- [Technicien d'études du bâtiment option B assistant en architecture](https://www.onisep.fr/Ressources/Univers-Formation/Formations/Lycees/bac-pro-technicien-d-etudes-du-batiment-option-b-assistant-en-architecture)
- [Technicien géomètre-topographe](https://www.onisep.fr/Ressources/Univers-Formation/Formations/Lycees/bac-pro-technicien-geometre-topographe)

#### MÉTIERS DES INDUSTRIES GRAPHIQUES ET DE LA COMMUNICATION

- [Façonnage de produits imprimés, routage](https://www.onisep.fr/Ressources/Univers-Formation/Formations/Lycees/bac-pro-faconnage-de-produits-imprimes-routage)
- Réalisation de produits imprimés et plurimédia [option A productions graphiques](https://www.onisep.fr/Ressources/Univers-Formation/Formations/Lycees/bac-pro-realisation-de-produits-imprimes-et-plurimedia-option-a-productions-graphiques)
- Réalisation de produits imprimés et plurimédia [option B productions imprimées](https://www.onisep.fr/Ressources/Univers-Formation/Formations/Lycees/bac-pro-realisation-de-produits-imprimes-et-plurimedia-option-b-productions-imprimees)

#### MÉTIERS DES TRANSITIONS NUMÉRIQUE ET ÉNERGÉTIQUE

- [Cybersécurité, informatique et réseaux, électronique](https://www.onisep.fr/ressources/univers-formation/formations/lycees/bac-pro-cybersecurite-informatique-et-reseaux-electronique)
- [Installateur en chauffage, climatisation et énergies renouvelables](https://www.onisep.fr/ressources/univers-formation/formations/lycees/bac-pro-installateur-en-chauffage-climatisation-et-energies-renouvelables)
- [Maintenance et efficacité énergétique](https://www.onisep.fr/ressources/univers-formation/formations/lycees/bac-pro-maintenance-et-efficacite-energetique)
- [Métiers de l'électricité et de ses environnements connectés](https://www.onisep.fr/ressources/univers-formation/formations/lycees/bac-pro-metiers-de-l-electricite-et-de-ses-environnements-connectes)
- [Métiers du froid et des énergies renouvelables](https://www.onisep.fr/ressources/univers-formation/formations/lycees/bac-pro-metiers-du-froid-et-des-energies-renouvelables)

#### MÉTIERS DU PILOTAGE ET DE LA MAINTENANCE D'INSTALLATIONS AUTOMATISÉES

- [Maintenance des systèmes de production connectés](https://www.onisep.fr/Ressources/Univers-Formation/Formations/Lycees/bac-pro-maintenance-des-systemes-de-production-connectes)
- [Pilote de ligne de production](https://www.onisep.fr/Ressources/Univers-Formation/Formations/Lycees/bac-pro-pilote-de-ligne-de-production)
- [Procédés de la chimie, de l'eau et des papiers-cartons](https://www.onisep.fr/Ressources/Univers-Formation/Formations/Lycees/bac-pro-procedes-de-la-chimie-de-l-eau-et-des-papiers-cartons)
- [Technicien de scierie](https://www.onisep.fr/Ressources/Univers-Formation/Formations/Lycees/bac-pro-technicien-de-scierie)

# 3. Les critères de classement utilisés pour la poursuite scolaire post 2<sup>de</sup> professionnelle familles de métiers

L'affectation des élèves actuellement scolarisés en classe de 2<sup>de</sup> professionnelle commune de famille de métiers est réalisée en prenant en compte différents critères hiérarchisés comme suit :

- 1<sup>er</sup> critère : élèves de la famille de métiers déjà scolarisés dans l'établissement
- 2<sup>e</sup> critère : élèves de la famille de métiers
- 3<sup>e</sup> critère : avis pédagogique (Très favorable, Favorable ou Réservé) émis par l'établissement d'origine ;
- 4<sup>e</sup> critère : prise en compte des notes pour départager les ex-aequo au regard des 3 premiers critères.

Rectorat de l'académie de Poitiers - Service Académique d'Information, d'Insertion et d'Orientation – Mars 2024

# **Guide des procédures d'accès en 1re Rentrée 2024**

 $\sim$ **ACADÉMIE DE POITIERS** Liberté Égalité Fraternité

**Poursuite d'études en 1re professionnelle des élèves en fin de 2 des professionnelles organisées par familles de métiers**

 $4/\sqrt{4}$ 

**FICHE 5**

#### **Pour la priorité donnée aux élèves issus de la famille de métiers et du même établissement d'origine**

Afin de sécuriser le parcours des élèves dans leur établissement tout en donnant à ceux qui le souhaitent la possibilité de changer d'établissement pour suivre une spécialité de 1<sup>re</sup> de la famille qui ne serait pas proposée dans leur établissement actuel, AFFELNET-Lycée permet de s'appuyer sur le croisement des bonus « filière » et « rapprochement établissement ».

- Le bonus filière permet d'attribuer des points supplémentaires au barème d'un élève issu de la famille de métiers lorsqu'il demande une spécialité de 1re correspondant à cette famille.
- Le bonus rapprochement établissement permet d'attribuer des points supplémentaires au barème d'un élève selon l'établissement qu'il demande. Le bonus peut être paramétré pour une poursuite de l'élève dans le même établissement.

#### **Pour les avis de l'établissement d'origine**

L'avis de l'établissement d'origine est saisi compte tenu du profil de l'élève, de sa motivation et de ses chances de réussite dans les spécialités sollicitées.

Il est saisi pour chacun des vœux de 1<sup>re</sup> professionnelle exprimé par les élèves sortants des 2<sup>des</sup> professionnelles organisées par famille de métiers listés ci-dessus :

- Avis réservé : « 2PRO Fam. Métiers RES » ;
- Avis favorable : « 2PRO Fam. Métiers FAV » ;
- Avis très favorable : « 2PRO Fam. Métiers T FAV ».

#### **Pour les résultats scolaires de l'élève**

Les notes sont systématiquement saisies par l''établissement d'origine. À avis pédagogique équivalent, les résultats scolaires sont utilisés pour départager les élèves lorsque la capacité d'accueil est atteinte.

Pour ce faire, il devra alors saisir 4 moyennes :

- Français (coef 1) ;
- Maths (coef 1) ;
- $-$  LV1 ( coef 1);
- Enseignement professionnel (coef 5 comprenant les moyennes des différents enseignements professionnels).

**Pour les élèves inscrits en 2de professionnelle organisée par famille de métiers, il est fortement recommandé de formuler un vœu pour chacune des spécialités de 1re professionnelle de la famille de métiers qui sont préparées dans son établissement, qu'il ordonnera suivant ses souhaits.**

**Les élèves de l'établissement sont prioritaires, quel que soit l'avis du chef d'établissement d'origine.**

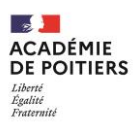

#### **FICHE DE FORMULATION DES VŒUX DÉFINITIFS** *À utiliser par les élèves scolarisés au lycée*

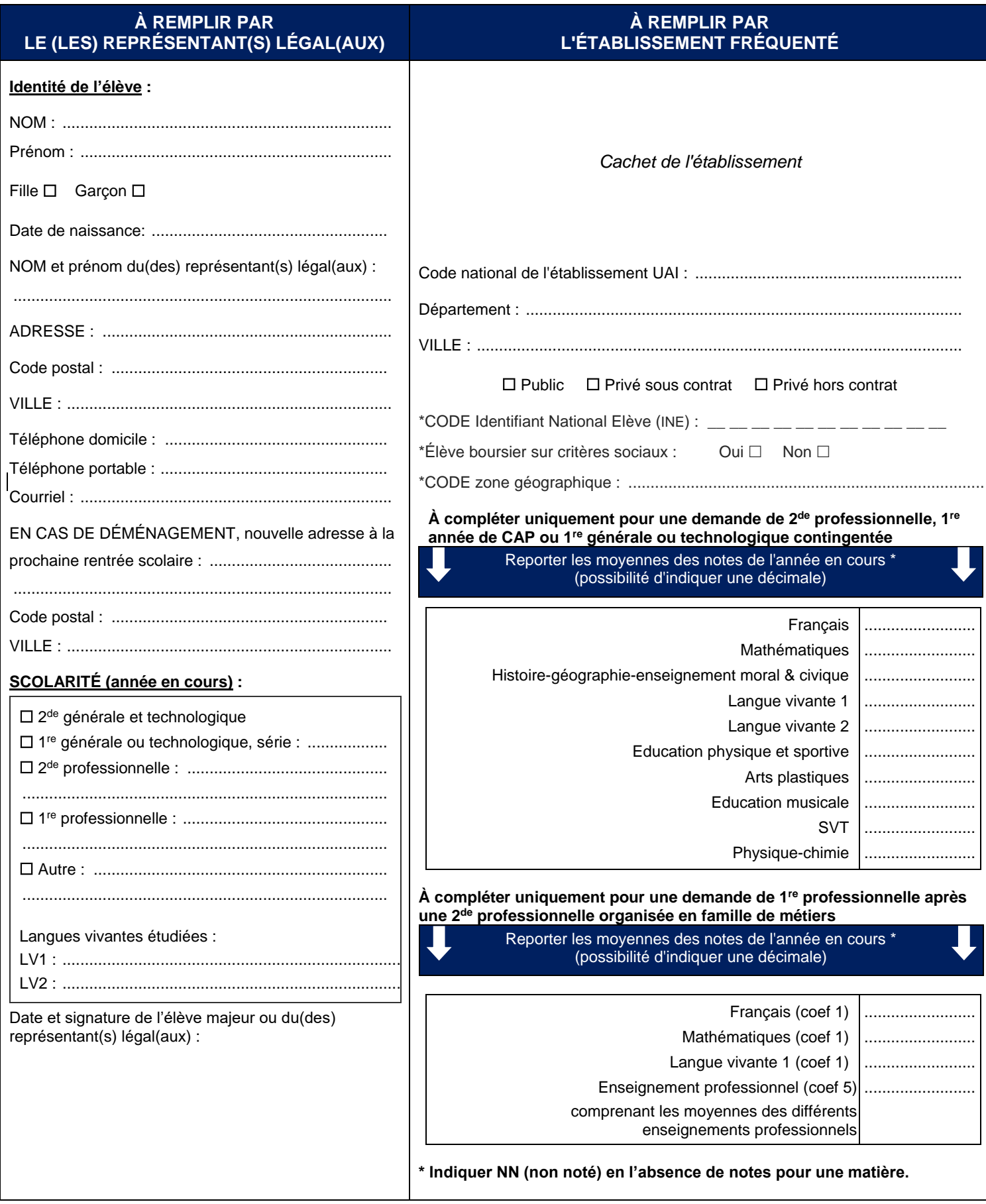

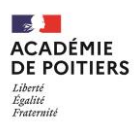

#### **FICHE DE FORMULATION DES VŒUX DÉFINITIFS** *À utiliser par les élèves scolarisés au lycée*

Ce document est à retourner auprès du lycée à …………………………………….pour le ………….……………………………

Fermeture de saisie des vœux dans l'application Affelnet-Lycée **le 7 juin 2024**

NOM de l'élève .......................................................... PRÉNOM de l'élève...................................................................

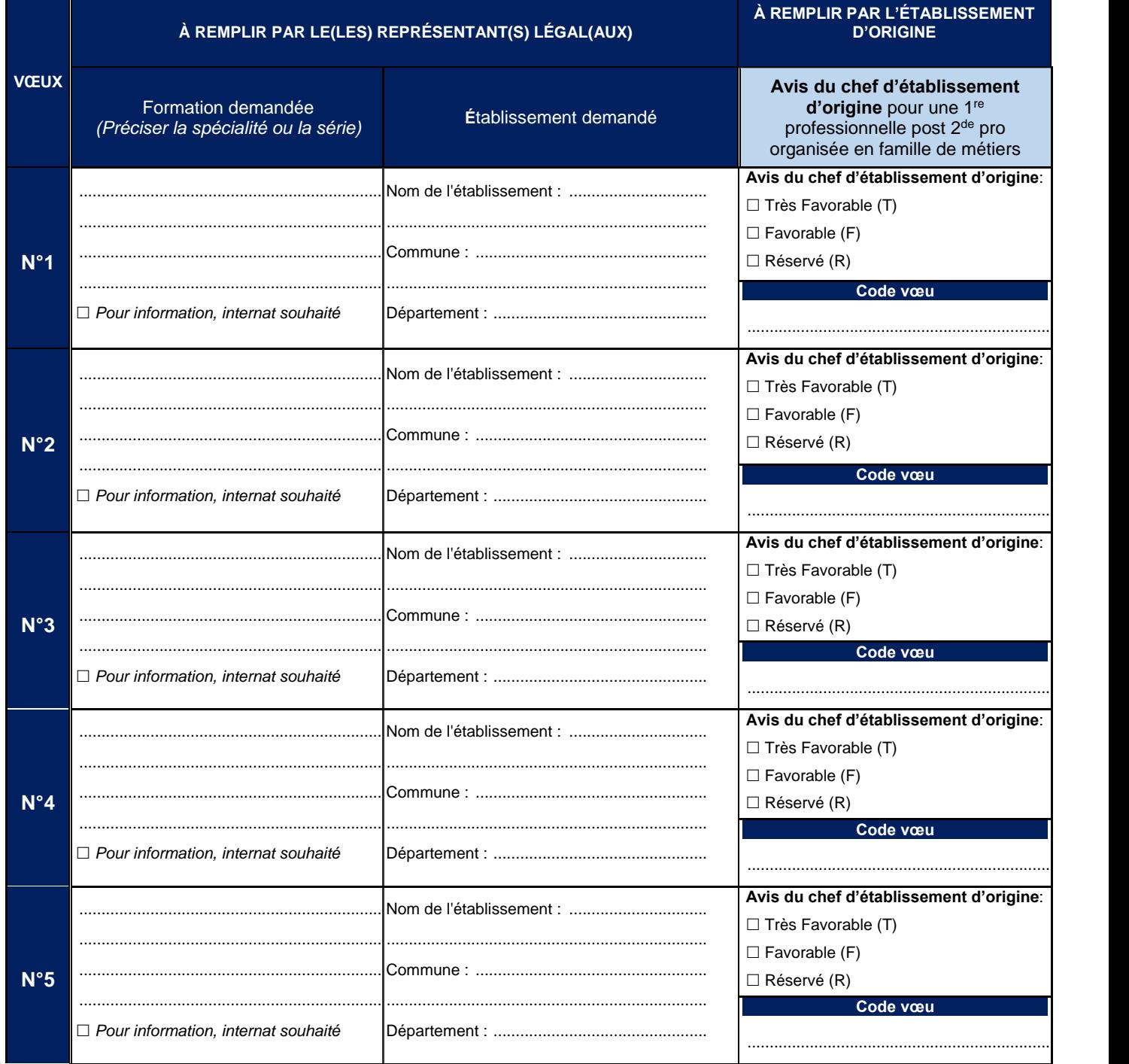

#### **AVERTISSEMENT**

Toutes les demandes des élèves scolarisés en lycée doivent apparaître sur cette fiche ;

- \*Les élèves scolarisés en 1<sup>re</sup> ne peuvent pas demander une 2<sup>de</sup> générale et technologique, 2<sup>de</sup> professionnelle ou 1<sup>re</sup> année de CAP ;
- \*Les élèves scolarisés en 1<sup>re</sup> année de CAP ne peuvent demander aucune 1<sup>re</sup> ;
- L'affectation en 1re technologique et 1re professionnelle dépend des places disponibles. Afin d'éviter de vous retrouver sans affectation fin juin, **il vous est fortement recommandé de formuler plusieurs vœux**.
- La saisie des vœux définitifs dans AFFELNET-Lycée est de la responsabilité du chef de l'établissement dans lequel l'élève est scolarisé.

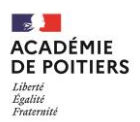

**FICHE DE FORMULATION DES VŒUX DÉFINITIFS** *À utiliser par les élèves scolarisés au lycée*

### **1. Pour les élèves scolarisés en 2de générale et technologique**

#### **L'ORIENTATION**

Le dialogue entre l'établissement et les représentants légaux, tout au long de l'année, permet d'aboutir à la décision d'orientation du chef d'établissement. Les décisions d'orientation possibles après la classe de 2de sont les suivantes : 1re générale ,1re technologique. Suite à une demande éventuelle de l'élève et ses représentants légaux pour une passerelle vers la voie professionnelle, un avis sera donné par le conseil de classe.

Les informations et les documents sont disponibles sur le site académique : Affectation en 1<sup>re</sup> et passerelles dans l'académie de [Poitiers](https://www.ac-poitiers.fr/affectation-en-1re-et-passerelles-dans-l-academie-de-poitiers-121667) **Important : les vœux d'affectation doivent être concordants avec la décision d'orientation.**

#### **2 DE GÉNÉRALE ET TECHNOLOGIQUE**

**1 re GÉNÉRALE** le conseil de classe émet une décision d'orientation sur 1<sup>re</sup> générale **1 re ST2S 1 re S2TMD 1 re STL 1 re STD2A 1 re STMG 1 re STI2D 1 re STHR 1 re STAV 1 re TECHNOLOGIQUE \*** le conseil de classe émet une décision d'orientation sur la série de 1<sup>re</sup>

**\* Dans l'académie de Poitiers, certaines séries de 1re technologique font l'objet d'un contingentement :** la capacité d'accueil est limitée ; elles ne peuvent donc accueillir qu'un certain nombre d'élèves. Cette capacité est définie par les services du rectorat. La liste de ces 1<sup>res</sup> technologiques contingentées dans notre académie est disponible auprès de votre établissement d'origine.

**Après la décision d'orientation : l'affectation**

Toutes les demandes pour une 1<sup>re</sup> générale ou une série de 1<sup>re</sup> technologique des élèves de 2<sup>de</sup> générale ou technologique ou élèves redoublants de 1re générale ou technologique dans un **établissement public ou privé sous contrat de l'Education nationale de l'académie** font l'objet d'une saisie sur AFFELNET-Lycée.

Les demandes d'élèves scolarisés en 2<sup>de</sup> générale ou technologique dans un établissement relevant du ministère de l'éducation nationale souhaitant poursuivre en 1<sup>re</sup> générale ou 1<sup>re</sup> STAV dans un établissement agricole doivent également être **saisies sur AFFELNET-Lycée**, ainsi que les demandes des élèves déjà inscrits dans un établissement agricole et souhaitant s'inscrire en 1<sup>re</sup> générale ou STAV dans un autre établissement.

Un bonus automatique « Établissement » est attribué dans AFFELNET-Lycée aux élèves de 2<sup>de</sup> générale et technologique ou redoublants de 1re générale ou technologique pour assurer leur affectation dans le même établissement.

#### **Poursuite d'études en 1re générale d'établissement**

#### **Demande d'une 1re générale sans changement d'établissement**

- Saisie du vœu sur Affelnet-Lycée;
- Pas d'avis du chef d'établissement, ni de notes à saisir.

#### **Demande d'une 1re générale avec un changement d'établissement**

- Saisie du vœu sur Affelnet-Lycée;
- Pas d'avis du chef d'établissement, ni de notes à saisir ;
- En cas de demande de dérogation pour une 1<sup>re</sup> générale hors établissement pour suivre un enseignement de spécialité non dispensé dans l'établissement où l'élève est scolarisé en 2<sup>de</sup> générale et technologique :
	- o L'établissement d'origine de l'élève doit faire parvenir la demande de dérogation en 1<sup>re</sup> générale, accompagnée des documents justificatifs et signée par la famille, auprès de la DSDEN d'accueil avant la date butoir indiquée sur le calendrier académique.
	- o Sur la fiche « formulation des vœux définitifs » doit figurer en 1<sup>er</sup> vœu sur AFFELNET-Lycée la demande pour la 1<sup>re</sup> générale hors établissement suivi de la demande pour une 1re générale dans le lycée d'origine de l'élève.

#### **Poursuite d'études en 1re Technologique**

- **Demande d'une série de 1re technologique contingentée** (pour connaître les formations concernées, il faut se rapprocher de son établissement d'origine)
	- Saisie du vœu sur AFFELNET-Lycée;
	- Pas d'avis du chef d'établissement;
	- Les notes de 2<sup>de</sup> générale et technologique à saisir: moyenne des trimestres de l'année en cours dans les 8 enseignements obligatoires du tronc commun.

#### **Demande d'une série en 1re technologique** *non contingentée*

- Saisie du vœu sur AFFELNET-Lycée;
- Pas d'avis du chef d'établissement, ni de notes à saisir.

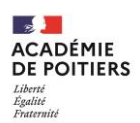

#### **FICHE DE FORMULATION DES VŒUX DÉFINITIFS** *À utiliser par les élèves scolarisés au lycée*

#### **2. Pour les élèves scolarisés en 2de professionnelle organisées par familles de métiers**

#### **Demande d'une première professionnelle en continuité**

- Saisie du vœu sur AFFELNET-Lycée;
- Saisie de l'avis pédagogique du chef d'établissement d'origine,
- Saisie des notes : français, maths, LV1, moyenne des enseignements professionnels

Pour information, l'affectation des élèves actuellement scolarisés en classe de 2<sup>de</sup> professionnelle organisée en famille de métiers est réalisée en prenant en compte différents critères hiérarchisés comme suit :

- 1<sup>er</sup> critère : élèves de la famille de métiers déjà scolarisés dans l'établissement
- 2<sup>e</sup> critère : élèves de la famille de métiers
- 3<sup>e</sup> critère : avis pédagogique émis par l'établissement d'origine ;
- 4 <sup>e</sup> critère : prise en compte des notes.

#### **3.Saisie des vœux**

#### **1 vœu = intitulé complet de formation + nom complet de l'établissement dans lequel elle est proposée**

- $\rightarrow$  5 vœux maximum possibles ;
- $\rightarrow$  Tous les vœux doivent figurer sur la fiche de formulation des vœux définitifs ;
- → L'ordre des vœux est important : **il doit exprimer vos préférences mais doit tenir compte aussi des capacités d'accueil parfois très limitées** ;
- → L'établissement d'origine de l'élève saisit ses vœux sur l'application AFFELNET-Lycée ;
- → L'établissement d'origine édite la fiche récapitulative de saisie des vœux et vous la transmet pour vérification et signature.

**Pour les demandes vers les établissements privés en alternance (MFR), les établissements privés hors contrat, les unités de formation par apprentissage (UFA, sections en apprentissage proposées dans certains lycées professionnels publics) ou les centres de formation d'apprentis (CFA)** : vous devez faire les démarches directement auprès des établissements concernés.

**Pour une demande vers une autre académie :** adressez-vous au SAIO de l'académie concernée ou à la DSDEN du département souhaité dans cette académie.

### **4.Résultat de l'affectation**

Vous êtes informé du résultat de l'affectation à partir du **25 juin 2024.**

Si votre enfant est ADMIS : le lycée d'accueil vous envoie la notification d'affectation pour une inscription selon son calendrier.

**Si votre enfant est classé sur la LISTE SUPPLÉMENTAIRE (LS) :** le lycée d'origine vous envoie la notification de liste supérieur avec le rang de classement précisé. Un élève classé en LS ne peut être affecté que si une place est libérée par un élève démissionnaire.

**Si votre enfant est REFUSÉ :** le lycée d'origine vous envoie les résultats d'affectation. Vous devez rester en lien avec cet établissement.

Dans les établissements publics, la décision définitive d'affectation appartient à l'Inspecteur/Inspectrice d'Académie, Directeur/Directrice Académique des Services de l'Éducation Nationale (IA-DASEN) lorsqu'il s'agit de l'Education nationale et au Directeur régional de l'alimentation, de l'agriculture et de la forêt (DRAAF) lorsqu'il s'agit de l'enseignement agricole. En ce qui concerne les établissements privés sous contrat d'association, les directeurs de lycées sont responsables de l'admission des élèves dans leurs établissements.

**L'inscription est obligatoire et vous devez la faire immédiatement après réception du dossier adressé par l'établissement d'accueil.** Si vous ne procédez pas rapidement à l'inscription, le chef de l'établissement d'accueil considèrera que vous ne donnez pas une suite favorable à la proposition d'affectation qui vous a été faite. **Vous serez alors considéré comme démissionnaire et votre place sera proposée à un autre candidat.**

*Mentions légales : Les données collectées font l'objet d'un traitement automatisé dénommé Affelnet-Lycée. Le résultat de ce traitement permet de préparer les travaux de la commission d'affectation et la décision d'affectation de l'IA-DASEN. L'algorithme permet d'apparier chacun des vœux d'affectation formulés par les élèves avec l'offre de formation en fonction de la capacité d'accueil. L'élève classe ses vœux par ordre de préférence. Pour chacun de ses vœux, l'élève est classé en fonction des critères de priorités définis par l'académie de l'établissement demandé. Si l'élève est admissible dans plusieurs vœux, la décision finale d'affectation porte sur le vœu préféré.*

*Le ministère de l'éducation nationale est responsable de l'application Affelnet-lycée pour son développement et le recteur d'académie pour la valorisation de ses paramètres.* Conformément à l'arrêté du 17 juillet 2017 portant création par le ministère de l'éducation nationale d'un traitement automatisé de données à caractère personnel dénommé, le *traitement Affelnet-Lycée a pour finalité de faciliter la gestion de l'affectation des élèves et apprentis en classes de 2de et 1re professionnelles, générales et technologiques et en*  première année de CAP par le biais d'un algorithme. Elle a également une finalité statistique. Les personnes habilitées de l'établissement fréquenté, ou du CIO fréquenté le cas échéant, des établissements demandés, des services gestionnaires de l'affectation de la direction des services départementaux de l'éducation nationale et du rectorat, *sont les destinataires de ces données. Les personnes habilitées de la direction de l'évaluation, de la prospective et de la performance, de la direction générale de l'enseignement scolaire du ministère de l'éducation nationale et de la direction de l'animation de la recherche, des études et des statistiques du ministère chargé du travail sont*  destinataires des données à des fins statistiques. Les droits d'accès, de rectification, d'opposition pour des motifs légitimes et de définir des directives relatives au sort des données à caractère personnel après la mort s'exercent auprès du directeur académique des services de l'éducation nationale, représentant du ministère de l'éducation nationale. Une réclamation concernant l'exercice de ces droits peut être introduite auprès de la commission nationale de l'informatique et des libertés. Le caractère obligatoire des réponses est signalé par le signe \*. A défaut de réponse, l'information ne sera pas valorisée pour l'affectation. Les informations recueillies sont conservées dans une base active pendant une durée d'un an, puis sont versées dans une base d'archives pour une durée d'un an supplémentaire, sauf dans l'hypothèse où un recours administratif ou *contentieux serait formé, nécessitant leur conservation jusqu'à l'issue de la procédure.*

*Coordonnées du délégué à la protection des données au ministère de l'éducation nationale : Monsieur Guillaume Odinet - 110 rue de Grenelle 75007 Paris Coordonnées du délégué à la protection des données de l'académie : Monsieur Anthony Barillot – 22 rue Guillaume VII le Troubadour 86000 Poitiers* 

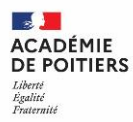

#### **FICHE DE CANDIDATURE « Enseignement de spécialité hors établissement »**

#### RENSEIGNEMENTS DE L'ÉLÈVE

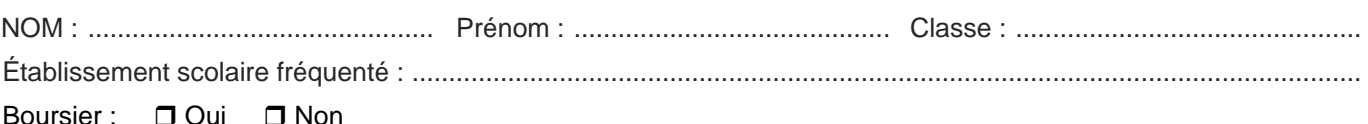

### RENSEIGNEMENTS SUR L'ÉTABLISSEMENT SOUHAITÉ

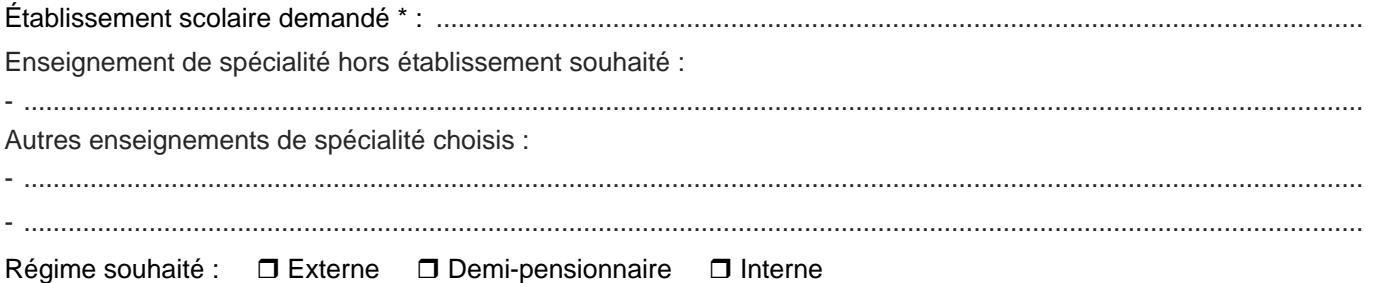

#### ARGUMENTATION / MOTIVATIONS DES CHOIX

........................................................................................................................................................................................ ........................................................................................................................................................................................ ........................................................................................................................................................................................

........................................................................................................................................................................................

#### AVIS DU CHEF D'ÉTABLISSEMENT D'ORIGINE

........................................................................................................................................................................................ ........................................................................................................................................................................................ ........................................................................................................................................................................................ ........................................................................................................................................................................................

- Cette fiche concerne que les demandes pour suivre un enseignement de spécialité en classe de 1re générale non dispensé par l'établissement dans lequel est inscrit l'élève. La liste des enseignements de spécialité concernés et leur traitement sont détaillés dans les guides départementaux des procédures d'affectation.
- Ce document est à faire parvenir obligatoirement par l'établissement d'origine au plus tard **le 30 mai 2024** au lycée d'accueil demandé. Il doit être accompagné des bulletins scolaires de l'année en cours.
- Cette demande est satisfaite en fonction des places vacantes. Il est donc vivement conseillé de formuler un vœu dans le lycée dans lequel est inscrit l'élève.
- Ce document est à joindre obligatoirement avec la « Demande de dérogation en 1re générale ou technologique (avec changement d'établissement) » dans le cadre du parcours scolaire particulier.
- **Pour l'enseignement de spécialité éducation physique, pratiques et cultures sportives,** cette fiche doit être accompagnée d'une lettre de motivation en complément des bulletins scolaires de l'année en cours.

Date et signature Date et signature du Chef d'établissement d'origine du Responsable légal de l'élève

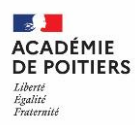

#### **DEMANDE DE DEROGATION en 1re générale ou technologique (avec changement d'établissement)**

#### RENSEIGNEMENTS DE L'ÉLÈVE

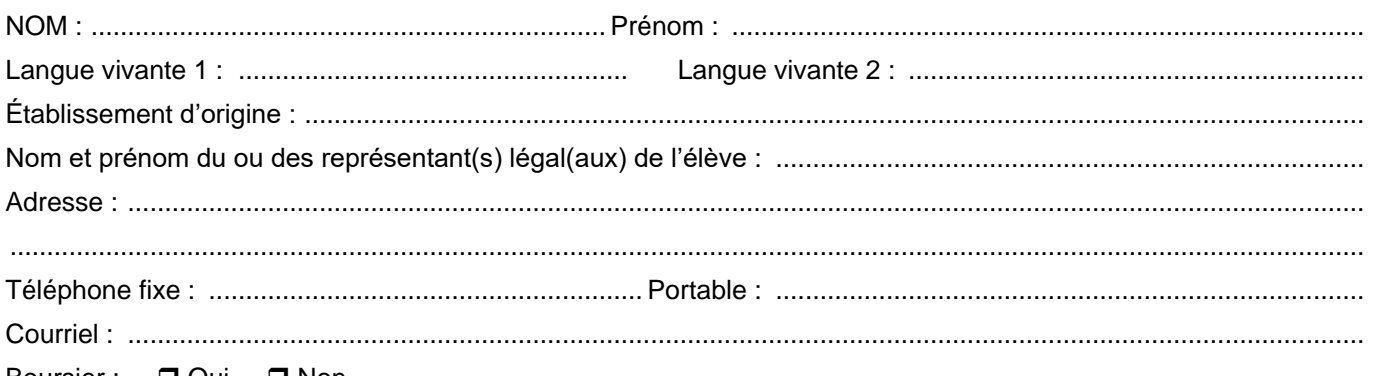

Boursier : □ Oui □ Non

### RENSEIGNEMENTS SUR L'ÉTABLISSEMENT SOUHAITÉ

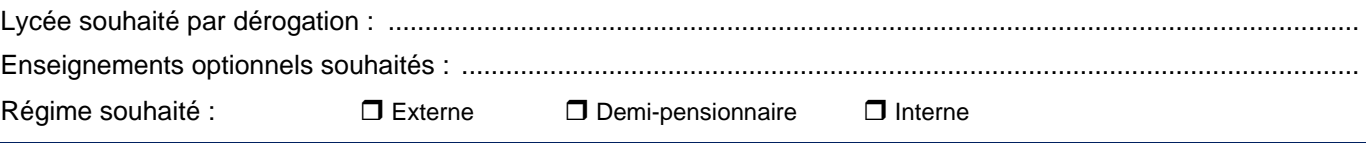

### RAPPEL DES VŒUX DEMANDÉS (INDIQUEZ LA FORMATION ET L'ÉTABLISSEMENT SOUHAITÉ)

 $V$ œu 1 · Vœu 2 :...................................................................................................................................................................................

### À REMPLIR PAR LE LYCÉE D'ORIGINE

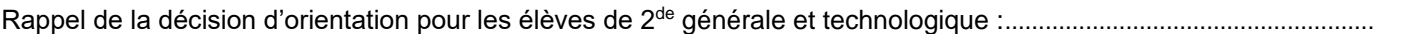

Lycée de secteur en fonction du domicile du représentant légal : ........................................................................................

À ...................................................... , le ...............................................

Signature du chef d'établissement d'origine :

*Cachet de l'établissement*

- \* Chaque motif devra obligatoirement comporter un justificatif. Toute demande qui ne sera pas accompagnée du ou des justificatif(s) ne sera pas prise en compte.
	- L'octroi de cette demande par l'Inspecteur/Inspectrice d'Académie, Directeur/Directrice Académique des Services de l'Éducation Nationale (IA-DASEN) n'entraine pas automatiquement la prise en charge financière des transports scolaires par le conseil régional.
- La date limite de dépôt de la demande à la direction des services départementaux de l'éducation nationale (DSDEN) concernée est le 28 mai 2024.
- L'établissement d'origine effectue la saisie du vœu en parallèle sur Affelnet-Lycée avant le 7 juin 2024.
- \* La dérogation concerne uniquement une demande de 1<sup>re</sup> générale et technologique non contingentée dans un lycée public de l'éducation nationale qui ne dépend pas du secteur de l'élève.
- Les enseignements optionnels seront confirmés à l'inscription en fonction des places disponibles, sauf si l'accord de la dérogation concerne la demande d'un enseignement optionnel non proposé dans le lycée de secteur.

 *Référence : article [D211-11](https://www.legifrance.gouv.fr/affichCodeArticle.do?idArticle=LEGIARTI000006525839&cidTexte=LEGITEXT000006071191&dateTexte=20080207) du code de l'éducation*

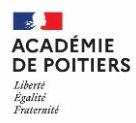

#### **DEMANDE DE DEROGATION en 1re générale ou technologique (avec changement d'établissement)**

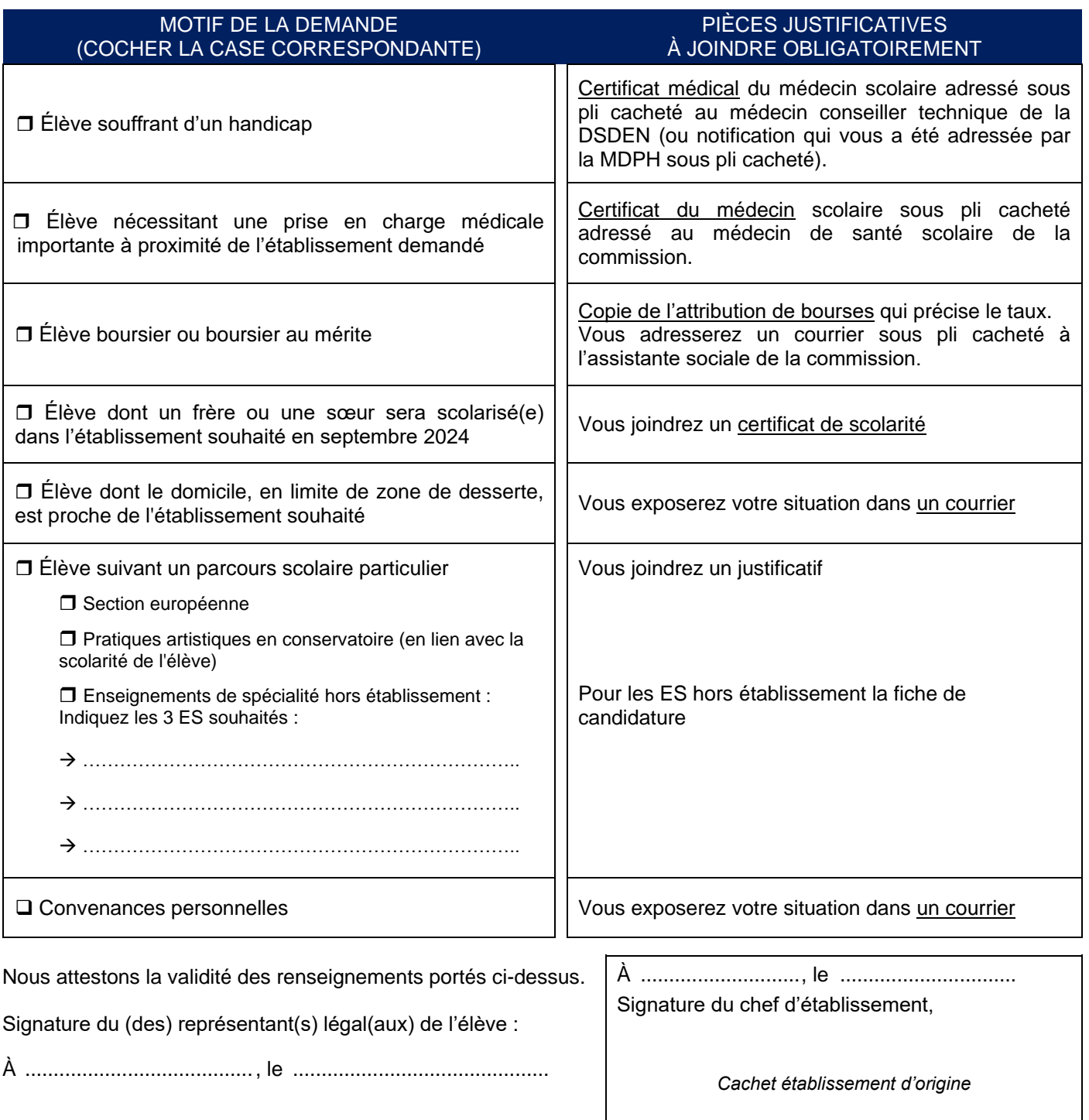

#### DÉCISION DE L'INSPECTEUR/INSPECTRICE D'ACADÉMIE, DIRECTEUR/DIRECTRICE ACADÉMIQUE DES SERVICES DE L'ÉDUCATION NATIONALE (IA - DASEN)

.....................................................................................................................................................................................

 Dérogation accordée pour le lycée demandé (sous réserve de places disponibles) Dérogation refusée pour motif : ..............................................................................................................................

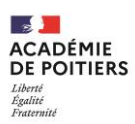

#### **DOSSIER DE CANDIDATURE Pour une passerelle vers une première générale ou technologique**

#### **Ce dossier est à adresser auprès de la DSDEN d'accueil ou du DRAAF jusqu'au 27 mai 2024. Accompagné des bulletins scolaires de l'année en cours**

### **PARTIE À REMPLIR PAR L'ÉTABLISSEMENT D'ORIGINE**

### RENSEIGNEMENTS DE L'ÉLÈVE

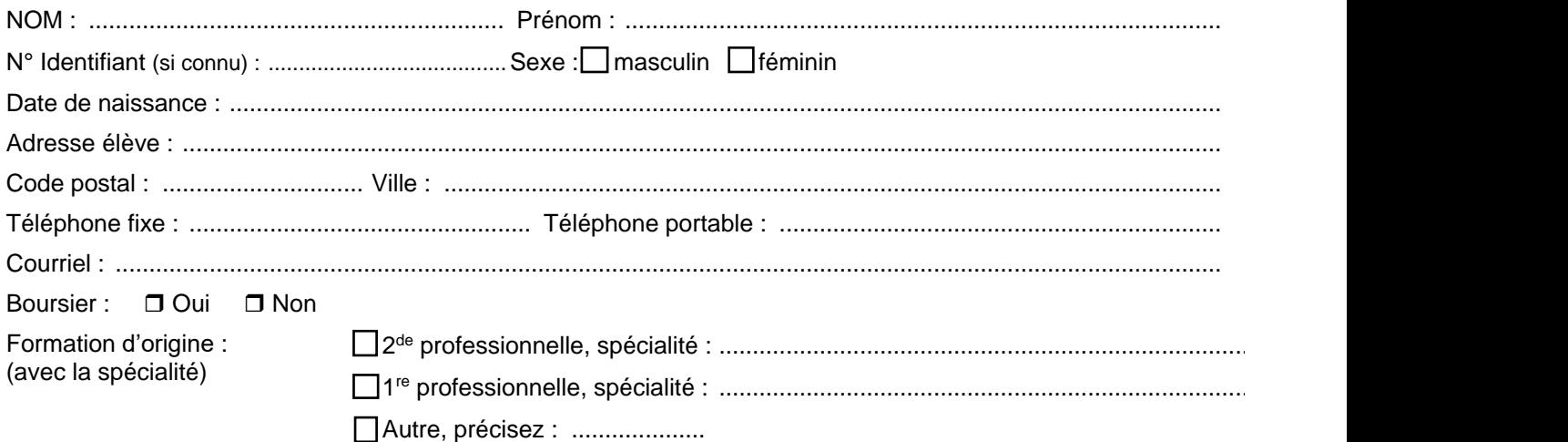

### ÉTABLISSEMENT D'ORIGINE

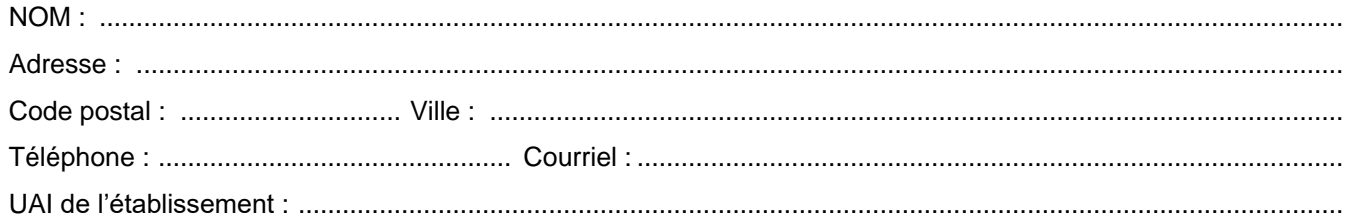

### FORMATION SOUHAITÉE PAR L'ÉLÈVE

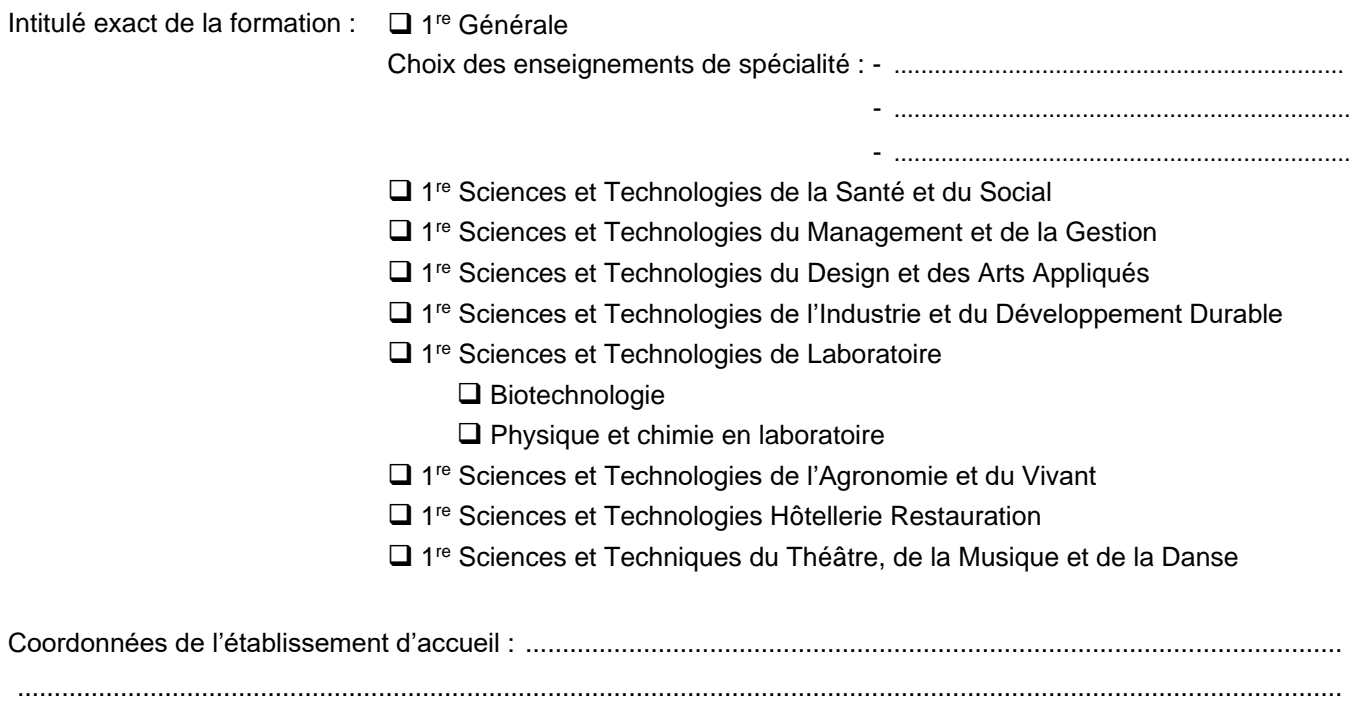

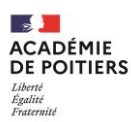

#### **DOSSIER DE CANDIDATURE**

**Pour une passerelle vers une première générale ou technologique**

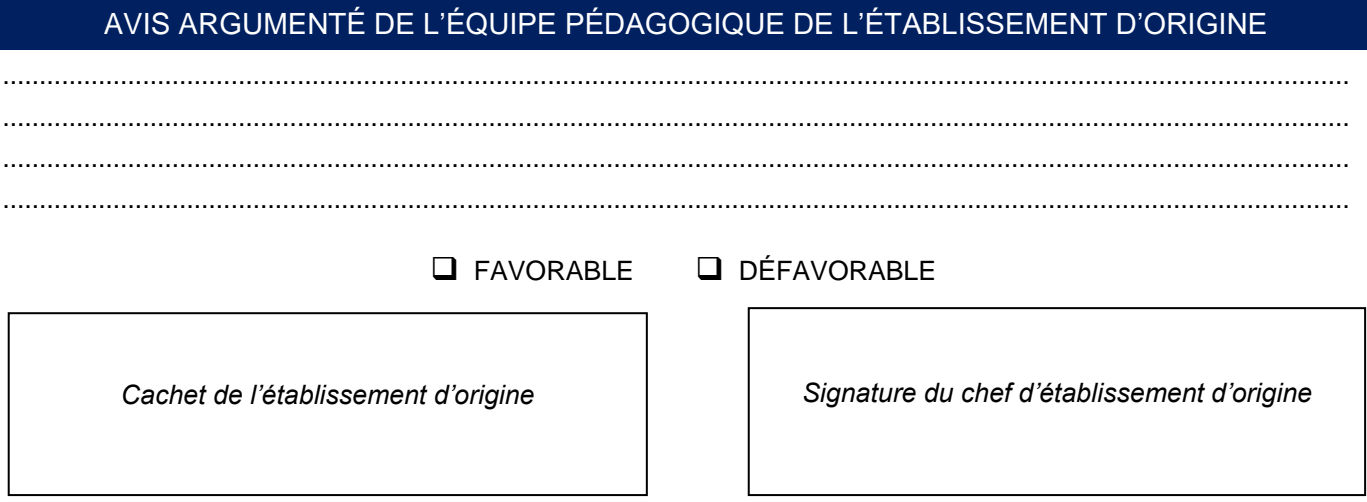

**L'établissement d'origine doit effectuer la saisie du vœu sur AFFELNET-Lycée avant le 31 mai 2024, en parallèle de l'envoi du dossier auprès de la DSDEN ou de la DRAAF.** 

#### **Partie réservée à la DSDEN d'accueil**

Décision de l'Inspecteur/Inspectrice d'Académie, Directeur/Directrice Académique des Services de l'Éducation Nationale (IA-DASEN) du département d'accueil ou du directeur régional de l'alimentation, de l'agriculture et de la forêt (DRAAF)

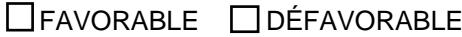

### MOTIF DE L'AVIS DÉFAVORABLE

........................................................................................................................................................................................ .......................................................................................................................................................................................... .........................................................................................................................................................................................

Date : .................................................... Signature de l'IA-DASEN ou du DRAAF

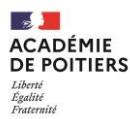

#### **DEMANDE DE POURSUITE D'ETUDES vers une 1re professionnelle de l'Éducation nationale**

**Pour les élèves de Terminale CAP(A)**

La poursuite d'études en 1<sup>re</sup> professionnelle sur la base des places vacantes est autorisée pour les élèves de terminale CAP(A) **après avis favorable du conseil de classe et sous réserve de l'obtention de leur diplôme**.

La date limite de dépôt de la demande à la direction des services départementaux de l'éducation nationale (DSDEN) concernée par la formation souhaitée est le **26 juin 2024**.

#### **Cette demande ne fait pas l'objet d'une saisie de vœu sur AFFELNET-Lycée.**

### RENSEIGNEMENTS DE L'ÉLÈVE

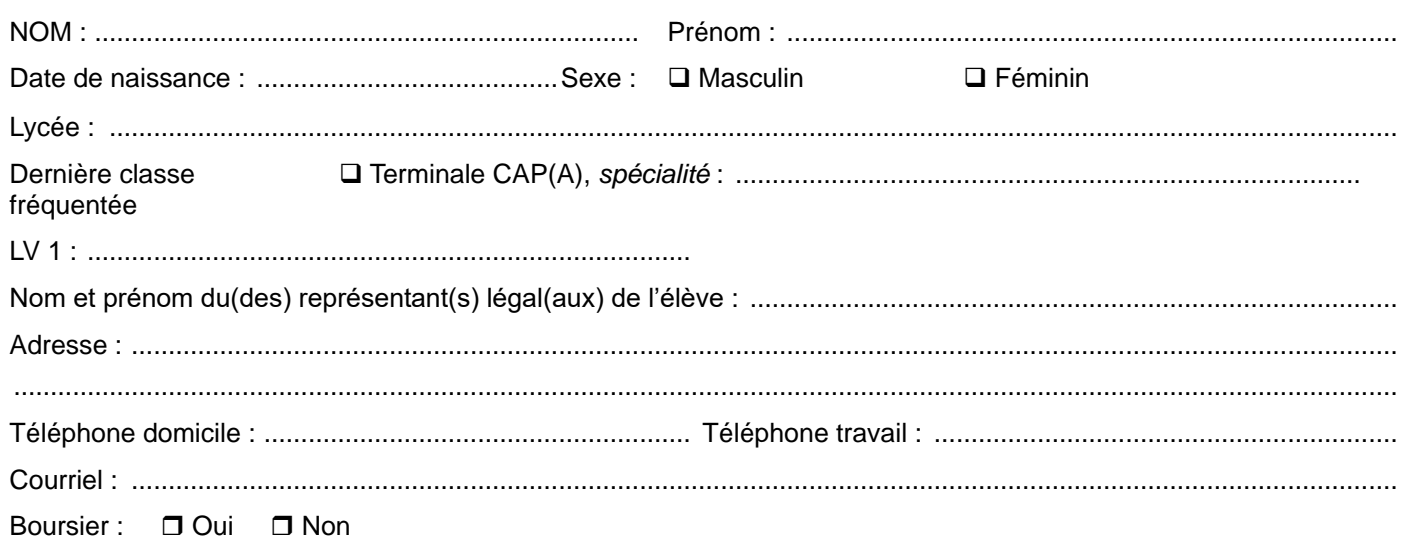

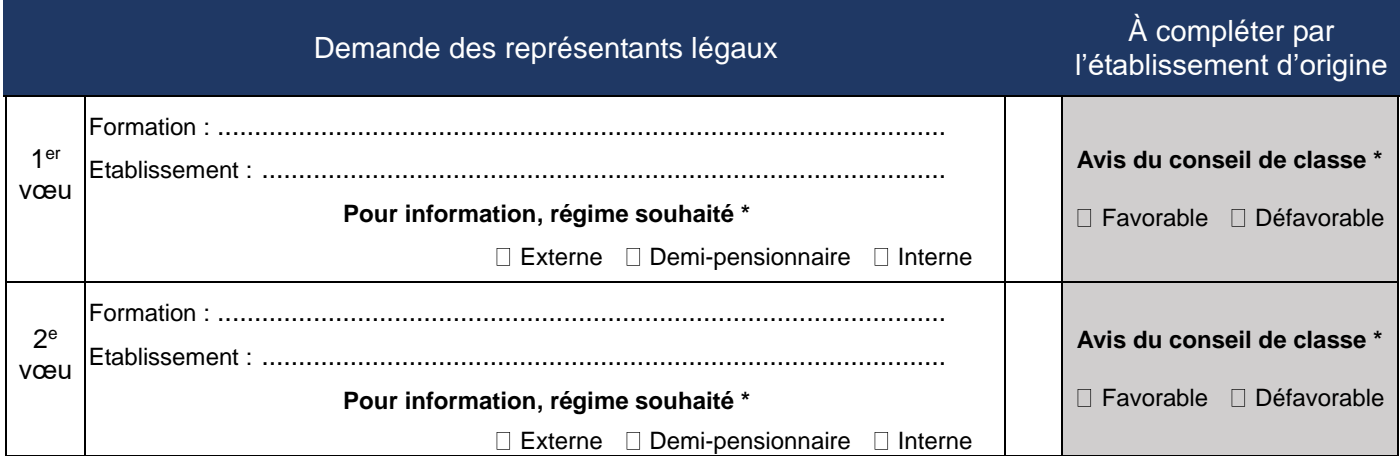

\* *cocher la case correspondante*

À joindre à la demande les **bulletins trimestriels de l'année en cours** ;

 Pour une demande de **CAP sans concordance** une fiche **« Avis de l'inspecteur/trice en charge de la spécialité de la 1re professionnelle souhaitée »** est à joindre à cette fiche.

Date et signature Date et signature du Chef d'établissement d'origine du Responsable légal de l'élève

**CADÉMIE** DE POITIERS **Académie de Poitiers - Rentrée 2024** 

Avis de l'inspecteur/trice en charge de la spécialité

## **DEMANDE DE POURSUITE D'ETUDES**

vers une 1<sup>re</sup> professionnelle de l'Éducation nationale en non concordance

Pour les élèves de Terminale CAP(A)

Cette fiche concerne les demandes de poursuite d'études en 1<sup>re</sup> professionnelle s'il n'y a pas de concordance avec la 1<sup>re</sup> professionnelle souhaitée.

- en complément de la fiche de demande de poursuite d'études des élèves de Terminale CAP(A)
- et des bulletins trimestriels de l'année en cours  $\blacktriangleright$

Cette fiche accompagnée des documents listés ci-dessus doit être adressée avant le 26 juin 2024 :

- Auprès de l'IEN-IO du département concerné
- Auprès du secrétariat des inspecteurs : ien@ac-poitiers.fr

### RENSEIGNEMENTS DE L'ÉLÈVE

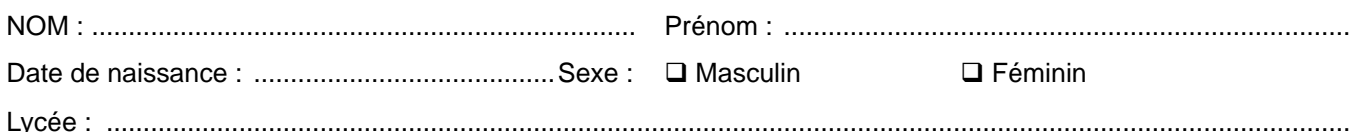

### ARGUMENTATION / MOTIVATIONS DES CHOIX (à compléter par le candidat)

### **DIPLOME ET ANNEE D'OBTENTION**

#### Diplômes obtenus :

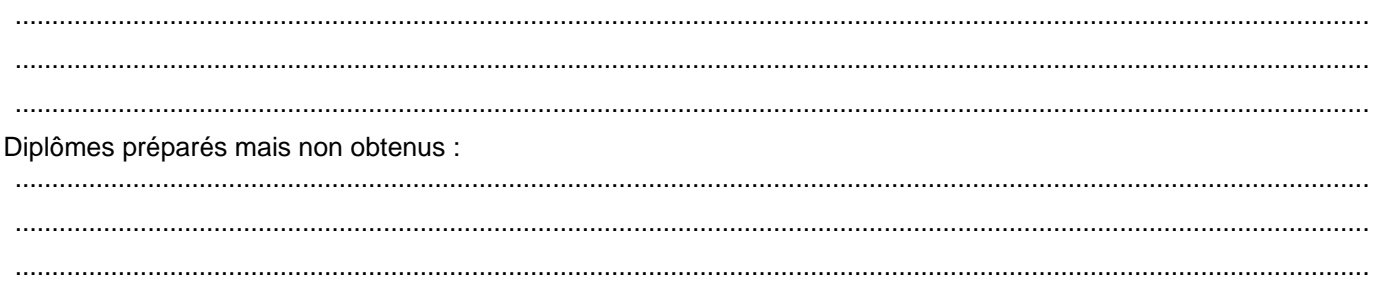

### Avis de l'inspecteur/trice en charge de la spécialité

A transmettre à l'IEN-IO du département pour le 1<sup>er</sup> juillet 2024

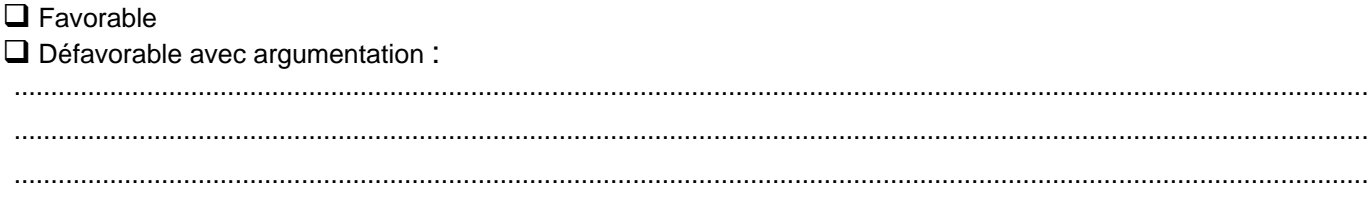

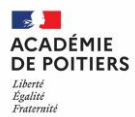

#### **TABLEAU DE CONCORDANCE TOTALE et PARTIELLE Diplômes prioritaires pour l'accès en baccalauréat professionnel de l'Éducation Nationale et de l'Agriculture**

La liste suivante présente les bacs professionnels ayant une concordance avec les spécialités de CAP(A) mentionnées.

Ce tableau est validé par les corps d'inspection concernés et la DRAAF.

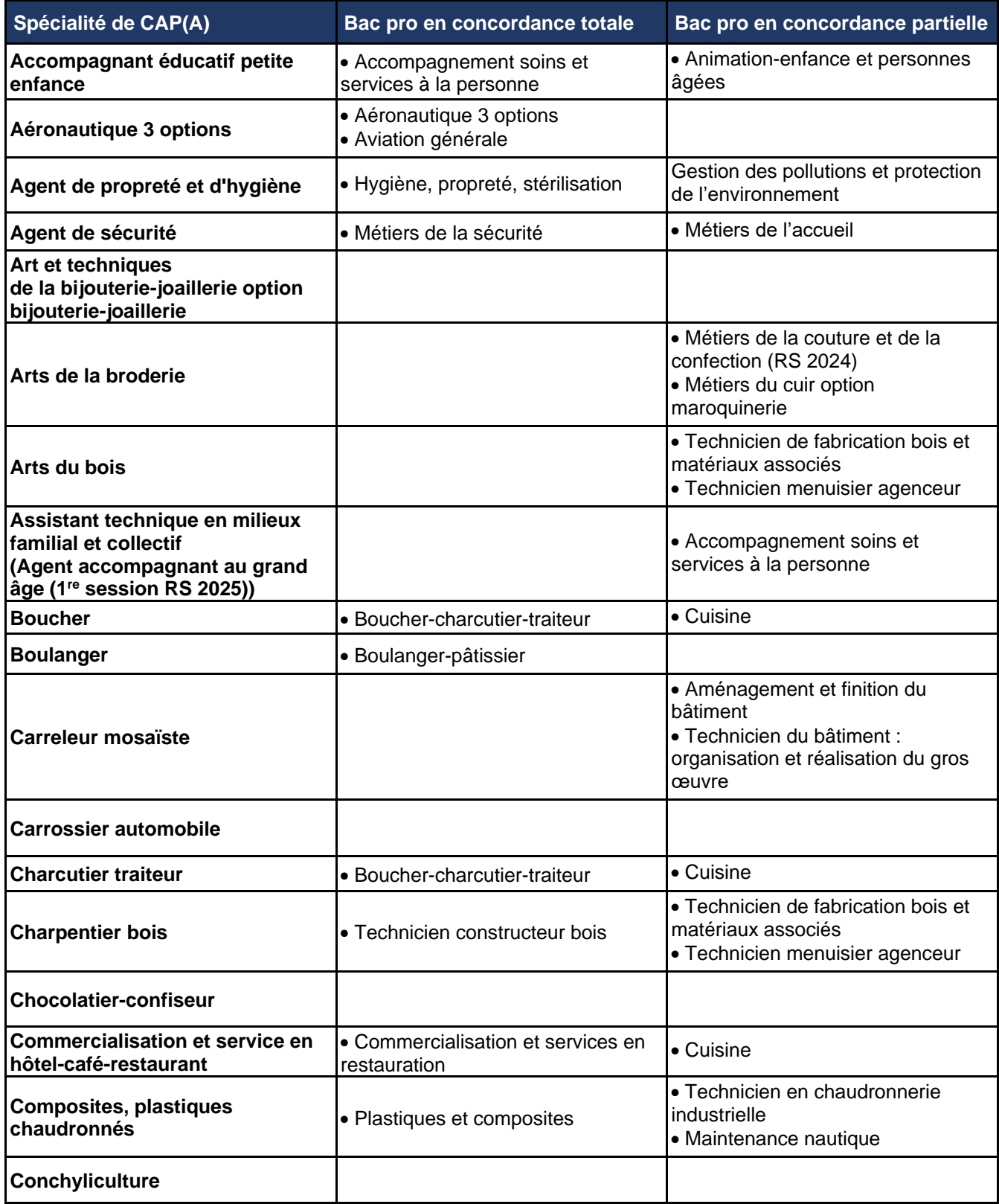

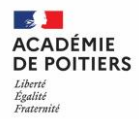

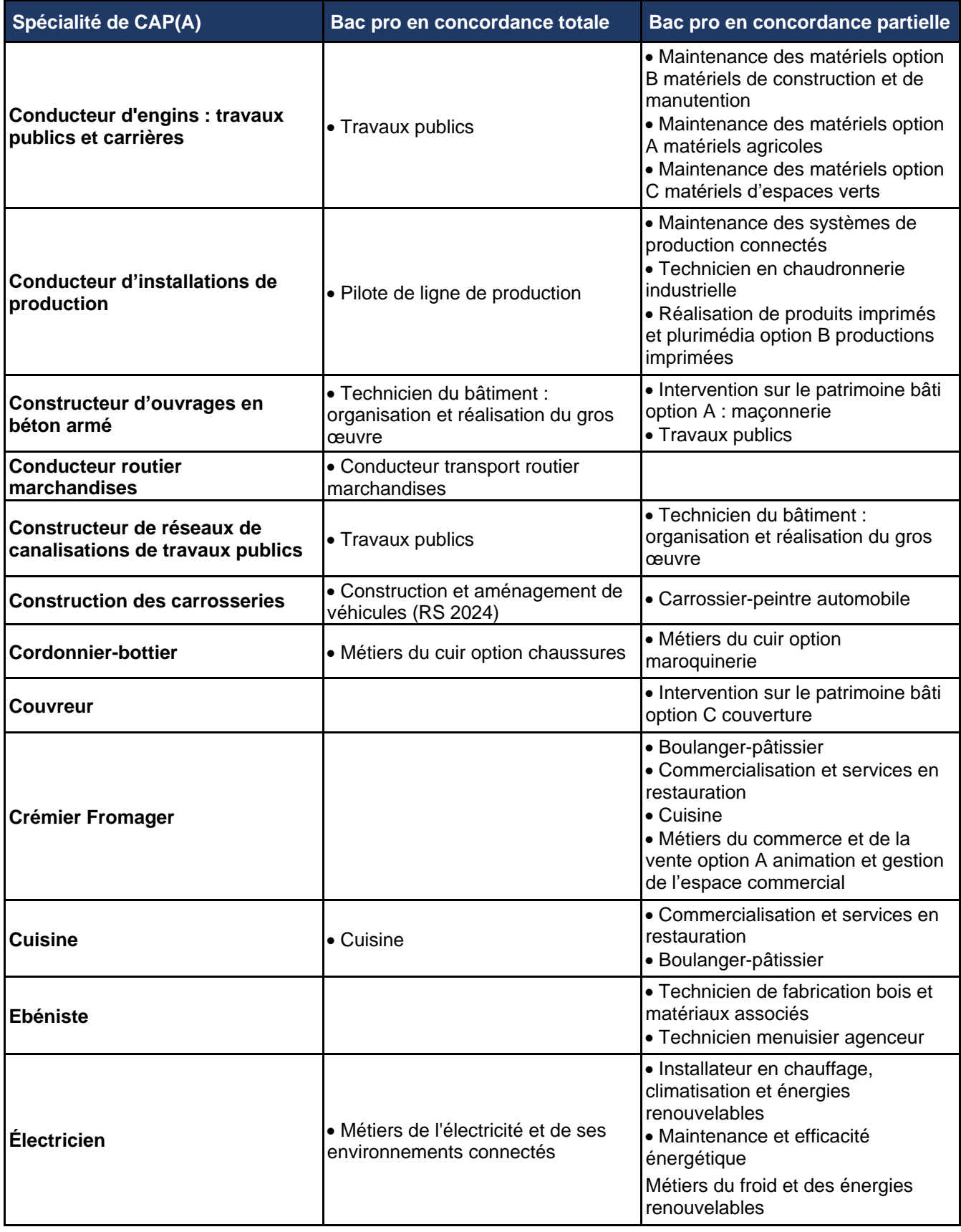

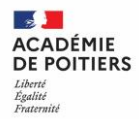

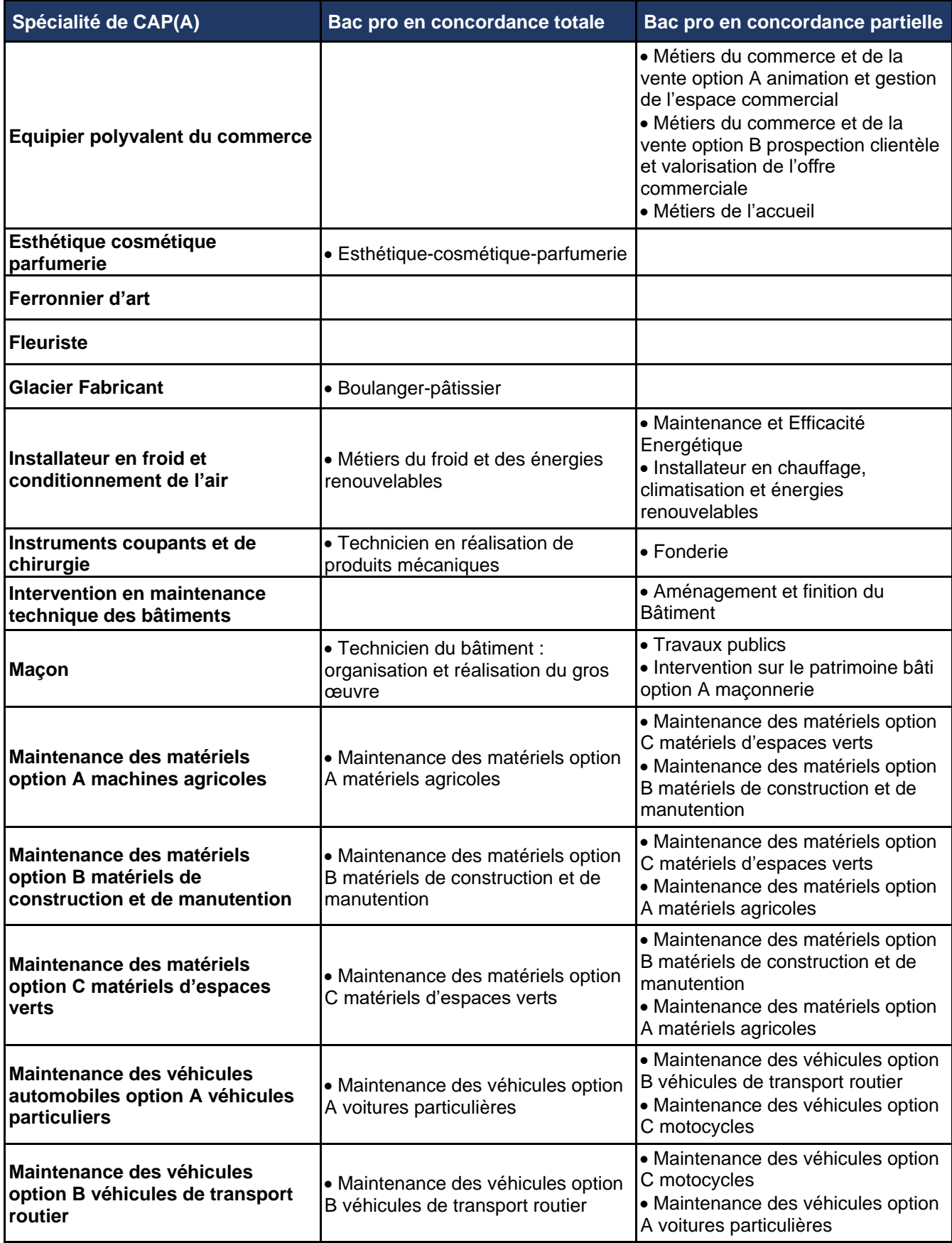

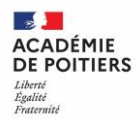

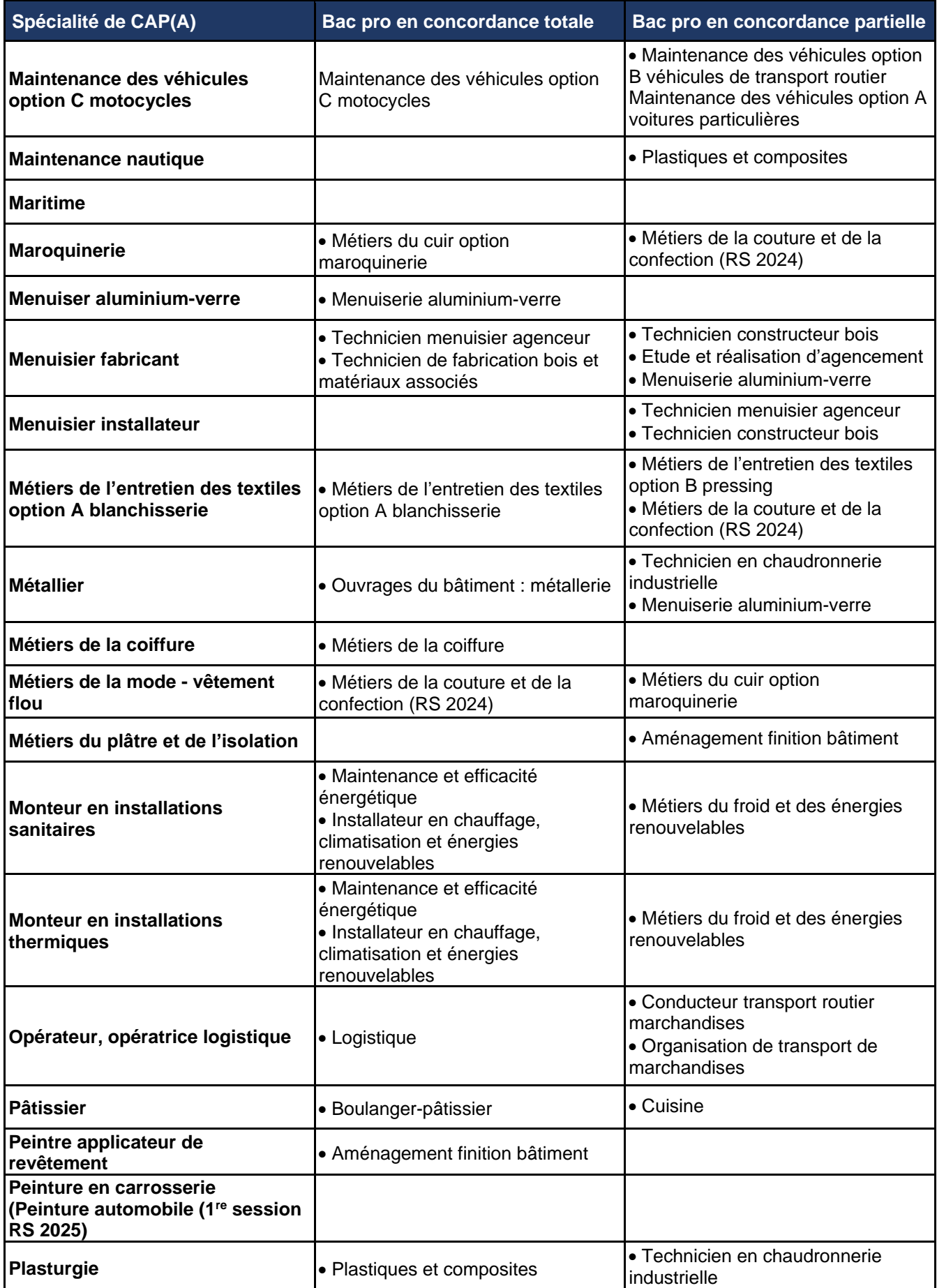

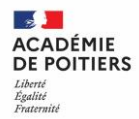

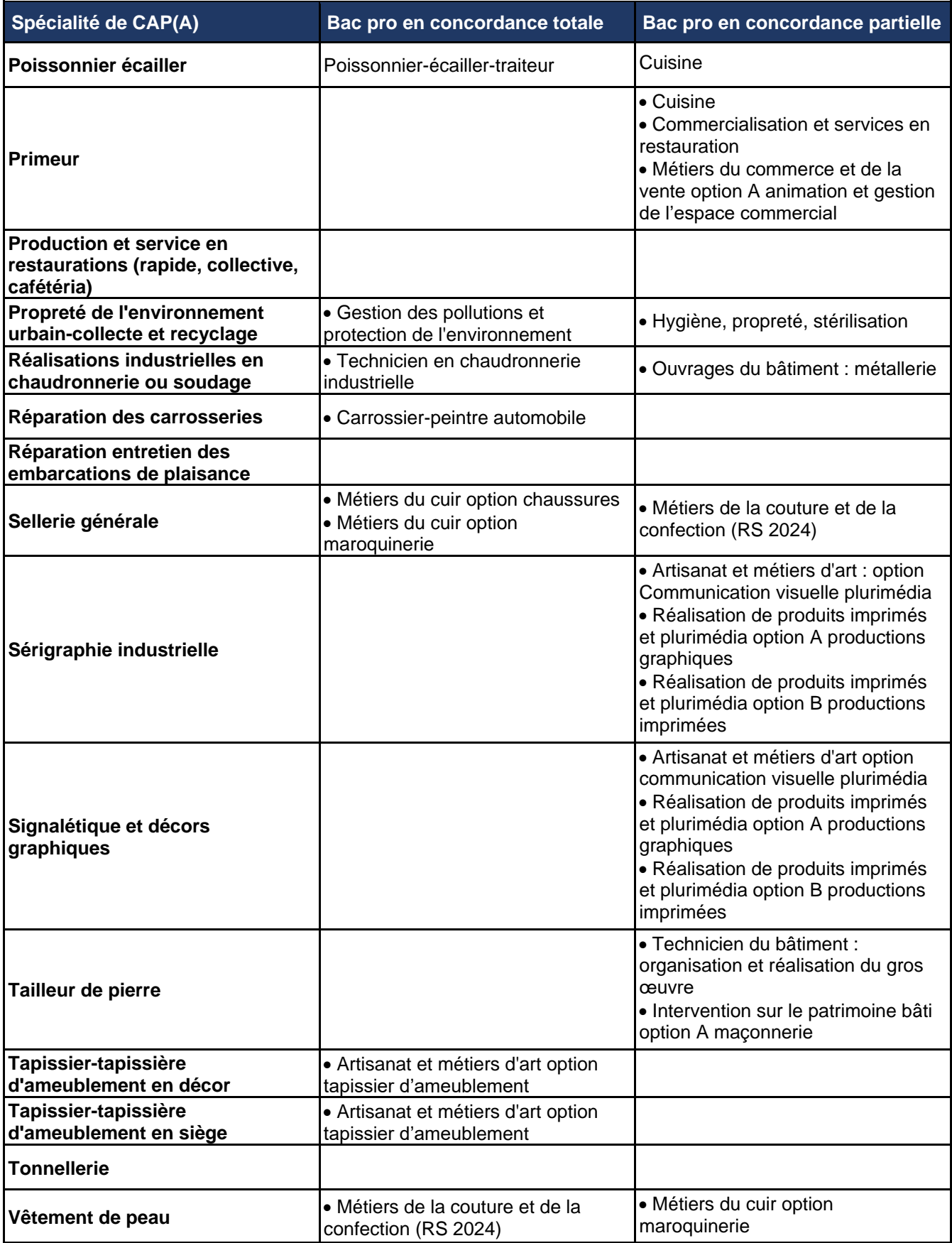

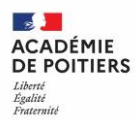

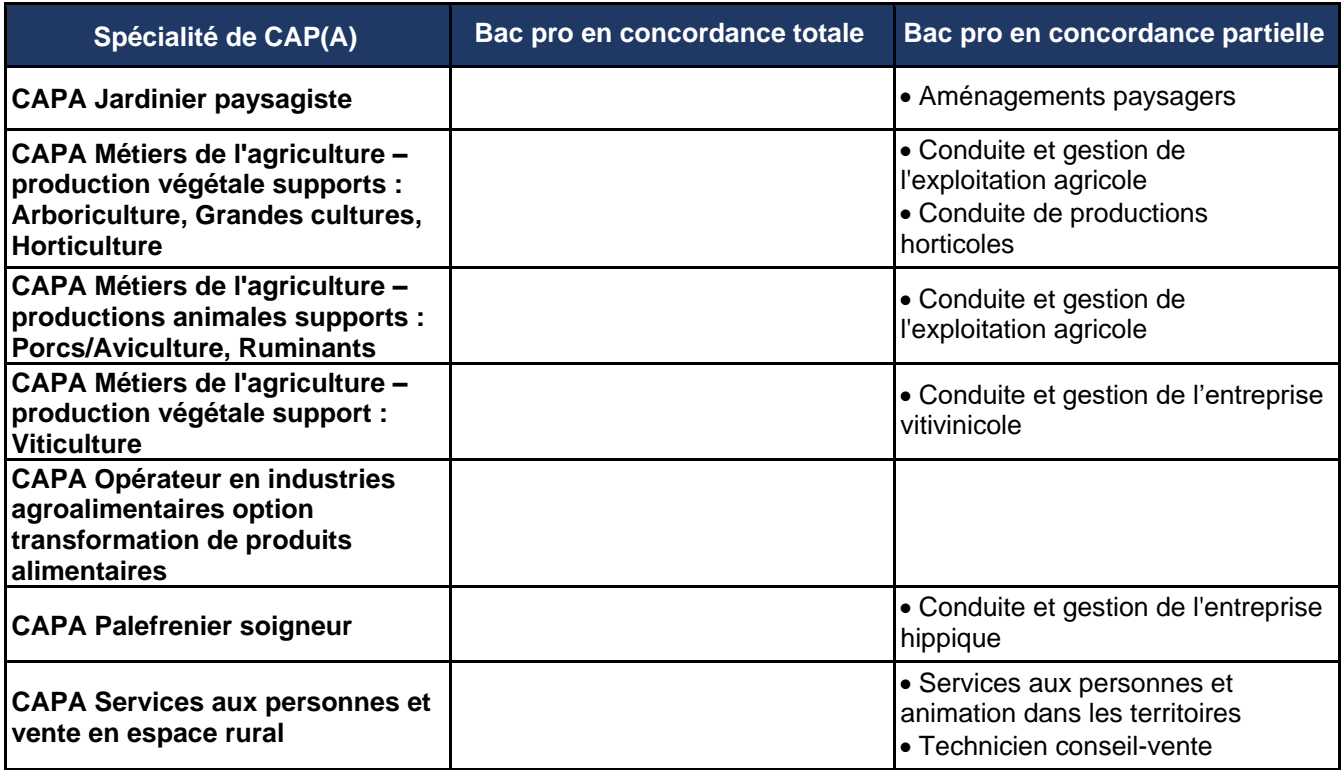

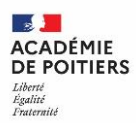

#### **DOSSIER D'ADMISSION EN CLASSE DE LYCÉE DE L'ENSEIGNEMENT PUBLIC**

#### **Élèves issus de l'enseignement privé hors contrat, à l'étranger hors AEFE ou scolarisés à domicile**

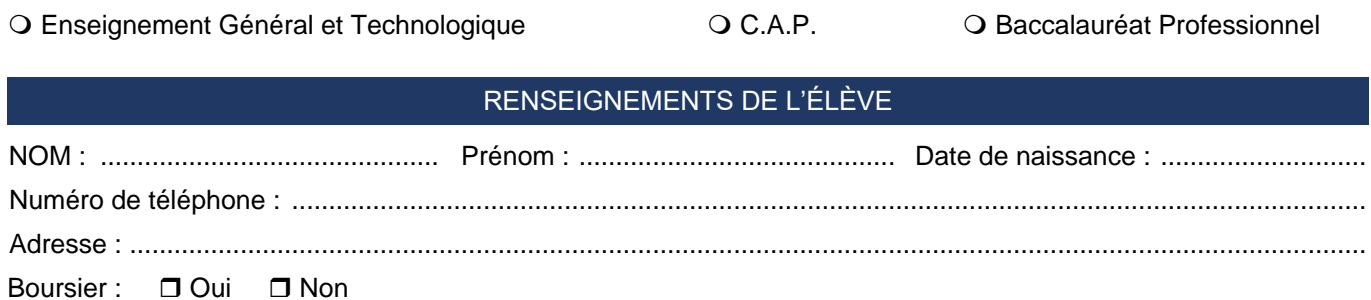

### **SCOLARITÉ**

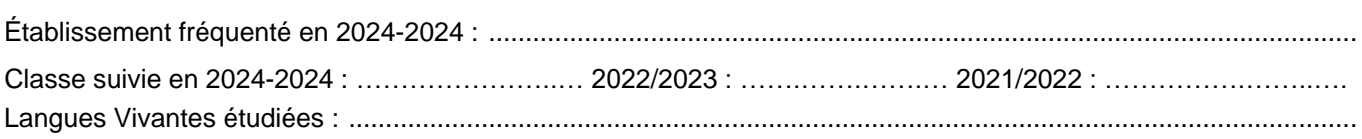

### ADMISSION SOLLICITÉE

### **Voie générale ou technologique**

en classe de Seconde Générale et Technologique

en classe de Première Générale, enseignements de spécialités souhaités (indiquer 3 souhaits) :

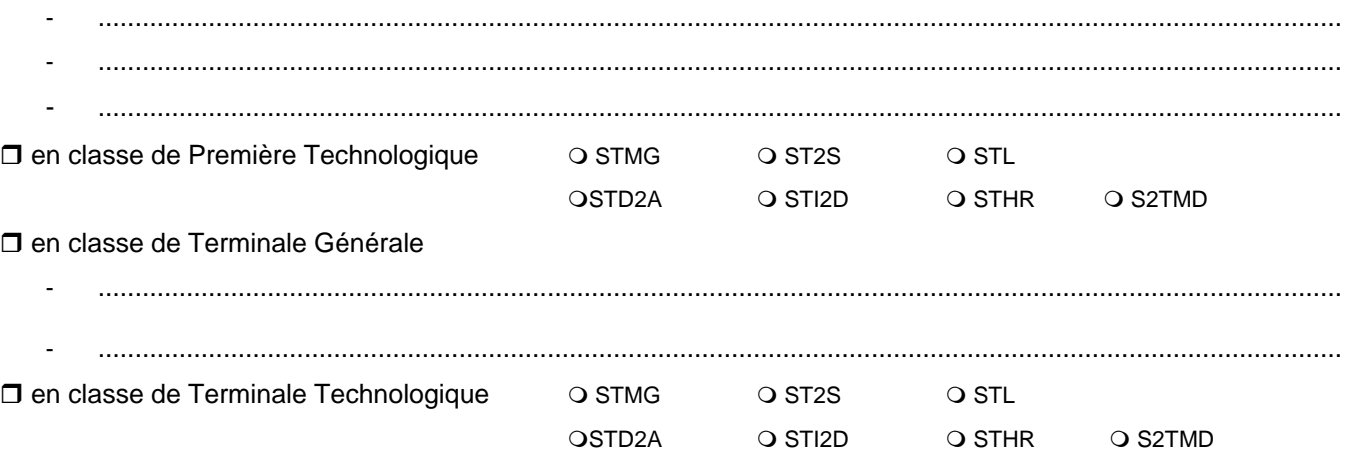

### **Voie professionnelle**

 $\square$  en classe de Seconde Professionnelle (Bac pro 3 ans)

□ en classe de Première Professionnelle (Bac pro 3 ans)

 $\square$  en classe de Terminale Professionnelle (Bac pro 3 ans)

 $\square$  en classe de première année de CAP

□ en classe de deuxième année de CAP

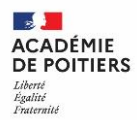

#### **DOSSIER D'ADMISSION EN CLASSE DE LYCÉE DE L'ENSEIGNEMENT PUBLIC**

#### **Élèves issus de l'enseignement privé hors contrat, à l'étranger hors AEFE ou scolarisés à domicile**

#### VŒUX D'AFFECTATION

En cas d'admission, précisez la section et/ou la spécialité ou famille de métiers : ......................................................

.......................................................................................................................................................................................

### ÉTABLISSEMENTS SOLLICITÉS

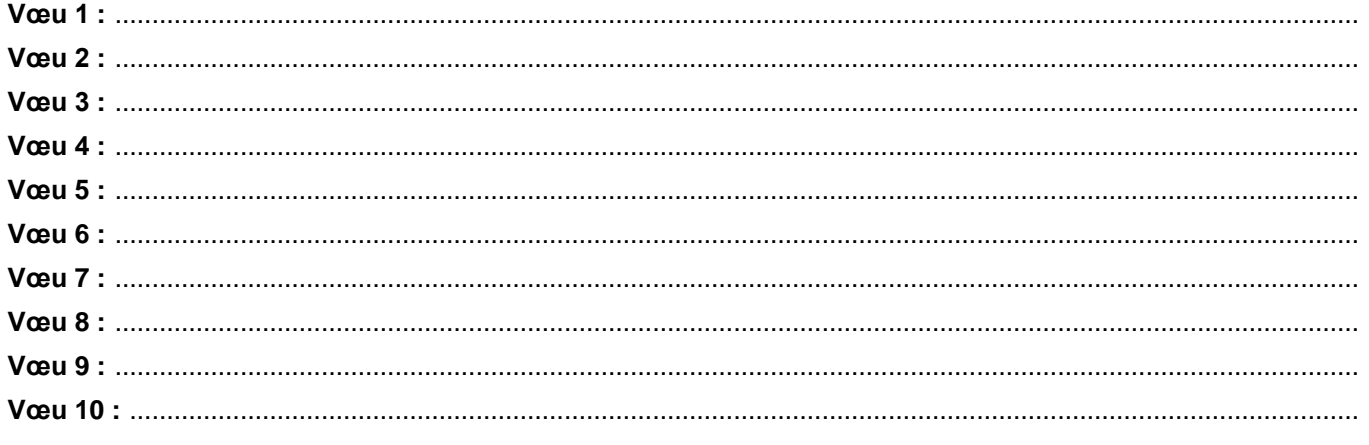

Date : ……………………………………………………Signature du représentant légal :

### **LISTE DES PIÈCES À JOINDRE OBLIGATOIREMENT AU DOSSIER**

#### o Documents scolaires **:**

- Photocopies des bulletins trimestriels années scolaires 2021/2022 2022/2023 2023/2024 ;
- Certificat de scolarité et/ou certificat d'exeat.

Sur les bulletins doivent figurer obligatoirement l'entête précis de l'établissement, le cachet de l'établissement et la signature du chef d'établissement ou de son représentant.

- o Documents administratifs **:**
	- Pièce d'identité de l'élève avec photo ;
	- Photocopie du livret de famille (pages concernant le représentant légal de l'enfant ainsi que la page concernant l'élève) \* ;
	- Photocopie d'un justificatif de domicile, au nom du représentant légal de l'élève, datant de moins de trois mois.

#### *\* Si le représentant légal n'est pas le père ou la mère, attestation de tutelle ou délégation d'autorité parentale établie par un tribunal.*

- Les documents correspondants à une adresse professionnelle (factures de téléphone, les quittances de loyer, etc.) ne sont pas acceptés ;
- Les dossiers seront adressés en respectant la date indiquée sur le calendrier départemental, dernier délai, à la Direction des services départementaux de l'éducation nationale (DSDEN) concernée en 1<sup>er</sup> vœu.

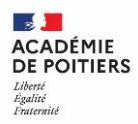

#### **DOSSIER D'ADMISSION EN CLASSE DE LYCÉE DE L'ENSEIGNEMENT PUBLIC**

#### **Élèves issus de l'enseignement privé hors contrat, à l'étranger hors AEFE ou scolarisés à domicile**

### EXAMEN D'ADMISSION

### À REMPLIR PAR L'ÉTABLISSEMENT D'ACCUEIL SOLLICITÉ EN VŒU 1

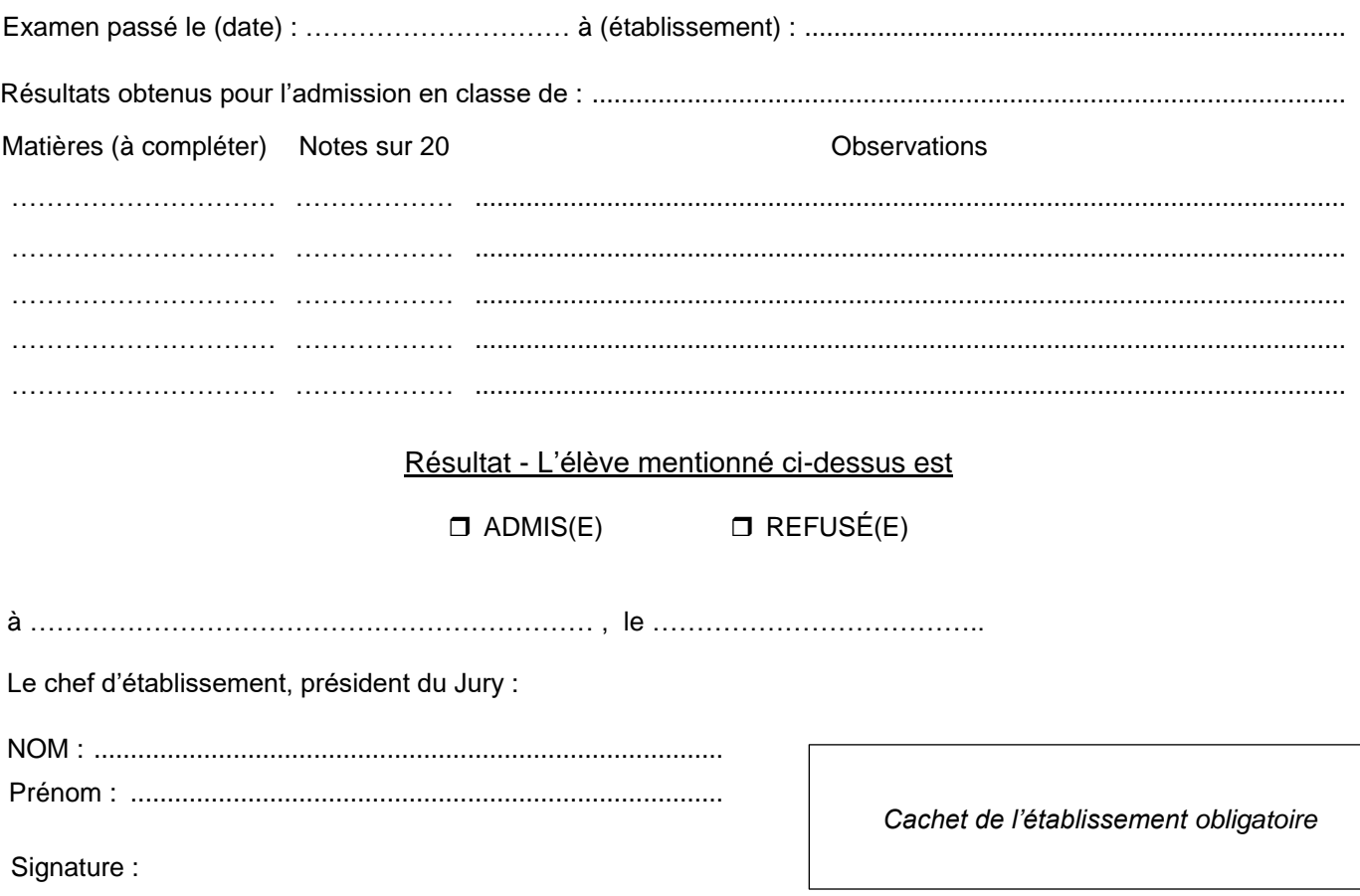

 L'organisation des épreuves (convocation, modalités et date) est placée sous la responsabilité du chef de l'établissement d'accueil sollicité en vœu 1 ;

Les élèves admis participent ensuite aux mêmes procédures d'affectation que les élèves de l'enseignement public (saisie des vœux par la DSDEN), la réussite à l'examen ayant valeur de décision d'orientation mais pas d'affectation ;

 Les résultats des épreuves devront tous être retournés à la DSDEN concernée en 1er vœu à la date indiquée sur le calendrier départemental (post 3<sup>e</sup> et entrée 1<sup>re</sup>).

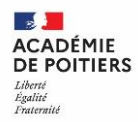

#### **DOSSIER D'ADMISSION EN CLASSE DE LYCÉE DE L'ENSEIGNEMENT PUBLIC**

#### **Élèves issus de l'enseignement privé hors contrat, à l'étranger hors AEFE ou scolarisés à domicile**

### Descriptif des épreuves pour l'admission en lycée de l'enseignement public

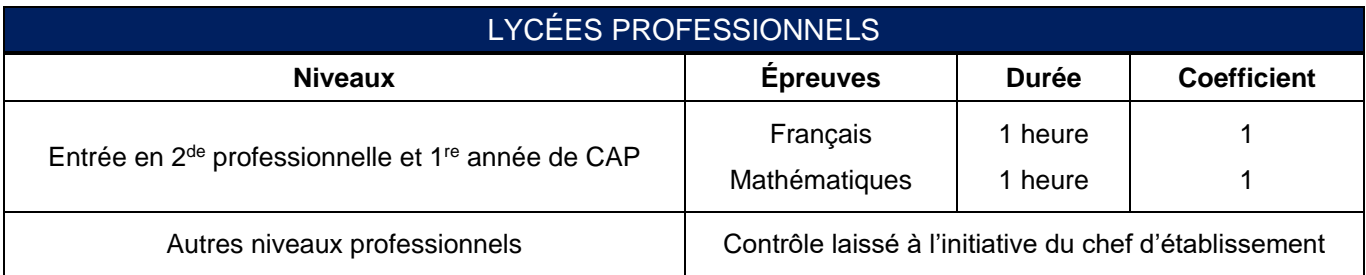

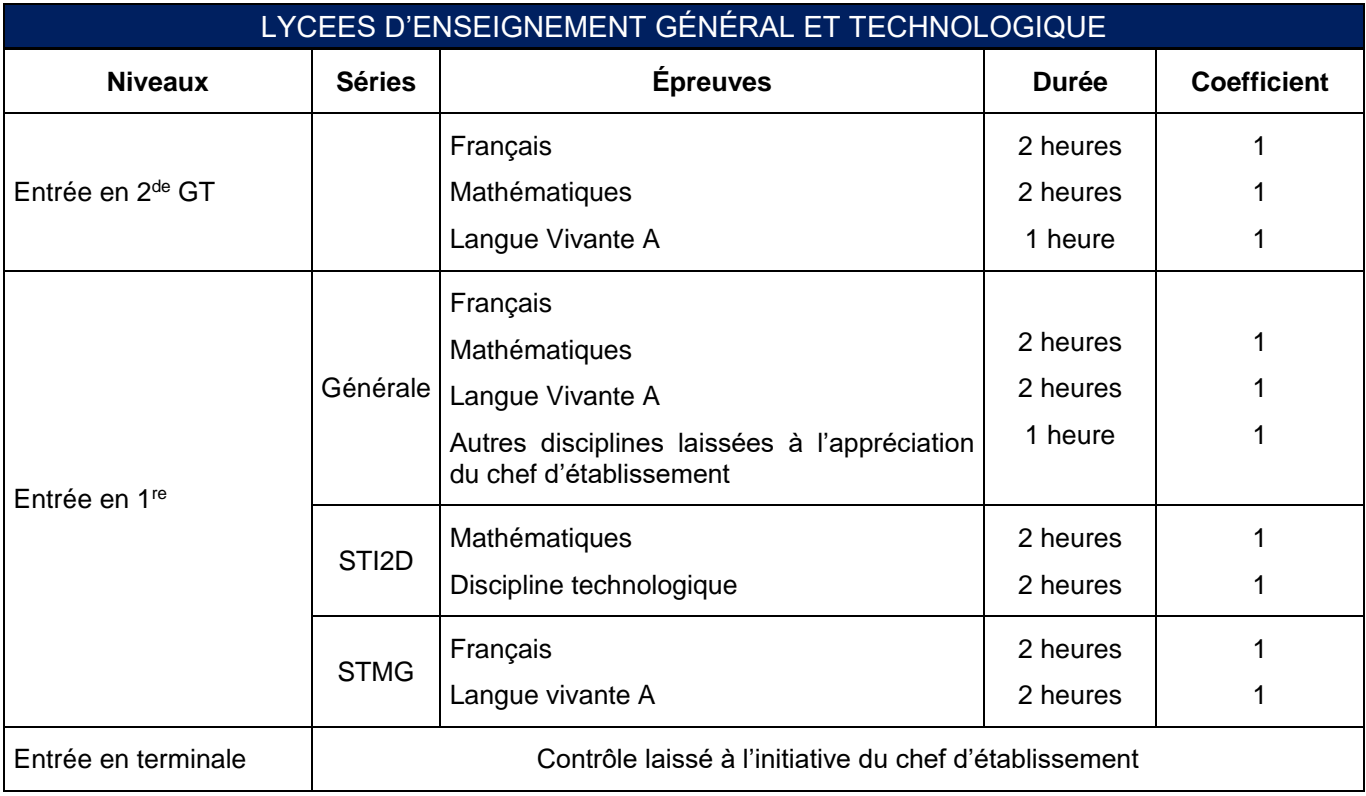

 L'organisation des épreuves (convocation, modalités et date) est placée sous la responsabilité du chef de l'établissement d'accueil sollicité en vœu 1.

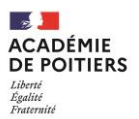

**Coordonnées des services départementaux et académique pour l'affectation**

### **16 - DSDEN de Charente**

Cité administrative du Champ de Mars - Bât. B - Rue Raymond Poincaré 16023 Angoulême cedex Division des élèves Tél : 05.17.84.01.30 Courriel : [afflyc16@ac-poitiers.fr](mailto:afflyc16@ac-poitiers.fr)

### **17 - DSDEN de Charente-Maritime**

Cité administrative Duperré - Place des Cordeliers CS 60508 - 17021 La Rochelle cedex 1 Division de la vie scolaire Tél : 05.16.52.68.67 ou 05.16.52.68.25 Courriel : [dvs.ia17@ac-poitiers.fr](mailto:dvs.ia17@ac-poitiers.fr)

### **79 - DSDEN des Deux-Sèvres**

61 Avenue de Limoges CS 98661 - 79026 Niort cedex Service parcours de l'élève Tél : 05.17.84.02.30 Courriel : [affectation79@ac-poitiers.fr](mailto:affectation79@ac-poitiers.fr)

### **86 - DSDEN de la Vienne**

22 rue Guillaume VII le Troubadour CS 40625 - 86022 Poitiers cedex Tél : 05.16.52.65.87 ou 05.16.52.65.40 Courriel : [affectation-lycees86@ac-poitiers.fr](mailto:iio.ia86@ac-poitiers.fr)

### **Rectorat**

22 rue Guillaume VII le Troubadour CS 40625 86022 Poitiers cedex Service académique de l'information de l'insertion et de l'orientation (SAIIO) Tél. : 05.16.52.63.87 Courriel : [saiio@ac-poitiers.fr](mailto:saiio@ac-poitiers.fr.)

**Pôle Orientation et Affectation** Véronique HINCKEL - Tél. : 05 16 52 63 93 Céline CHAMARD - Tél. : 05 16 52 63 92 Courriel : [saiioaffectationlycee@ac-poitiers.fr](mailto:saiioaffectationlycee@ac-poitiers.fr)